# **UNIVERSIDADE FEDERAL DO RIO GRANDE DO SUL ESCOLA DE ENGENHARIA PROGRAMA DE PÓS-GRADUAÇÃO EM ENGENHARIA DE PRODUÇÃO**

Tiago Kirsch Lanes

## **CALIBRAÇÃO DE MODELO DE** *CAR-FOLLOWING* **EM SIMULADOR DE DIREÇÃO**

Porto Alegre 2023

Tiago Kirsch Lanes

### **Calibração de modelo de** *car-following* **em simulador de direção**

Dissertação submetida ao Programa de Pós- Graduação em Engenharia de Produção da Universidade Federal do Rio Grande do Sul como requisito parcial à obtenção do título de Mestre em Engenharia de Produção, modalidade Acadêmica, na área de concentração em Sistemas de Transportes.

Orientadora: Helena Beatriz Bettella Cybis

Porto Alegre 2023

Tiago Kirsch Lanes

### **Calibração de modelo de** *car-following* **em simulador de direção**

Esta dissertação foi julgada adequada para a obtenção do título de Mestre em Engenharia de Produção na modalidade Acadêmica e aprovada em sua forma final pelos Orientadores e pela Banca Examinadora designada pelo Programa de Pós-Graduação em Engenharia de Produção da Universidade Federal do Rio Grande do Sul.

> **Helena Beatriz Bettella Cybis , Ph.D** PPGEP/UFRGS Orientadora

Banca Examinadora:

### **Professor Daniel Sergio Presta García, Dr.**

(PPGEP/UFRGS)

### **Professor Felipe Caleffi, Dr.**

(UFSM-CS)

**Professora Sara Maria Pinho Ferreira, Ph.D.** 

(DEC/FEUP)

*"A noite estava fria, mas eu continuei seguindo Eu havia passado o ponto sem retorno Voltar atras era tarde demais, mas um pensamento continuou rastejando Eu estava no caminho errado?*

*Você pensa que é tarde demais Mude o curso, não hesite Mais dez milhas e você vai encontrar a esperança que você tinha.*

*Quando seu navio já partiu Pegue o próximo, e você estará no seu caminho O velho cão aprenderá tantos truques quanto seu falso orgulho permitir."*

(Turisas. **Ten More Miles**)

#### **AGRADECIMENTOS**

Agradeço à minha orientadora, Profa. Helena Cybis, pela confiança depositada no meu trabalho e pelos ensinamentos repassados.

Aos professores Daniel, Piti e Ana, pelo interesse genuíno e pelas valiosas considerações e auxílios para esta dissertação.

Aos pesquisadores dr. Gustavo e César, pelo aporte e por serem sempre solícitos e fornecerem suas próprias pesquisas.

Agradeço à UFRGS pelas oportunidades fornecidas ao longo de duas décadas, duas graduações e um mestrado acadêmico. Agradeço ao PPGEP pelas contribuições na minha formação em transportes.

Agradeço ao CNPq e à CAPES pelos subsídios a infraestrutura científica, tecnológica e financeira que permitem a realização de tantos estudos como este.

Agradeço aos professores participantes da banca \_\_\_, por suas críticas e sugestões

Agradeço a toda a família do LASTRAN, pela amizade, companheirismo e trocas, por ser um ambiente sempre acolhedor e participativo. Em especial a Magno, Matheus e Thales, pelo engajamento na pesquisa.

Aos antigos colegas e hoje amigos Douglas e Marianne, pela ajuda com linguagens que até então me eram alienígenas.

A todos os participantes do experimento, pela sua presteza e disponibilidade.

Agradeço à minha família pelo apoio e confiança. Agradeço aos meus pais pelo apoio e incentivo. Agradeço à minha irmã pela amizade e aos meus sobrinhos pelas risadas revigorantes.

Agradeço aos meus amigos de meses, anos ou décadas, pelo companheirismo e companhia, mesmo quando estive ausente.

Agradeço à Lais, minha esposa - e eterna namorada - pela paciência, compreensão e amor.

#### **RESUMO**

O uso de simuladores permite a reprodução de eventos para a coleta de dados. Simuladores de direção são utilizados para prover experiências sensoriais que emulam a experiência de condução de um veículo. Modelos que se propõem a reproduzir o comportamento de um condutor inserido no tráfego chamam-se modelos de *car-following*. Tais modelos requerem a calibração de seus parâmetros conforme o cenário analisado. O presente trabalho propõe um método para a calibração desses parâmetros utilizando-se de dados coletados em simuladores de direção. Para isso foram coletados no simulador de direção do Laboratório de Sistemas de Transportes (LASTRAN) da Universidade Federal do Rio Grande do Sul (UFRGS) e desenvolvido um algoritmo para determinação dos parâmetros de calibração do modelo de *carfollowing* de Wiedemann - W99. Os resultados foram avaliados quanto à sua variação e sensibilidade à fatores demográficos e individuais. Os resultados indicam que o modelo de Wiedemann consegue reproduzir o comportamento de motoristas m simuladores de direção e que é possível o desenvolvimento de metodologias para calibração do modelo W99 atrás da utilização de dados coletados em simuladores de direção.

Palavras-chave: simuladores de direção, *car-following*, calibração

### **ABSTRACT**

The use of simulators allows the reproduction of events for data collection. Driving simulators are used to provide sensory experiences that emulate the experience of driving a vehicle. Models that propose to reproduce the behavior of a driver inserted in traffic are called carfollowing models. Such models satisfied the measurement of their parameters according to the scenario. The present work proposes a method for the calibration of these parameters using data collected in driving simulators. For this, they were collected in the driving simulator of the Transport Systems Laboratory (LASTRAN), at the Federal University of Rio Grande do Sul (UFRGS), and an algorithm was developed for the calibration parameters of the car-following model W99 by Wiedemann. Results were evaluated for variation and sensitivity to demographic and individual factors. The results indicate that the Wiedemann model can reproduce the behavior of drivers in driving simulators and that it is possible to develop methodologies for calibrating the W99 model after using data collected in driving simulators.

Key words: driving simulators, car-following, calibration

### **LISTA DA FIGURAS**

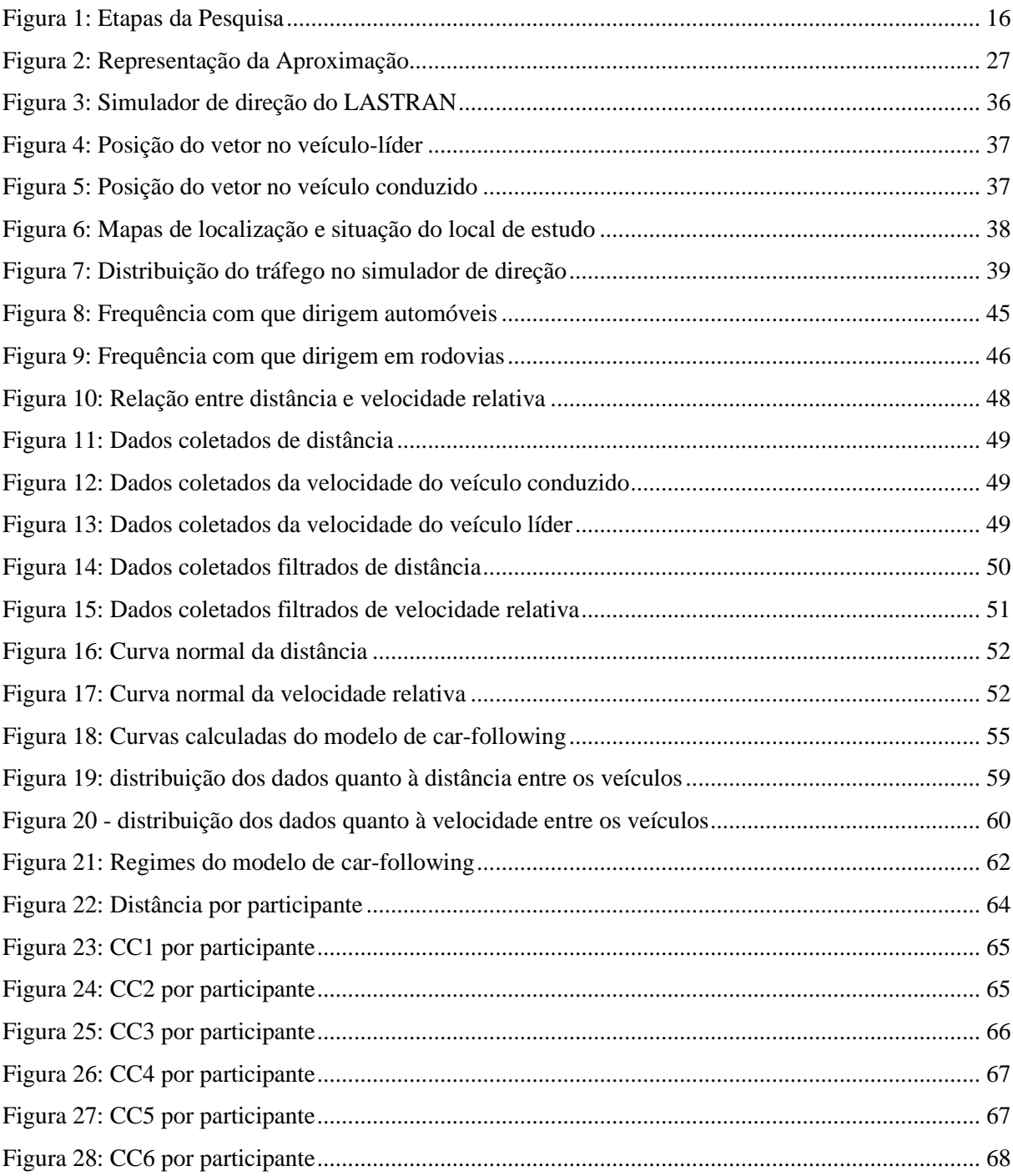

### **LISTA DE TABELAS**

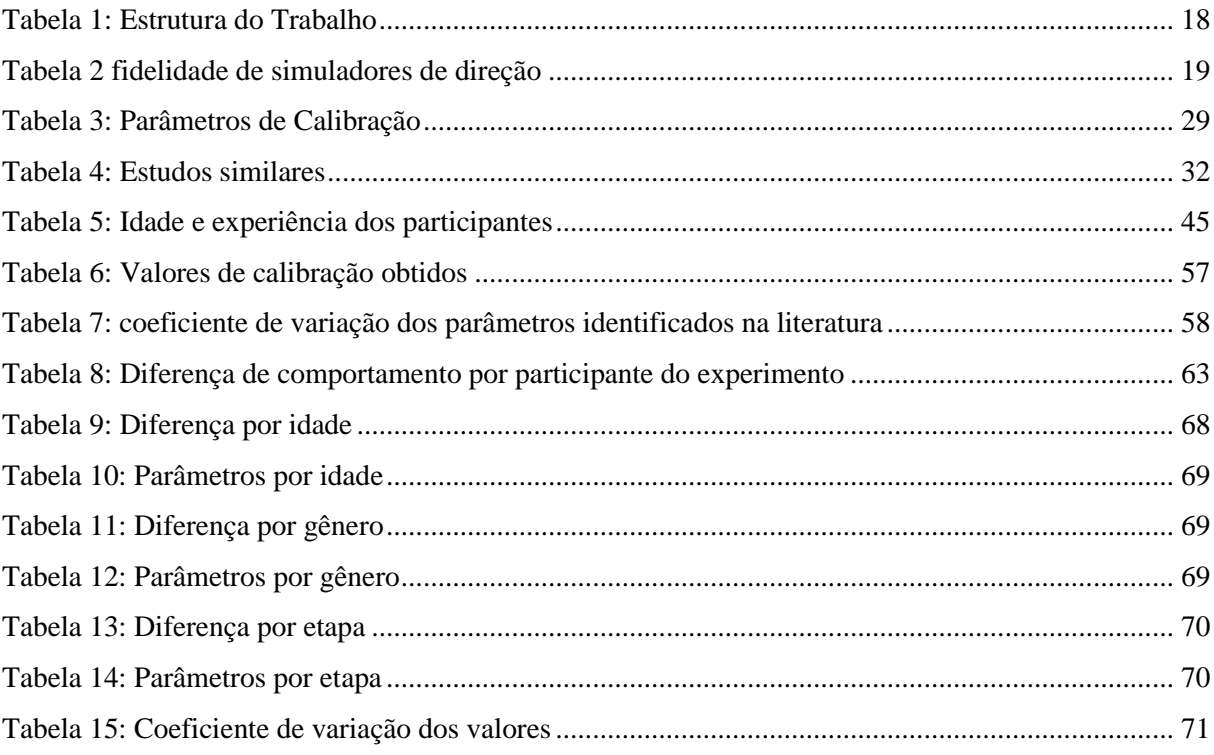

### **LISTA DE SIGLAS**

- ACC controles adaptativos de viagem (*Adaptative Cruise Control*)
- ABX distância mínima de reação
- ADAS sistemas avançados de assistência ao condutor (*Advanced Driver-Assistance System*)
- AX Distância desejada de parada
- CA modelos de prevenção de colisão (*collision avoidance*)
- CLDV velocidade de aproximação a curta distância (*Closing Diffference in Velocity*)
- DS Simuladores de direção (*driving simulators*)
- GHR modelo Gazis-Herman-Rothery
- ITS sistemas de tráfego inteligentes (*Intelligent Transport Systems*)
- MITSIM simulador da Mitsubishi
- OPDV velocidade de afastamento (*Opening Difference in Velocity*)
- PDCA ciclo quatro etapas: planejar, executar, verificar e agir
- SDV velocidade de percepção a longa distância (*Selective Detection Velocity*),
- SDX distância máxima de reação
- SUMO simulador de mobilidade urbana (*Simulation of Urban Mobility*)
- TS Simuladores de tráfego (*traffic simulators*)
- VISSIM Simulador de modelo para tráfego em cidades (*Verkehr In Städten Simulationsmodell*)
- W74 Modelo de *car-following* de Wiedemann, versão 1974
- W99 Modelo de *car-following* de Wiedemann, versão 1999

# **SUMÁRIO**

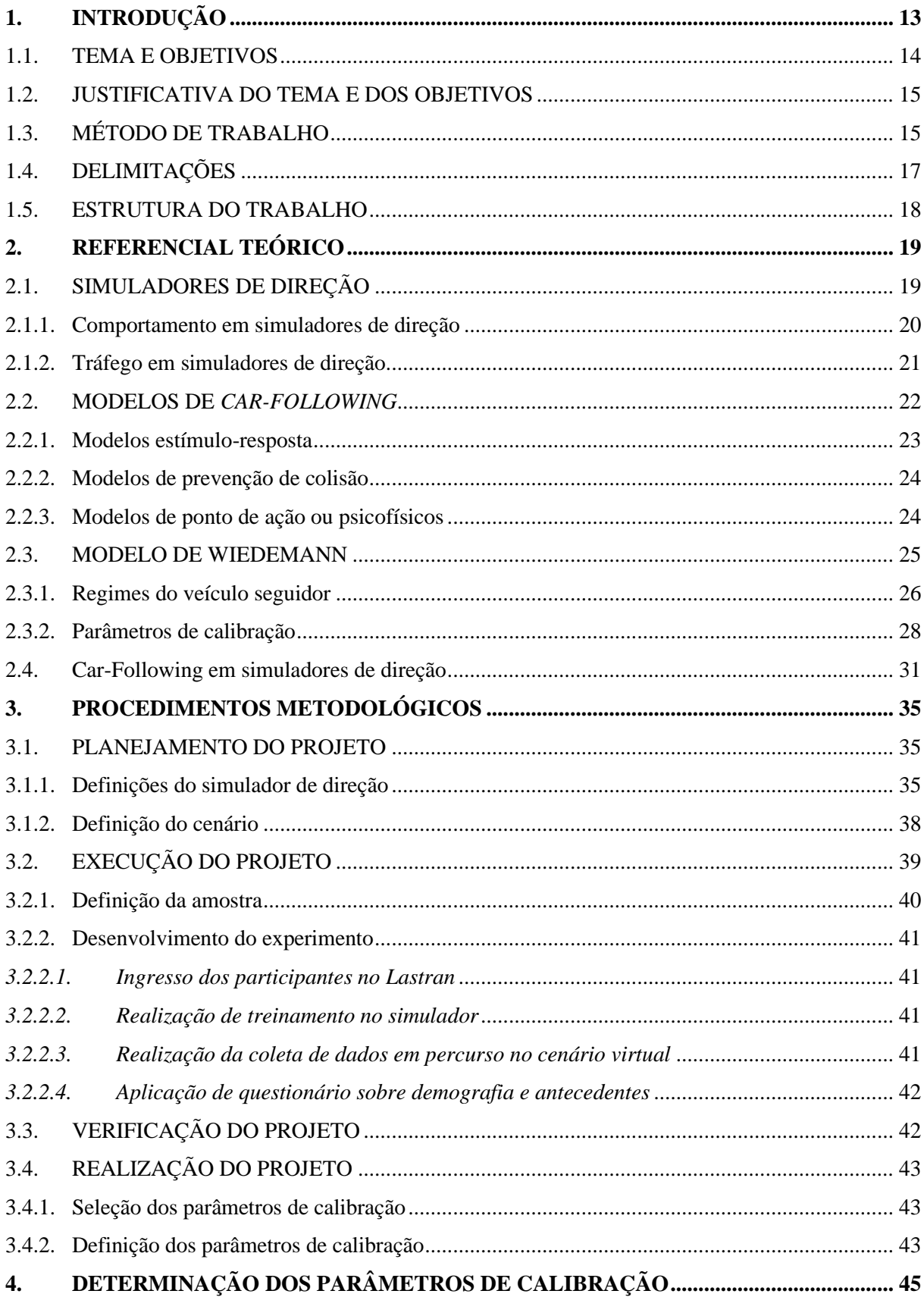

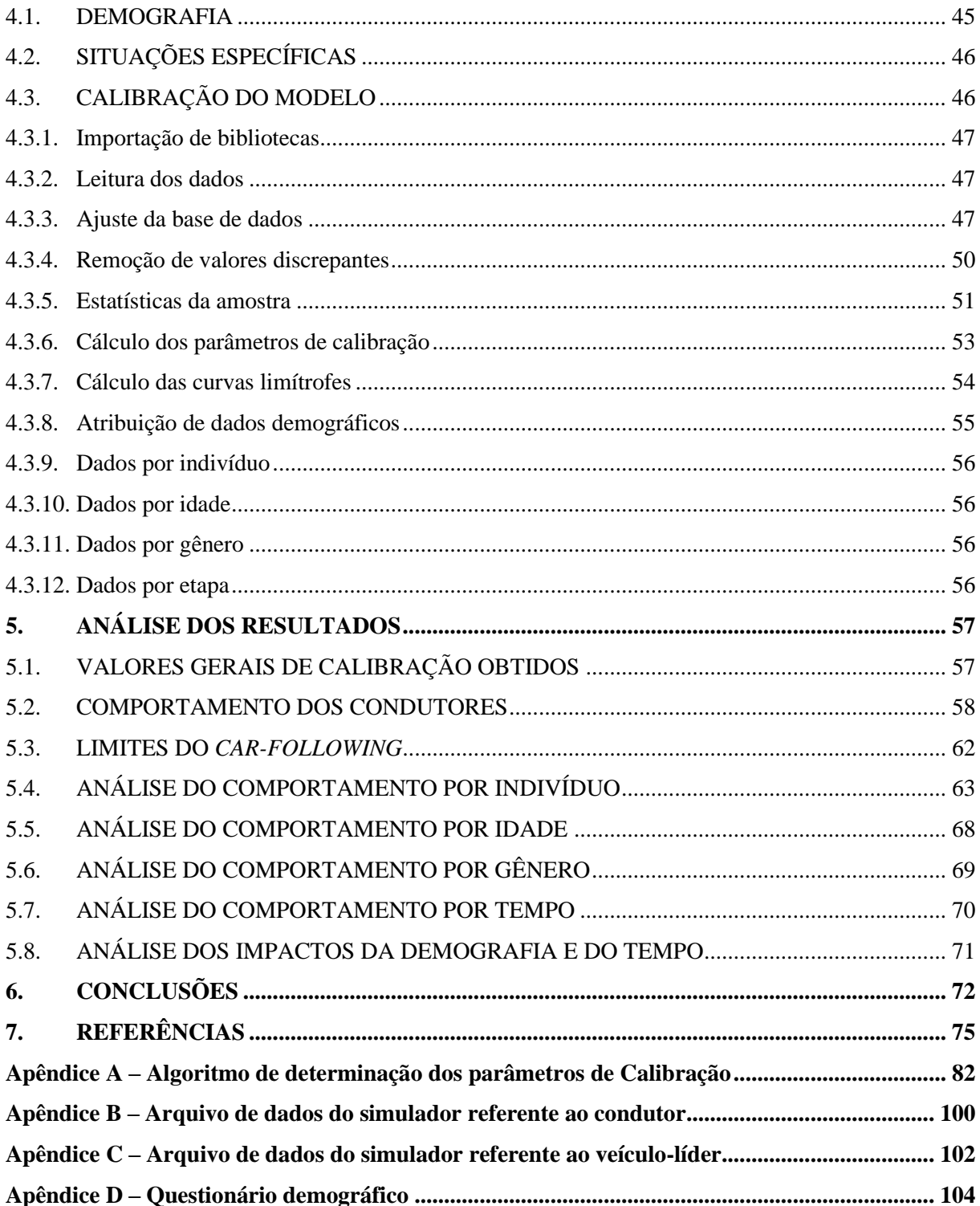

## **1. INTRODUÇÃO**

Simulação é uma representação da realidade que imita, de forma aproximada, seus processos e sistemas. É o processo de desenvolver o modelo de um sistema real e conduzir experimentos com o propósito de compreender os comportamentos do mesmo ou avaliar a sua operatividade (SHANNON, 1998). A simulação permite que um usuário se aproxime de cenários do mundo real (CASSENTI *et al*., 2020), sendo cenários compreendidos, por sua vez, como séries de ações ocorrendo em determinado período de tempo dentro de determinado espaço (WEN, PARK, CHO, 2020), recriando contextos reais em ambientes artificiais.

Em estudos na área de transportes, as abordagens com simuladores mais adotadas consistem em simulações de tráfego (*traffic simulators* – TS) e em simulações de direção (*driving simulators* – DS). Enquanto simuladores de direção concentram-se na experiência da condução do veículo, simuladores de tráfego emulam o comportamento de veículos e motoristas visando a rede viária em diferentes escalas. Simuladores de direção são utilizados para prover experiências sensoriais e psicomotoras, emulando a condução de um veículo específico. Simuladores de tráfego, por sua vez, são utilizados para análises das interações do desempenho de sistemas e redes em diferentes escalas. Enquanto microssimulações de tráfego relacionam cada veículo individualmente e sua interação com os demais, tratando-os como unidades distintas (OLSTAM, 2006); Macrossimulações tratam o tráfego como um meio fluido e contínuo, alocados com volumes de veículos (CHEN *et al.*, 2014). A principal vantagem da utilização de simuladores em pesquisas decorre do fato desses equipamentos oferecerem um ambiente seguro, efetivo e flexível para incorporar o estudo de fatores humanos em cenários viários (LLOPIS-CASTELLÓ *et al*., 2016).

Modelos são representações de sistemas físicos reais, ou parte deles, de forma sistemática para predizer ou seu comportamento (BRITTO, 2022). Considerados o cerne de simuladores de tráfego (RAKHA, GAO, 2011), modelos de *car-following* são utilizados em estudos na área de transportes, assumindo que cada condutor é um elemento ativo e previsível em um sistema composto por condutores, pelos veículos e pela via (GARTNER, MESSER, RATHI, 2017). Tais modelos podem ser também incorporados em DS (HARMS,

BROOKHUIS, 2016) para orientar o comportamento dos veículos a partir dos demais atuantes no sistema.

Os Modelos de *car-following* se propõem a reproduzir o comportamento de um condutor inserido em um sistema de tráfego. Eles descrevem o comportamento de um veículo seguidor, mantendo uma velocidade igual ou inferior a desejada, segue outro veículo imediatamente a sua frente (denominado veículo-líder), na mesma faixa e sem ultrapassá-lo (PECKER, 2003). Modelos psicofísicos supõem que o comportamento do seguidor varia conforme limites definidos pela percepção da relação entre a velocidade relativa e de distância para com o veículo-líder.

O modelo de Wiedemann é um modelo de *car-following* psicofísico consagrado, utilizado em microssimulações de tráfego no *software* VISSIM (PTV, 2018). O modelo apresenta uma tradicional estrutura espiral para o processo de aproximação dos veículos através da oscilação de velocidade e distância. O W99 é a variação do modelo de Wiedemann adaptado para tráfego rodoviário e, dentro do VISSIM, apresenta uma série de parâmetros de calibração para sua adequação ao cenário analisado. Tais parâmetros são definidos e ajustados para replicar as condições observadas, sendo que o nível de similaridade observado no ambiente simulado com as condições reais um fator relevante na realização de pesquisas científicas (FIGUEIRA, LAROCCA, 2018).

Simuladores de direção agregam informações no referente ao comportamento dos indivíduos em diferentes configurações de parâmetros do trânsito (NASERI, NAHVI, KARAN, 2015). Kuwahara *et al.* (2005) delimitam que o comportamento do condutor deva ser analisado em DS, enquanto a influência do comportamento do condutor na rede viária deva ser avaliada nos TS, que por sua vez permitem a coleta de dados referentes ao veículo em si (como a velocidade) e aqueles referentes à sua relação com o sistema viário (como a distância entre os veículos).

### 1.1. TEMA E OBJETIVOS

O tema dessa dissertação é o desenvolvimento de metodologia para determinação dos parâmetros de calibração do modelo de *car-following* de Wiedemann através de um simulador de direção em cenário rodoviário.

Quanto aos objetivos específicos, o presente trabalho busca:

- 1) Desenvolver a calibração dos parâmetros do modelo de *car-following* W99 utilizados em microssimulações no VISSIM para uma rodovia de pista simples utilizando para tal um simulador de direção.
- 2) Analisar se o modelo de *car-following* de Wiedemann é capaz de reproduzir o comportamento dos motoristas em um simulador de direção através dos quatro regimes de comportamento.
- 3) Avaliar a sensibilidade dos parâmetros de calibração do modelo W99 à coleta em simulador de direção.
- 4) Investigar a influência do comportamento individual de condutores, do gênero, da idade e da duração do experimento na calibração dos parâmetros do modelo de *carfollowing*.

### 1.2. JUSTIFICATIVA DO TEMA E DOS OBJETIVOS

O modelo de Wiedemann é amplamente utilizado em microssimulações. Sua precisão, contudo, depende da calibração dos parâmetros. A determinação desses parâmetros é fundamental para garantir a precisão da simulação do tráfego e consequente análise do comportamento dos motoristas nas situações apresentadas. A utilização de um simulador de direção oferece uma abordagem segura para a calibração do modelo, permitindo o ajuste para diferentes populações e cenários.

A metodologia de calibração adotando simuladores de direção pode permitir futuras integrações com simuladores de tráfego, resultando em cossimulações envolvendo tanto a modelagem do tráfego viário quanto a análise do comportamento individual de condutores. Tal ferramental pode ser empregado no desenvolvimento de projetos viários, no treinamento de condutores e na compreensão do comportamento humano em situações de tráfego que emulem a realidade.

### 1.3. MÉTODO DE TRABALHO

Esta é uma pesquisa de natureza aplicada que adota uma abordagem quantitativa, visando objetivos descritivos e sistemáticos no referente a adoção de modelos de *car-following* para a integração entre simuladores de tráfego e de direção. O método de trabalho foi elaborado baseada na estrutura do processo científico apresentada por Offermann *et al*., 2009.

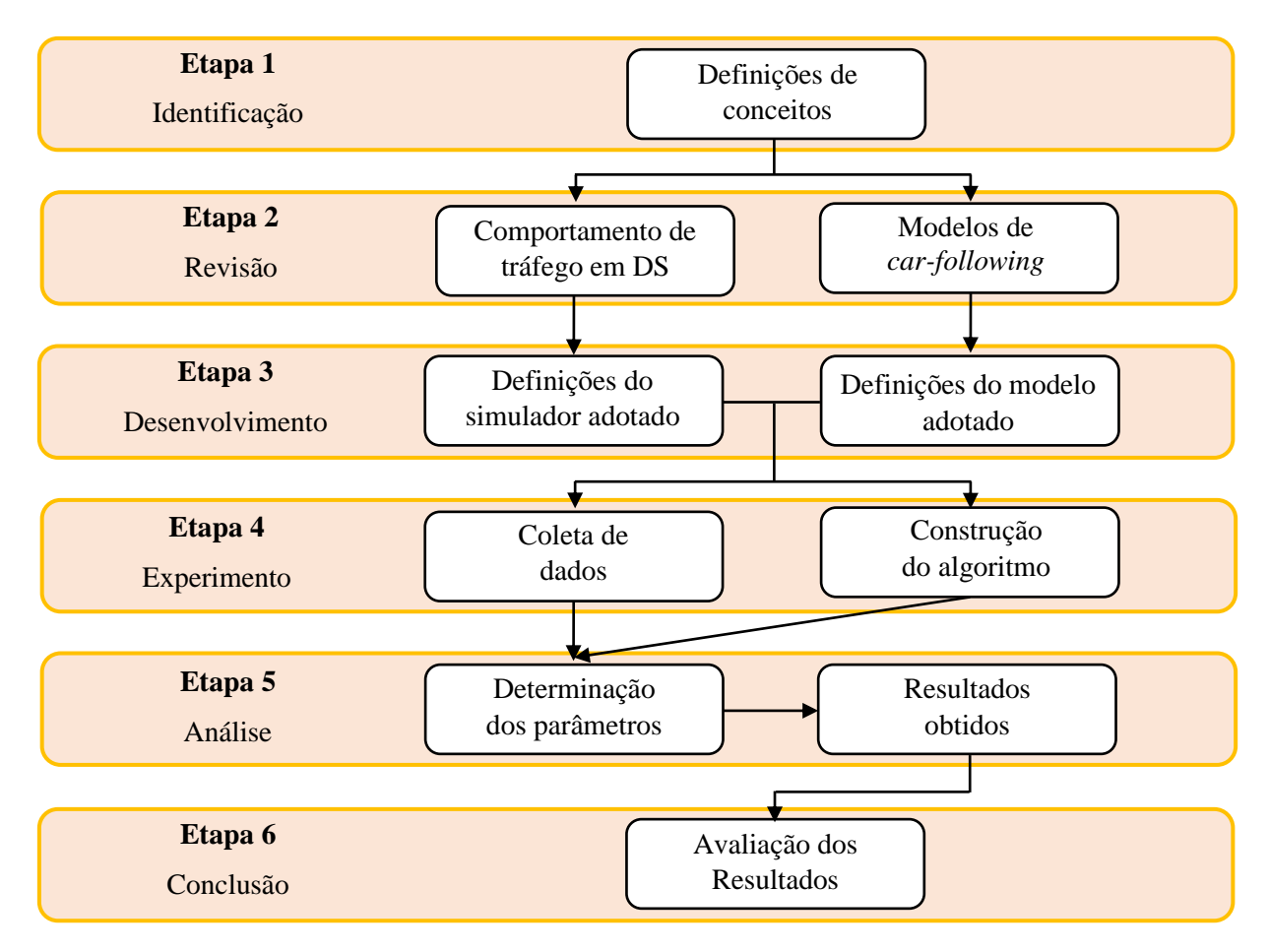

Figura 1: Etapas da Pesquisa

A primeira etapa é a de *identificação*. O tema é introduzido e são definidos os conceitos primários acerta de simuladores direção e modelos de *car-following*. O estudo é então embasado e classificado quanto a natureza, abordagem, objetivos e procedimentos. Essa etapa consiste na estruturação do trabalho apresentada na introdução.

A segunda etapa é a *revisão*. Realiza-se a revisão teórica acerca do comportamento de tráfego em simuladores de direção. É abordada a fidelidade dos DS quanto ao comportamento das unidades condutor-veículo e quanto à estrutura do trafego apresentada nos mesmos. Realiza-se também a revisão teórica acerca dos modelos de *car-following*, com aprofundamento nos princípios do modelo de Wiedemann adotado no trabalho e nos seus parâmetros de calibração. Esta etapa é apresentada no capítulo 2.

A terceira etapa é o *desenvolvimento*. É definido o modelo a ser adotado e os parâmetros envolvidos. A estrutura PDCA do procedimento metodológico é aplicada para a definição dos parâmetros do simulador de direção do LASTRAN a ser empregado no experimento e nos parâmetros de calibração do W99 para que o experimento seja planejado, executado, verificado e realizado. Esta etapa é apresentada no capítulo 3.

A quarta etapa é o *experimento*. É realizada a coleta de dados no DS dos condutores participantes do experimento. O algoritmo para a determinação dos parâmetros de calibração é construído e aplicado à base de dados adquirida, com a verificação da validade dos dados obtidos. Esta etapa é apresentada no capítulo 4.

A quinta etapa é a *análise*. Os parâmetros de calibração do modelo W99 são determinados com base no algoritmo desenvolvido e nos dados coletados. Os resultados obtidos são sumarizados e discutidos quanto às características demográficas dos condutores e das etapas do experimento. Esta etapa é apresentada no capítulo 5.

Por fim a sexta etapa culmina com a *conclusão* do trabalho, onde os resultados obtidos são avaliados.

### 1.4. DELIMITAÇÕES

O trabalho apresenta um procedimento de calibração do modelo de *car-following* W99 de Wiedemann atrás do emprego de simulador de direção através dos parâmetros de calibração adotados pelo microssimulador VISSIM.

Para o estudo de caso foi considerado como cenário um trecho de pista simples na rodovia rural RS-122, tendo como veículo conduzido um Fiat Uno 1.0 e como veículo-líder um caminhão de seis eixos. O veículo virtual conduzido foi o mesmo para todos os participantes, assim como as configurações do veículo-líder.

O experimento teve duração de 10 minutos e extensão de 14 km. Os participantes foram instruídos para não ultrapassar o veículo-líder e manterem a ordem da fila de veículos. Para o experimento, foi considerado um limite de velocidade de 80 km/h no trecho.

Por conseguinte, os valores obtidos podem não ser diretamente adotados para outros modelos, simuladores ou contextos. Os resultados, contudo, podem contribuir no desenvolvimento de outras configurações a partir da compreensão do processo desenvolvido e das influências identificadas.

### 1.5. ESTRUTURA DO TRABALHO

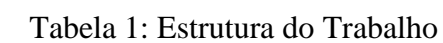

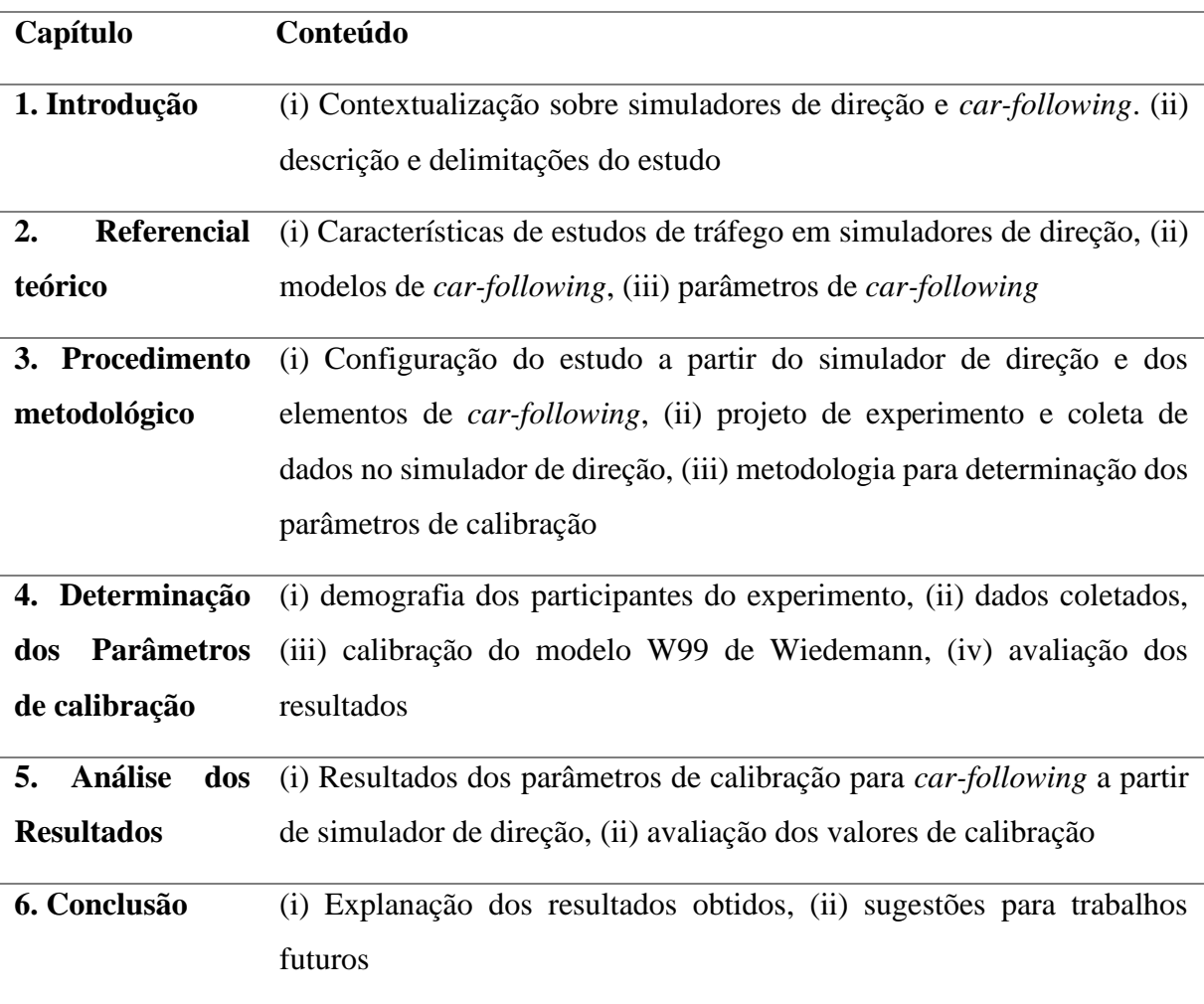

# **2. REFERENCIAL TEÓRICO**

A partir dos objetivos e justificativas apresentados no capítulo anterior, o presente capítulo apresenta os principais conceitos que embasam o trabalho, sendo estes: 1 – simuladores de direção em estudos de tráfego e 2 – *car-following*. Na primeira seção são apresentados os principais conceitos relativos a DS, bem como sua relação com estudos de tráfego. Em seguida é apresentada uma revisão da literatura sobre *car-following*, incluindo os principais modelos adotados e suas características próprias, bem como estudos da literatura acerca de sua adoção, de modo a construir uma base sólida para a realização de um trabalho na área.

#### 2.1. SIMULADORES DE DIREÇÃO

Wynne, Beanland e Salmon (2019) comparam as diferenças entre os elementos de simuladores de direção através de uma pontuação associada à sua fidelidade. Tal comparação é realizada a partir de três critérios: o método pelo qual o condutor recebe o estímulo visual, a mobilidade e emulação cinética do simulador e a recriação física do veículo conduzido.

| Pontuação               | Media de fidelidade                                        |                                            |                                                                    |  |  |  |  |  |  |  |
|-------------------------|------------------------------------------------------------|--------------------------------------------|--------------------------------------------------------------------|--|--|--|--|--|--|--|
|                         | Visual                                                     | Movimento                                  | Física                                                             |  |  |  |  |  |  |  |
| 1                       | Tela única                                                 | Sem base móvel                             | Simulação baseada em<br>computador usando teclado<br>ou controle   |  |  |  |  |  |  |  |
| $\overline{2}$          | Projeto ou tela > $25$<br>polegadas                        |                                            | Simulação baseada em<br>computador usando volante                  |  |  |  |  |  |  |  |
| 3                       | Múltiplas telas com<br>campo de visão $< 180^{\circ}$      | Baixo grau de<br>movimento $(< 6^{\circ})$ | Assento de veículo com<br>volante e pedais                         |  |  |  |  |  |  |  |
| $\overline{\mathbf{4}}$ | Múltiplas telas com<br>campo de visão entre<br>180° e 270° |                                            | Controles de veículo<br>realistas, sem ou com cabine<br>incompleta |  |  |  |  |  |  |  |
| 5                       | Múltiplas telas com<br>campo de visão $>270^{\circ}$       | Base móvel                                 | Cabine de veículo completa<br>com controles                        |  |  |  |  |  |  |  |

Tabela 2 fidelidade de simuladores de direção

Fonte: WYNNE, BEANLAND E SALMON, *apud* Andriola, 2021

Ao buscarem reproduzir de forma fidedigna a experiência condutiva, simuladores de direção necessitam de integração topológica (localização e conexões com a rede), lógica (elementos ambientais), física (propriedades da via e obstáculos) e visual (representação tridimensional dos elementos) para prover experiência sensoriais e psicomotoras em seus cenários (THAT e CASAS, 2011). Simuladores permitem análises seguras e comparações entre cenários – como os de antes e depois de alguma interferência viária (KIM *et al*., 2015), mostrando-se um recurso eficiente para análises e validações. O uso de simuladores permite a reprodução de vários eventos para a coleta de dados, sem limitações de espaço físico ou de tempo para ocorrências, atreladas sempre ao comportamento do condutor.

#### 2.1.1. Comportamento em simuladores de direção

Larue *et al*., 2018, alertam para o fato de motoristas não dirigirem em simuladores de direção como o fariam no mundo real por duas questões principais. A primeira é a percepção do simulador enquanto um jogo, sem riscos físicos ao condutor. Simulações integradas podem complementar as redes de transportes e condições de tráfego com o realismo comportamental (HOU *et al*, 2014), permitindo ainda a análise de conflitos em avaliações preservando a segurança dos agentes (XU *et al*., 2021).

A segunda questão comportamental é decorrente de *simulator sickness*, uma sensação de desconforto resultante da percepção sensorial da realidade virtual, que pode resultar em náusea, tontura e outros revezes. Nodari (2017) sugere, para baixa ocorrência de *simulator sickness*, períodos de 8 minutos em ambientes imersivos. Devido ao volume de informações gerado pelo simulador e assimilado pelo condutor, há limitações quanto a capacidade de reprodução e transferências de alguns comportamentos, especialmente em pontos de conflito, (PUNZO; CIUFFO; MONTANINO, 2012).

Em DS, a estimativa do *headway* é dada pela avaliação das informações visuais coletadas. A qualidade e o volume de informação se demonstram, assim, cruciais para uma correta inferência por parte do condutor. Em velocidades superiores (em torno de 100 km/h) a redução dos estímulos tende a resultar na adoção de *headways* maiores do que os estimados, enquanto em velocidades entre 50 e 80 km/h o excesso de estímulos induz a adoção de *headways* menores do que os determinados (RISTO e MARTENS, 2014). Simuladores de direção fornecem referencias visuais ao condutor, mas não como presentes no mundo real, e, apesar da necessidade de fidelidade ser superestimada (KEMENY e PANERAI, 2003), as

limitações são ainda maiores no âmbito de outras informações sensoriais, como a propriocepção (percepção da posição e do deslocamento com relação a peso e equilíbrio).

### 2.1.2. Tráfego em simuladores de direção

Os principais fatores de tráfego que podem ser incorporados a DS são os referentes à tomada de decisão, quando em situações de risco e seleção de rota, e quanto à resposta diante de estímulos da via, como pelotões, fluxo em sentido contrário, geometria, sinalização e semaforização. O uso integrado de simuladores de direção com modelagem de tráfego pode quantificar as ações em situações de direção ofensiva (MATSUMOTO *et al.*, 2014).

Incorporar a interface dos simuladores de direção com fluxos de tráfego permite o estudo de diferentes aspectos, em análises mistas e mantendo o controle experimental (TALAAT; MASOUD; ADBULHAI, 2008). As condições de tráfego também podem ser recriadas conectando diversos DS, criando um simulador de tráfego com simuladores múltiplos de direção (*traffic simulator with multiple driving simulators* – TSMDS). A combinações das características de tráfego e direção apresenta-se como uma melhor ferramenta para avaliação dos fatores humanos em situações realistas (ZHAO *et al*., 2012).

A análise dos condutores em simuladores de direção pode gerar dados para o ajuste de parâmetros de tráfego. Park *et al*. (2019) focaram seu estudo na investigação de três elementos de agressividade: perseguição próxima, mudança abrupta de pista e desaceleração súbita. Laquai *et al*. (2013) utilizaram modelagem de simuladores de tráfego em simuladores de direção para análise do processo de mudança de faixa. Agrawal e Peeta (2021) geram condições consistentes para cenários de congestionamento e como afetam a tomada de decisão. Aramrattana *et al.* (2016) integraram atores de tráfego em simulações de direção para avaliar a formação de pelotões.

Os veículos automatizados que compõem o tráfego em simuladores de direção tendem, usualmente, a seguirem os critérios mais seguros (ARAMRATTANA *et al*, 2018), ignorando comportamentos erráticos – e não previstos durante a modelagem e calibração – ou mais constantes do que seriam desempenhados por condutores humanos. O realismo do modelo depende, ainda, do volume distribuição das origens e destinos dos veículos (IKEUCHI, 2005), da composição da frota, i.e., a heterogeneidade decorrente do tipo de veículo envolvido (ARAMRATTANA *et al*., 2017) e os fluxos de rotas referentes a origens e destinos (RAD *et*  *al*., 2020). Limita-se, assim, o estudo a: (i) quantidade de veículos envolvidos, (ii) tipo de veículos envolvidos e (iii) local do envolvimento dos veículos.

Em cossimulações que buscam mesclar elementos de tráfego com de direção o procedimento comum é a adoção de um módulo para coleta da dinâmica veicular a partir do comportamento humano (geralmente um DS) e um módulo distinto para o comportamento autônomo dos demais veículos em trânsito (geralmente um TS). Tal procedimento mostra-se desafiador e dispendioso, contudo, uma vez que as redes são complexas devido às diferenças entre os simuladores e os diferentes modelos adotados, e requerem altos custos computacionais (HASSAN *et al*., 2021). Mesmo em cenários de redes de pequeno porte, as diferentes naturezas, formatos e lógica entre os simuladores impõem um ajuste com base em tentativas e erros (JEIHANI; NAROOIENEZHAD; KELARESTAGHI, 2016). Abdelgawad *et al*. (2017) buscaram ajustar os níveis de fidelidade de sistemas integrados diante do desafio dos custos computacionais. Aramrattana *et al.* (2019) testaram sistemas inteligentes heterogêneos – compostos por veículos autônomos e manuais – em cossimulações estruturadas entre simuladores de tráfego e de direção.

As situações de interação do motorista e do veículo dirigido às condicionantes do tráfego são descritas a partir de uma perspectiva de unidades condutor-veículo. Tal expressão deve-se ao fato de o comportamento depender tanto da percepção do condutor quanto da capacidade e dos limites do veículo. As situações de interação dessas unidades são descritas por modelos de comportamento de veículo seguidor, denominados de *car-following*.

#### 2.2. MODELOS DE *CAR-FOLLOWING*

*Car-Following* é a condição de tráfego na qual o comportamento de um veículo é ditado por aquele à sua frente quanto a distanciamento, velocidade e aceleração. Ao deparar-se com um veículo mais lento a frente, denominado veículo-líder, o condutor adapta seu próprio comportamento com base no do veículo a sua frente. Modelos de *car-following* são descrições matemáticas empregadas para prever comportamentos no trânsito, descrevendo o comportamento do condutor na presença de interações com outros veículos (TREIBER, KESTING, 2013).

Desenvolvidos desde os anos 1950, os modelos de *car-following* buscam uma melhor representação e compreensão do fluxo viário, considerando em sua maioria o papel da distância de segurança entre veículos a partir da velocidade do condutor (REUSCHEL, 1950; PIPES,

1953). Tais modelos são empregados tanto em simulações quanto em tecnologias emergentes de transportes, como veículos autônomos, controles adaptativos de viagem (*Adaptative Cruise Control* – ACC), sistemas avançados de assistência ao condutor (*Advanced Driver-Assistance System* – ADAS), e em sistemas de tráfego inteligentes (*Intelligent Transport Systems* – ITS) (BIFULCO et al., 2013).

Segundo Treiber e Kesting (2013) um modelo de *car-following* é tido como completo quando descreve todas as situações possíveis de um condutor, incluindo cruzeiro, tráfego livre, paradas, aproximações, dentre outras. A complexidade do modelo influencia a sua robustez e estabilidade, aumentando o realismo e, contudo, aumentando também a dificuldade de desenvolvimento. A adaptação comportamento para cada situação requer modelos com definições realistas capazes de proverem os comportamentos adequados para cada unidade condutor-veículo inserida no fluxo de tráfego (JIA *et al.*, 2021). As interações do agente humano com o meio simulador resultam no denominado humano no sistema (*human-in-theloop* – HITL), que consiste na interferência orientada para o aprimoramento do processo, resultando em uma dinâmica colaborativa de calibração.

#### 2.2.1. Modelos estímulo-resposta

Modelos de estímulo-resposta relacionam como o grau de estímulo afeta a resposta do condutor em função da distância, velocidade, aceleração e desaceleração (CHAKROBORTY e KIKUCHI, 1999). São modelos lineares que relacionam a aceleração com a velocidade relativa para com o veículo-líder.

O modelo Gazis-Herman-Rothery (GHR) é um dos primeiros modelos de *car-following*, desenvolvido em 1958 no laboratório de pesquisa da *General Motors*, recebendo diversos aprimoramentos ao longo dos anos. Segundo Al-Jameel (2009) o modelo GHR apresenta significativas limitações: o seguidor reage a qualquer pequena variação na velocidade relativa, além de ser afetado pelo veículo-líder mesmo que a distância entre eles seja significativa.

O MITSIM é um simulador usado comumente em experimentos com ITS (FELEZ *et al*., 2016). Ele adota o modelo GHR estruturado em 3 regimes distintos: direção livre, perseguição e desaceleração brusca.

#### 2.2.2. Modelos de prevenção de colisão

Modelos CA (*collision avoidance*) especificam uma distância segura na qual uma colisão pode ser evitada, a partir dos limites possíveis de aceleração e desaceleração. Em modelos similares, o comportamento do condutor adapta-se para a manutenção da distância de segurança, assume a velocidade e as máximas acelerações e desacelerações com base na distância do veículo líder.

O modelo de Gipps (1981) é um modelo CA utilizado no microssimulador AIMSUM e no modelo ativo do simulador intermodal SUMO (ARAMRATTANA, 2017). Um dos motivos de sua popularidade é comportamento realísticos tanto para pares de veículos quanto para pelotões, além de ser bastante simples, apresentando apenas 3 parâmetros de calibração: aceleração máxima, desaceleração máxima e velocidade pretendida pelo veículo-líder (SANTOS, 2013).

### 2.2.3. Modelos de ponto de ação ou psicofísicos

Modelos AP (*action point*), também conhecidos como modelos psicofísicos, são baseados na percepção do motorista. Veículos distantes não afetam o comportamento do condutor, enquanto veículos próximos afetam o comportamento com base na distância e na velocidade relativa – havendo, ainda, combinações próximas de velocidade relativa nas quais o veículo-líder não afeta o comportamento do seguidor.

Modelos psicofísicos determinam limites nos quais o comportamento do condutor se altera, conforme sua percepção de que os veículos estão se aproximando ou se afastando. Tal percepção é sensorial, decorrente do dimensionamento através do ângulo visual.

O microssimulador VISSIM utiliza o modelo de comportamento psicofísico de Wiedemann. O Modelo de Wiedemann adota a relação entre a distância entre os veículos e sua velocidade relativa para a determinação do comportamento dos veículos. Tal comportamento é estruturado em diferentes regimes com características próprias. Olstam e Tapani (2004) identificam a maior dificuldade de calibração do VISSIM devido ao alto número de parâmetros, que resultam, em contrapartida, um modelo mais robusto e estável

#### 2.3. MODELO DE WIEDEMANN

O conceito básico deste modelo é que o condutor de um veículo que esteja mais rápido começa a desacelerar assim que ele atingir o limiar da percepção com relação a um veículo que esteja mais devagar a sua frente. Este limiar é denominado velocidade de deteção seletiva – SDV (*Selective Detection Velocity*), consistindo no limite de percepção de longa distância. O SDV indica a diferença entre a velocidade do veículo conduzido e a do veículo-líder na qual o condutor percebe conscientemente de que está aproximando-se de um veículo mais lento.

Como o condutor não consegue determinar exatamente a velocidade do veículo a sua frente, a sua velocidade irá oscilar, caindo abaixo da velocidade do veículo a sua frente, até que recomeça a acelerar para alcançar o limiar da percepção novamente. É denominado velocidade de diferença de abertura – OPDV (*Opening Difference in Velocity*) a diferença negativa de velocidade (na qual o veículo-líder está mais rápido do que o veículo conduzido), que resulta no incremento da distância entre eles e no qual o condutor volta a acelerar. O outro limite é denominado velocidade de diferença de aproximação – CLDV (*Closing Diffference in Velocity*), onde a diferença positiva de velocidade resulta na aproximação dos veículos, resultando na retomada da desaceleração e consistindo no limite de percepção de curta distância.

A manutenção da velocidade relativa está relacionada a distância entre os veículos. O modelo de Wiedemann considera, além dos limites de velocidade relativa supracitados, três limites de distância: AX é a distância desejada de parada, referente a distância entre dois veículos sucessivos em uma fila parada. ABX é distância mínima de reação, referente a distância mínima desejada durante o regime de *car-following*. SDX, por sua vez, é a distância máxima de reação, fronteira de percepção para o limite de *car-following*. SDX comumente adota valores entre 1,5 e 2,5 ABX.

Dessa forma, há uma leve e contínua aceleração e desaceleração para a manutenção das distâncias percebidas. O comportamento do motorista é considerado então com uma distribuição de funções de velocidade e de comportamento espacial. Em vez de adotar limites determinísticos, considera a distância em que o condutor pode perceber a velocidade relativa entre o seu veículo e o líder. A calibração do modelo de Wiedemann visa identificar os limites correspondentes às mudanças na aceleração referentes à percepção da distância para com o veículo-líder. Quando não houver mais tal percepção, os veículos não estão mais envolvidos no processo de *car-following*.

No modelo de Wiedemann, os limites são calibrados com fatores lineares ("add"), fatores geométricos ("mult"), fatores contantes ("const") e fatores aleatórios ("RND1" e "RND2"), sendo calculados com base nas seguintes equações (adaptadas de OLSTAN e TAPANI, 2004):

$$
AX = L_{n-1} + AX_{add} + RND1_n * AX_{mult}
$$

(Equação 1)

 $ABX = AX + (BX_{add} + BX_{mult} * RND_n) * \sqrt{v}$ 

(Equação 2)

$$
SDX = AX + BX * [EX_{add} + EX_{mult} * (NRND - RND2_n)]
$$

(Equação 3)

$$
SDV = \left\{ \frac{\Delta x - L_{n-1} - AX}{CX_{const} * [CX_{add} + CX_{mult} * (RND1_n + RND2_n)]} \right\}^2
$$

(Equação 4)

$$
OPDV = -CLDV * (OPDV_{add} + OPDV_{mult} * NRND)
$$

(Equação 5)

Onde,

 $AX_{add}$ ,  $AX_{mult}$ ,  $BX_{add}$ ,  $BX_{mult}$ ,  $CX_{add}$ ,  $CX_{cons}$ ,  $CX_{mult}$ ,  $EX_{add}$ ,  $EX_{mult}$ ,  $OPDV_{add}$  e  $OPDV_{multi}$ . parâmetros de calibração

*NRND*: fator aleatório de distribuição normal

*RND1<sup>n</sup>* e *RND2n*: parâmetros de distribuição normal relativos ao condutor

*CLDV*: diferença de velocidade

Ln-1: comprimento do veículo-líder

v: menor velocidade entre a do veículo-líder e do seguidor

2.3.1. Regimes do veículo seguidor

O modelo de *car-following* Wiedemann estrutura seu processo em quatro regimes distintos, que caracterizam os diferentes estágios de interação entre veículos sequenciais em uma via. Tais regimes são ditados em relação ao veículo à frente, chamado de veículo-líder. Os regimes do modelo são adotados em diferentes estágios da relação entre a distância entre os

veículos e a velocidade relativa entre os mesmos. O processo de calibração do modelo consiste na determinação de tais parâmetros, que por sua vez são atrelados a comportamentos individuais e a fatores aleatórios. A Figura 2 representa os regimes do processo de *car-following* conforme o modelo de Wiedemann.

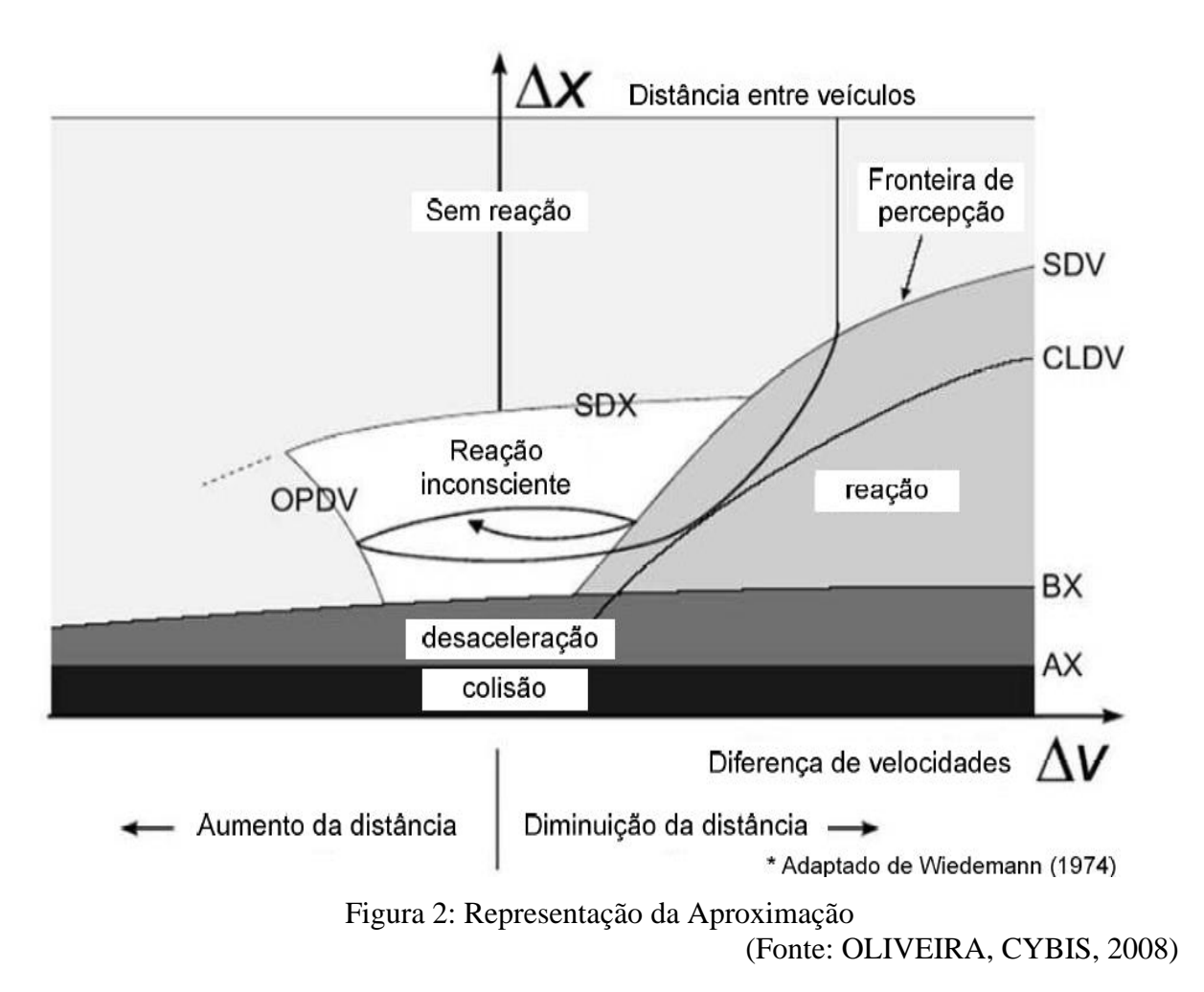

O primeiro regime é o de *condução livre*. Neste processo não há interação direta com o veículo livre. O condutor, assim, pode desempenhar a velocidade desejada, sem que haja influência do veículo à frente. Esta velocidade, contudo, tende a não ser constante, sofrendo variações devido à tomada de decisões e mesmo ao controle imperfeito de pedais. Tal regime encerra quando é atingida a distância máxima de reação (SDX).

O segundo regime é o de *aproximação*. Nesse processo o condutor começa a adaptar-se ao comportamento do veículo-líder, buscando atingir uma distância de segurança e conforto. O regime é delimitado pelo limite de percepção de velocidade a longa distância (SDV). Caso a distância entre os veículos seja reduzida em demasia, há um limite de reação de percepção de curta distância (CLDV), de acentuada frenagem.

O terceiro regime é o de *perseguição*. Perseguição é o processo no qual o condutor adquire postura de seguidor, controlando a manutenção da distância de conforto através de acelerações e desacelerações intercambiadas e cíclicas. O modelo psicofísico de Wiedemann considera tal processo como inconsciente, dado que o enfoque do condutor é a manutenção da distância segura, e imperfeito, devido às diferenças de velocidade, à percepção da distância e ao controle do veículo. A velocidade desenvolvida é adequada entre o SDV e a OPDV – diferença de abertura no limite de velocidade, momento em que o condutor percebe grande diferença entre a sua velocidade e a do veículo-líder. A distância é mantida entre a SDX e a ABX – a distância desejada entre os veículos, que acrescenta a distância desejada de parada (AX) de um fator dependente da velocidade.

Por fim, o quarto regime é o de *frenagem*, que ocorre quando a distância percebida entre os veículos é menor que a ABX. Ao perceber que a distância entre os veículos está abaixo da desejada, o condutor impõe taxas de desaceleração maiores. Tal regime pode ser decorrência de mudanças no comportamento do veículo-líder ou de eventos externos, como um terceiro veículo trocando de pista ou algum sinistro.

### 2.3.2. Parâmetros de calibração

Sendo um modelo psicofísico, o modelo de Wiedemann considera a percepção do condutor quanto a velocidade e aceleração, tanto própria quanto do veículo-líder, assim como a distância entre os veículos. Assim, os parâmetros incluem um fator de aleatoriedade.

O modelo de Wiedemann possui duas variações. O W74 adota relações parabólicas entre velocidade e distância, implicando em espaçamentos maiores para velocidades menores, sendo recomendado para estudos de tráfego urbano. Possui apenas três parâmetros de calibração: AX, representando o *headway* entre veículos parados, BX<sub>add</sub>, fator linear da distância mínima desejada, e BX<sub>mult</sub>, fator geométrico associado à aleatoriedade no processo.

O microssimulador VISSIM utiliza o W99, uma evolução do modelo de W74 adequado para tráfego rodoviário. O W99 adota uma relação linear entre a distância mínima de perseguição e a velocidade do condutor e utiliza, em sua adaptação para o VISSIM, dez parâmetros de calibração, associados ao comportamento do condutor dentro de cada estágio da perseguição.

| <b>Parâmetro</b> | <b>Maior</b><br>Influência | Descrição                                                        | <b>Unidade</b>   | <b>Valor</b><br>default |  |
|------------------|----------------------------|------------------------------------------------------------------|------------------|-------------------------|--|
| CC0              | <b>AX</b>                  | distância desejada entre veículos<br>parados                     | m                | 1,5                     |  |
| CC1              | <b>BX</b>                  | intervalo de tempo mantido entre<br>condutores em perseguição    | S                | 0,9                     |  |
| CC2              | <b>SDX</b>                 | espaçamento máximo de<br>perseguição                             | m                | $\overline{4}$          |  |
| CC3              | <b>SDV</b>                 | momento de frenagem para<br>ingresso em perseguição              | S                | $-8$                    |  |
| CC4              | <b>OPDV</b>                | diferença de velocidade durante a<br>abertura da perseguição     | m/s              | $-0,35$                 |  |
| CC5              | <b>CLDV</b>                | diferença de velocidade durante<br>o encurtamento da perseguição | m/s              | 0,35                    |  |
| CC6              |                            | influência da distância na<br>oscilação da velocidade            | rad/s            | 11,44                   |  |
| CC7              |                            | aceleração real do veículo em<br>perseguição                     | m/s <sup>2</sup> | 0,35                    |  |
| CC <sub>8</sub>  |                            | aceleração desejada do veículo a<br>partir do repouso            | m/s <sup>2</sup> | 3,5                     |  |
| CC <sub>9</sub>  |                            | aceleração desejada quando o<br>veículo está a 80 km/h           | m/s <sup>2</sup> | 1,5                     |  |

Tabela 3: Parâmetros de Calibração

CC0 não apresenta variações, salvo em decorrência de altos volumes de tráfego, sendo usado como cálculo da distância de segurança. CC0 representa a distância média entre veículos parados em fila.

CC1 corresponde ao espaçamento de tempo desejado, controlando a distância em decorrência da velocidade. CC1 define a distância mínima do processo de *car-following* devido aos veículos estarem em movimento.

CC2 restringe a oscilação da distância em relação à desejada, delimitando o espaçamento máximo entre os veículos. Motoristas mais agressivos possuem CC2 menores (LACERDA e CASTRO NETO, 2014).

CC3 demarca o processo de desaceleração decorrente da percepção de aproximação. Representa o momento em que o condutor começa a desacelerar devido a presença do veículolíder, indicando o tempo necessário para atingir a distância segura.

CC4 e CC5 controlam a diferença de aceleração e velocidade entre os veículos, estando CC4 associado com a velocidade relativa negativa e CC5 com a velocidade relativa positiva. Segundo o manual do VISSIM (PTV, 2018) é recomendado que tais parâmetros possuem a mesma grandeza, com sinais invertidos, indicando uma simetria de comportamento. Valores menores indicam condutores mais sensíveis ao comportamento do veículo-líder.

CC6 representa a influência da distância na oscilação da velocidade, ou seja, como a proximidade do veículo-líder influencia na variação da velocidade. Valores menores indicam independência de comportamento em relação ao processo de *car-following*.

CC7 consiste na aceleração real durante a oscilação do processo. valores altos indicam taxas mais abruptas de aceleração e desaceleração.

CC8 é a máxima aceleração a partir de momentos de repouso. CC8 tem com limite a aceleração máxima possível para a unidade condutor-veículo. CC9, por sua vez, é a aceleração limite quando o condutor se encontra a 80 km/h, independente da velocidade adotada.

Os parâmetros são assim associados aos limites de transição entre os regimes. Com base neles, os limites do W99 são determinados com as seguintes equações, adaptadas de Chaudhari *et al*. (2020):

 $AX = CC0$ 

(Equação 6)

$$
ABX_{calc} = CC0 + CC1 * V_{lento}
$$

(Equação 7)

$$
SDX_{calc} = ABX_{calc} + CC2 + L_{lento}
$$

(Equação 8)

$$
CLDV = CC5 + \frac{CC6}{17000} * dX^2
$$

(Equação 9)

$$
OPDV = CC4 - \frac{CC6}{17000} * dX^2
$$

(Equação 10)

$$
SDV = CC5 + \frac{dX - SDX_{calc}}{CC3}
$$

(Equação 11)

Onde,

*ABXcalc:* valor determinado para o limite SDX *SDXcalc:* valor determinado para o limite SDX *Llento*: comprimento do veículo-líder *dX*: distância instantânea

### 2.4. CAR-FOLLOWING EM SIMULADORES DE DIREÇÃO

O processo de *car-following* é estruturado pela relação do comportamento do veículo conduzido em referência ao comportamento do veículo-líder. Para tal, é necessário que o processo de aceleração e desaceleração no simulador seja equivalente àquele presente em campo. Segundo Di Rado, Garcia e Devincenzi (2016) a interface pneu-estrada é a principal força atuante sobre os veículos. Sendo assim, o modelo virtual incluso no DS deve considerar a mesma cinética do veículo real.

Enquanto o veículo conduzido deve ter seus parâmetros ajustados ao simulador de direção, especialmente quanto a aceleração e frenagem, o veículo-líder não requer a mesma calibração, uma vez que é a percepção do seu comportamento por parte do condutor o que determina a resposta do mesmo – e não o comportamento do veículo líder em si – em uma estrutura de estímulo-resposta (PAPADIMITRIOU E CHOUDHURY, 2017). Nessa estrutura, o comportamento do condutor quanto a aceleração e desaceleração ocorre em resposta a um estímulo – no caso, a velocidade do veículo-líder.

Sendo a velocidade – relativa ou absoluta – um parâmetro recorrente em modelos de *car-following*, a delimitação da velocidade do seguidor e/ou do veículo-líder mostra-se um critério necessário para uma calibração mais robusta dos modelos. XUE *et al*. (2015) comparam resultados obtidos a 20, 40 e 60 km/h. BAUMBERGER *et al*. (2005) e CALVI *et al*. (2020) também consideram o impacto de dados coletados em diferentes velocidades.

Outros parâmetros recorrentes do comportamento da condutor-veículo consideradas são o *headway* (espaçamento físico entre veículos) e a distância de frenagem em relação ao veículolíder. A percepção da distância entre os veículos é um elemento-chave tanto das habilidades de condução quanto dos modelos de perseguição. Tal percepção dá-se tanto em unidades de distância (a percepção espacial do espaçamento entre os veículos) e de tempo (a estimativa do intervalo necessário para percorrer esse referencial).

Na [Tabela 4](#page-31-0) são apresentados estudos similares de análise de modelos de comportamento de tráfego em simuladores de direção.

<span id="page-31-0"></span>

|                                                   | autor                                        | Ahmed et al., 2021 | Baumberger et al., 2005 | Bergeron et al., 2006 | Calvi et al., 2020        | Chaudhari et al., 2021 | Chen Chen et al., 2018    | Green el al., 2014 | Llopis-Castelló et al.,<br>2016 | Choudhury, 2017<br>Papadimitriou, | Park et al., 2019 | Choudhury, Hess, 2021<br>Paschalidis, | Raju et al., 2016 | Ramezani-Khansari et<br>al., 2018 | Tenenboim et al., 2022 | Xue et al., 2015 |
|---------------------------------------------------|----------------------------------------------|--------------------|-------------------------|-----------------------|---------------------------|------------------------|---------------------------|--------------------|---------------------------------|-----------------------------------|-------------------|---------------------------------------|-------------------|-----------------------------------|------------------------|------------------|
|                                                   | Participantes                                |                    |                         | 14                    | 43                        |                        | 30                        |                    | 28                              | 40                                | 32                | 36                                    |                   | 111                               | 68                     | 47               |
|                                                   | Idade                                        |                    |                         | $20\:\rm{a}$<br>56    |                           |                        |                           |                    | $27\ \rm{a}$<br>61              |                                   |                   |                                       |                   | Dois<br>estratos                  | 18a<br>60              |                  |
|                                                   | Extensão (km)                                |                    |                         |                       | 18                        |                        | 10                        |                    | 30                              | $\overline{2}$                    | $\overline{2}$    | $\boldsymbol{6}$<br>seções<br>de 6    |                   |                                   | 2,1                    |                  |
| Experimento                                       | Duração (min)                                |                    |                         |                       |                           |                        |                           |                    |                                 |                                   |                   | 35                                    | 20                | 10                                | 4,25                   | 10               |
|                                                   | Velocidade<br>máxima 70 km/h                 |                    |                         |                       |                           |                        |                           |                    |                                 |                                   |                   |                                       |                   |                                   | $\mathbf X$            |                  |
|                                                   | Velocidade<br>máxima 60 km/h                 |                    | X                       | X                     | X                         |                        |                           |                    |                                 |                                   |                   |                                       |                   |                                   |                        | X                |
|                                                   | Velocidade<br>máxima 40 km/h                 |                    | X                       |                       | X                         |                        |                           |                    |                                 |                                   |                   |                                       |                   |                                   |                        | $\mathbf X$      |
|                                                   | Velocidade<br>máxima 20 $\text{km/h}$        |                    |                         |                       |                           |                        |                           |                    |                                 |                                   |                   |                                       |                   |                                   |                        | $\mathbf X$      |
| Fidelidade                                        | Visão: tela > 25<br>polegadas (2)            |                    | X                       | $\mathbf X$           | $\mathbf X$               |                        | $\mathbf X$               |                    | $\mathbf X$                     |                                   |                   |                                       |                   |                                   | X                      |                  |
|                                                   | Movimento:<br>Sem base móvel<br>(1)          |                    |                         | X                     | X                         |                        | $\mathbf X$               |                    | X                               |                                   |                   |                                       |                   |                                   | $\mathbf X$            |                  |
|                                                   | Movimento:<br>Baixo grau de<br>movimento (3) |                    |                         |                       |                           |                        |                           |                    |                                 | $\mathbf X$                       |                   |                                       |                   |                                   |                        |                  |
|                                                   | Físico: volante e<br>pedais (2)              |                    |                         |                       |                           |                        |                           | $\mathbf X$        | $\mathbf X$                     |                                   |                   |                                       |                   |                                   | $\mathbf X$            |                  |
|                                                   | Físico: cabine<br>incompleta (4)             |                    | X                       | X                     |                           |                        |                           |                    |                                 | X                                 |                   |                                       |                   |                                   |                        |                  |
|                                                   | Físico: cabine<br>completa (5)               |                    |                         |                       | X                         |                        | $\mathbf X$               |                    |                                 |                                   |                   |                                       |                   |                                   |                        |                  |
|                                                   | Automático                                   |                    |                         |                       | $\boldsymbol{\mathrm{X}}$ |                        |                           |                    |                                 |                                   |                   |                                       |                   |                                   | X                      |                  |
| Câmbio                                            | Manual                                       | $\mathbf X$        |                         |                       | X                         |                        |                           |                    |                                 |                                   |                   |                                       |                   |                                   |                        |                  |
|                                                   | Urbano / Fluxo<br>Interrompido               |                    |                         |                       |                           | X                      | $\boldsymbol{\mathrm{X}}$ |                    |                                 |                                   |                   |                                       | X                 |                                   | X                      |                  |
| Cenário                                           | Rural / Fluxo<br>Livre                       |                    | X                       | X                     | $\mathbf X$               |                        |                           |                    | X                               | X                                 | $\mathbf X$       |                                       |                   | $\mathbf X$                       |                        |                  |
| $\mbox{Ca-Following}$ (não adotando<br>Wiedemann) | Distância de<br>frenagem                     |                    | $\mathbf X$             | $\mathbf X$           | $\mathbf X$               |                        |                           |                    |                                 |                                   |                   |                                       |                   |                                   | $\mathbf X$            |                  |
|                                                   | Headway                                      |                    |                         |                       | $\mathbf X$               |                        |                           |                    |                                 | $\mathbf X$                       |                   |                                       |                   | $\mathbf X$                       | $\mathbf X$            |                  |
|                                                   | Velocidade<br>relativa                       |                    |                         |                       |                           |                        |                           | $\mathbf X$        |                                 | $\mathbf X$                       |                   |                                       |                   |                                   |                        |                  |
|                                                   | Velocidade<br>média                          |                    |                         |                       | $\mathbf X$               |                        | $\mathbf X$               | $\mathbf X$        | $\mathbf X$                     |                                   |                   |                                       |                   |                                   | $\mathbf X$            |                  |
| Parâmetros de calibração<br>obtidos               | CC1                                          | 0,9                | 1,48                    | 0,87                  |                           | 0,2                    | 0,6                       | 0,8<br>1,4         | $0,9,$<br>$1,4$                 | 2,77                              | 0,85              | 0,85                                  | 0,95              | 0, 8, 1                           | 0,9                    | 1,48             |
|                                                   | CC2                                          |                    | 11,02                   | 5,28                  |                           | 4,63                   | $\boldsymbol{0}$          |                    |                                 | 4,09                              |                   |                                       | $\mathfrak{2}$    | 3,5,5                             |                        | 11,02            |
|                                                   | CC3                                          | $\text{-}8$        | $-10,4$                 | $-7,9$                | $-8$                      | $-0,96$                | $-40$                     |                    |                                 | $-0,9$                            |                   |                                       | $-9$              |                                   | $\text{-}8$            | $-10,4$          |
|                                                   | CC4                                          |                    | $-1,8$                  | $-1,5$                |                           | $-5,2$                 | $\mathbf{0}$              | $-0,2$<br>$-2$     | $-2$                            | $-0,9$                            | $-1$              | $-0,3$                                | $-0,2$            |                                   |                        | $-1,8$           |
|                                                   | CC5                                          |                    | 1,56                    | 1,5                   |                           | 4,8                    | $\boldsymbol{0}$          | 0,25               | $\boldsymbol{2}$                | 0,86                              | $\mathbf{1}$      | 0,3                                   | 0,25              |                                   |                        | 1,56             |
|                                                   | $CC6\,$                                      |                    |                         | 0,71                  |                           | 11,44                  | $\boldsymbol{0}$          |                    |                                 | 10,7                              |                   |                                       | $\boldsymbol{7}$  |                                   |                        |                  |

Tabela 4: Estudos similares

Nem todas as informações acerca dos estudos foram identificadas na bibliografia, resultando em lacunas nos dados apresentados na tabela. A maioria dos artigos não apresenta dados demográficos quanto aos participantes dos experimentos. Dentre os estudos identificados, há os que delimitam o experimento pela extensão do trecho e há aqueles que definem uma duração para cada coleta de dados. A definição de uma velocidade máxima para o trecho é recorrente, mas não é determinante para a realização dos estudos.

Observa-se uma grande variabilidade dos parâmetros obtidos nos estudos identificados. Tal variabilidade deve-se a inúmeros fatores inerentes do processo de calibração. Conforme afirmam Siddharth e Ramaduai, 2013, a calibração resulta no refinamento dos parâmetros para a reprodução dos comportamentos observados nas condições de tráfego analisadas. Tais condições são afetadas pelo cenário adotado, pelas características político-econômicas que impactem na frota em questão e pelos vieses socioculturais que influenciem os condutores. Em contrapartida, os próprios objetivos de cada estudo, bem como as prerrogativas consideradas quanto aos critérios de condução e de delimitação do experimento são características inerentes da coleta que também podem afetar os resultados. É preciso considerar, ainda, os recursos técnicos necessários, disponíveis e adotados para a realização de cada experimento.

A fidelidade do simulador deve ser considerada. No critério visual a dominância é de simuladores montados com tela ampla, com mais de 25 polegadas (2 pontos de fidelidade) e sem movimentação na base (1 ponto de fidelidade). Quanto a estrutura física do simulador há um maior empenho de imersão, variando da presença de assento de veículo com volante e pedais (3 pontos de fidelidade) à cabine de veículo completa com controles (5 pontos de fidelidade). Outra consideração que surge é a adoção de câmbio manual ou automático, um aspecto relacionado à experiência dos participantes e pelo próprio cenário sociocultural, conforme a popularização de veículos automáticos.

O cenário analisado depende do objeto e delimitação de cada referido estudo. Estudos em cenários urbanos envolvem pontos de conflito, interrupções na via, maiores volumes de tráfego e a presença de interseções e semaforização. Estudos em cenários rurais incluem projetos rodoviários, processos de ultrapassagem e diferentes quantidades de faixas de rodagem.

Mesmo estudos que não adotam diretamente o modelo de Wiedemann costumam avaliar parâmetros correspondentes para a análise do comportamento de tráfego. A velocidade – relativa ou absoluta – é um critério recorrente, assim como o intervalo entre os veículos. A influência do veículo-líder na distância de frenagem – critério inclusive relativo aos limites dos regimes do modelo – também surge como parâmetro analisado nos estudos.

## **3. PROCEDIMENTOS METODOLÓGICOS**

Este capítulo descreve o processo metodológico para a coleta de dados necessária para a calibração do modelo de *car-following* em simulador de direção. São apresentadas as quatro etapas concebidas para a realização do experimento, bem como os procedimentos e definições necessárias às mesmas.

O projeto foi estruturado com base no ciclo PDCA (SHEWHART *apud* Walasek, Kucharczyk, Morawska-Walasek, 2011), constituindo um processo de aprimoramento continuado. A concepção PDCA consiste em 4 etapas:

### 3.1. PLANEJAMENTO DO PROJETO

Na etapa de planejamento foram definidos os escopos do experimento. Foram definidas as configurações quanto ao simulador e ao cenário adotados, bem como os ajustes necessários para a realização.

### 3.1.1. Definições do simulador de direção

Sendo o simulador de direção o ferramental definido, ele delimita a coleta de dados em ambiente real. Assim, os instrumentos utilizados para a coleta deverão capturar variáveis compatíveis e necessárias, como velocidade, aceleração e posição dos veículos de forma síncrona.

Para a coleta de dados em cenário virtual, foi utilizado o simulador de direção do LASTRAN, com validação relativa quanto a medida de desempenho de velocidade, principalmente para segmentos em curva (ANDRIOLLA, 2021). O simulador utilizado possui fidelidade média, obtendo 9 pontos de um máximo de 15 conforme os critérios de Wynne, Beanland e Salmon (2019), que classificam os simuladores por meio de três medidas de fidelidade, cada uma com pontuação de 1 a 5: visual, movimento e física. O simulador do LASTRAN obtém 2 pontos no critério visual ao realizar o experimento em tela maior que 25 polegadas. A fidelidade de movimento é 1, devido à sua base fixa, sem movimento. A fidelidade física, por sua vez, obtém 3 pontos pela presença do assento de veículo com volante e pedais.

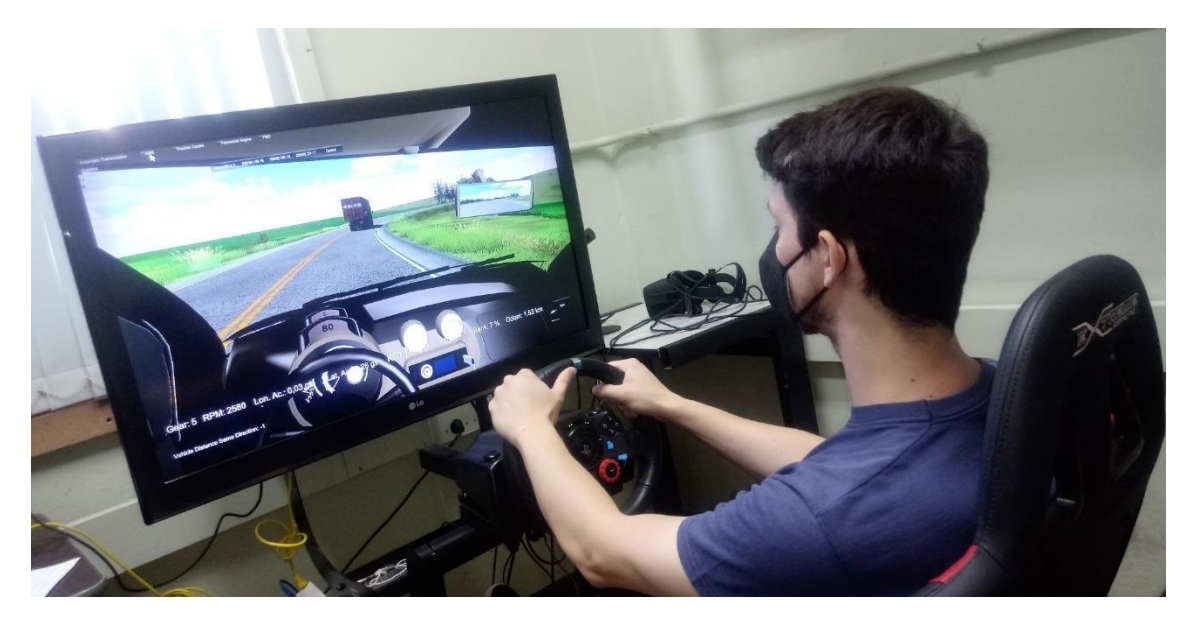

Figura 3: Simulador de direção do LASTRAN

Modelos cinéticos são comumente adotados em simuladores de tráfego para a simplificação e redução do custo computacional, sendo, contudo, menos realista que modelos dinâmicos (FELEZ *et al.*, 2016). O simulador do LASTRAN emula um comportamento dinâmico dos veículos, incorporando acelerações e frenagens conforme a geometria da via, com reduções de velocidade em curvas horizontais e efeitos da gravidade e atrito nas rampas verticais. Não obstante, um comportamento mais fidedigno que não resulte em custos computacionais excessivos é preferível quanto à validação do experimento. Assim, o veículo líder foi programado de forma a buscar manter uma velocidade padrão constante, mas respeitando os condicionantes geométricos da via quanto a curvas e rampas.

O veículo virtual utilizado foi desenvolvido pelo professor Gustavo di Rado, da Universidad Nacional Der Nordeste, Argentina. A instrumentalização desenvolvida por di Rado permite a coleta da distância entre os veículos com base em vetores alocados no veículo conduzido e no veículo-líder. Em algumas situações, o simulador não consegue realizar a coleta da distância, como em curvas muito acentuadas ou quando há outros veículos interpostos entre os dois analisados. Nestes pontos de coleta, o sistema registra uma distância de "-1".

Um vetor alocado no para-choque do veículo líder e outro alocado na frente de veículo conduzido medem a distância entre os veículos. Devido ao posicionamento do vetor sobre o veículo conduzido, foi necessário implantar uma correção de 0,11 m na distância entre eles.
O simulador coleta informações instantâneas referentes ao veículo conduzido e ao veículo-líder, quanto ao posicionamento e comportamento, gerando arquivos tabulados os dados pontuais. Um exemplo dos dados gerados é apresentado nos apêndices B e C.

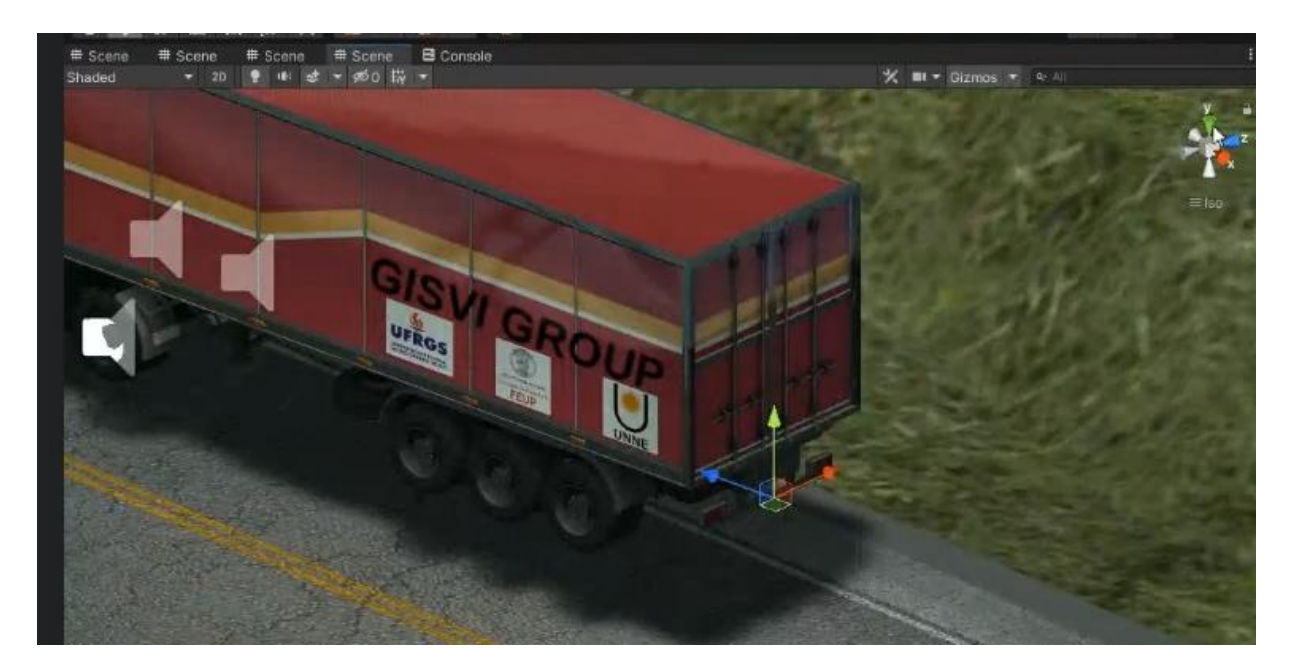

Figura 4: Posição do vetor no veículo-líder

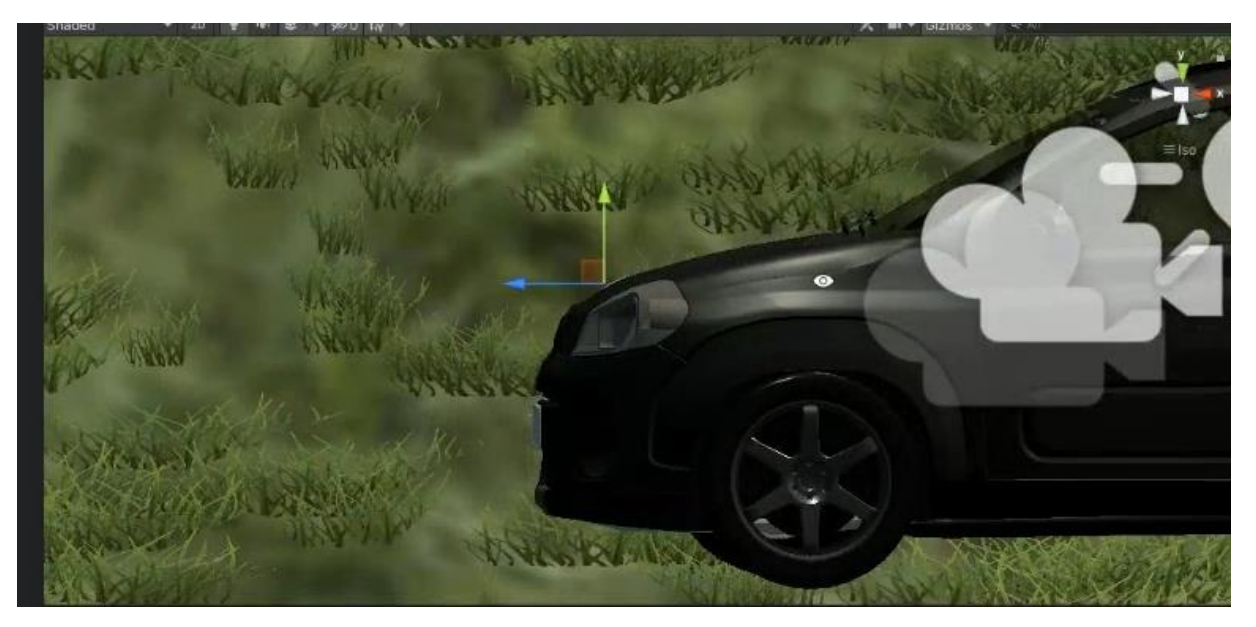

Figura 5: Posição do vetor no veículo conduzido

#### 3.1.2. Definição do cenário

O cenário virtual, por sua vez, foi desenvolvido por César Luis Andriola, da Universidade Federal do Rio Grande do Sul, para a análise da validade comportamental no simulador de direção do LASTRAN (ANDRIOLA, 2021), consistindo em uma reprodução da RS-122, no Rio Grande do Sul. Foi selecionado um trecho de 14,3 km do cenário para a realização do experimento.

No Brasil, 86% das rodovias são de pista simples e de mão dupla (BRASIL, 2015). Considerando sua representatividade, o trecho adotado no experimento apresenta características de pista simples em terreno ondulado, com curvas de raio variando entre 160 e 1200 metros e rampas entre -6,81% e 6,99%. Próximo ao km 10 há um segmento com presença de terceira faixa.

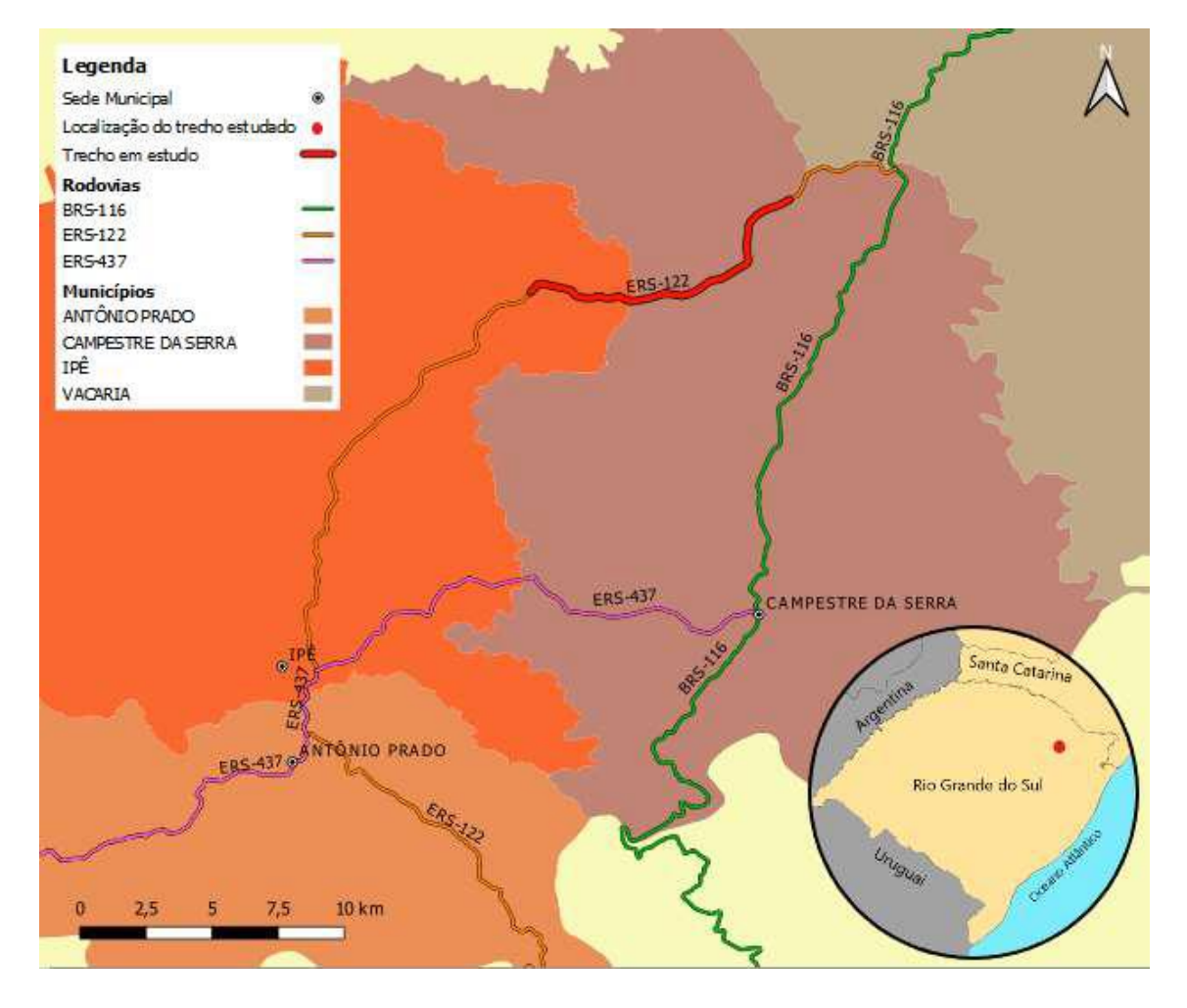

Figura 6: Mapas de localização e situação do local de estudo

(FONTE: ANDRIOLA, 2021)

Mais de 60% do transporte de mercadorias no Brasil utiliza-se da malha rodoviária (BRASIL, 2018). Deparar-se com veículos pesados em rodovias é uma experiência constante e recorrente para condutores. Com base nisto, adotou-se como veículo-líder para o experimento um caminhão de seis eixos com 12,35 m de comprimento. O veículo pesado foi programado para manter velocidade próxima a 80 km/h, com oscilações decorrentes da influência da gravidade, do atrito e da geometria da rodovia.

Foram inclusos ainda no cenário outros veículos percorrendo a rodovia em ambos os sentidos, resultando em um volume de tráfego de 200 veículos por hora. O tráfego simulado é de composição mista, composta por veículos de passeio, ônibus e caminhões, conforme distribuição apresentada na [Figura 7.](#page-38-0) Os veículos do tráfego buscam manter velocidade constante em processo similar ao do veículo-líder.

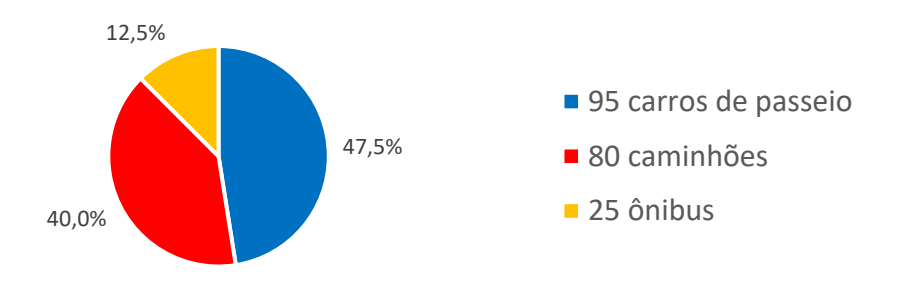

Figura 7: Distribuição do tráfego no simulador de direção

<span id="page-38-0"></span>O veículo-teste a ser conduzido foi desenvolvido a partir de um Fiat Uno Attractive 1.0 ano 2020. Tal veículo é representativo da frota brasileira, composta de 40% de veículos com motores a 1000 cilindradas (ANDRIOLA, 2020). Foi adotada a utilização de câmbio manual durante o experimento.

## 3.2. EXECUÇÃO DO PROJETO

Na etapa de execução foi colocada em prática a realização do experimento. A amostra foi definida e os dados foram coletados.

#### 3.2.1. Definição da amostra

Para o recrutamento, os critérios para a inclusão no experimento foram: (i) posse de Carteira Nacional de Habilitação de motoristas, categoria B, (ii) pelo menos 1 ano de carteira de motorista, (iii) inexistência de problema de saúde auto reportado que possa gerar complicações quanto a *simulator sickness*.

O tamanho do grupo de amostra afeta a confiabilidade da pesquisa. Foi realizada a análise do poder estatístico do teste Spearman (SANTOS; QUININO; TAVARES, 2019). O coeficiente de correlação rhô de Spearman adota um valor de poder de teste de 1 para uma relação perfeita entre as variáveis relacionadas. Os demais parâmetros necessários para a definição da amostra são os valores de alfa e beta. Alfa corresponde ao nível de significância e à rejeição da hipótese nula, assim um alfa de 0,1 indica um risco de 10% de obter uma diferença que não corresponda a uma diferença real. Beta corresponde ao tamanho do efeito: valores abaixo de 0,3 são pequenos, entre 0,3 e 0,49 são médios e a partir de 0,5 são considerados grandes.

No presente trabalho, para a validação do experimento, adotou-se um poder de teste de 0,9, valor de alfa de 0,1 e um valor de beta de 0,5. A partir desses valores, obteve-se um tamanho de amostra necessária de 31 participantes para a validação do experimento.

O tamanho da amostra também foi verificado quanto ao coeficiente de variação (CV) identificado quanto à diferença de velocidade entre o veículo-líder e o veículo conduzido. GARCIA (1989) classifica o CV a partir da relação entre a média (m) e o desvio padrão (s) de experimentos com a mesma variável, considerando o coeficiente baixo se CV < m - s, médio se  $m - x < CV < m + s$  e alto se  $m + s < CV < m + 2s$ .

A coleta de dados identificou para a diferença de distância entre os veículos uma média de 44,00 m, mediana de 39,99 m, desvio de 23,04 m e um CV de 52,37%. O coeficiente de variação, assim, pode ser classificado como médio.

Adotando um nível de significância de 0,01, aceitando um erro de 10% e considerando a classificação intermediária de CV, obtém-se um tamanho de amostra de 27 participantes.

A partir de ambas as metodologias, adotou-se uma amostra de 31 participantes. Os participantes foram então coletados de forma aleatória, conforme disponibilidade para a realização do experimento.

#### 3.2.2. Desenvolvimento do experimento

O procedimento experimental para a coleta de dados das variáveis de interesse inclui a condução do veículo em ambiente virtual, acrescido de um período para adaptação e treinamento do condutor em relação ao simulador.

A coleta de dados ocorreu entre os dias 8 e 15 de fevereiro de 2023, conforme a estrutura apresentada. Cada participante percorreu cerca de 14 km do trecho virtual, ao longo de um tempo máximo de 10 minutos de simulação, totalizando cerca de 15 minutos de envolvimento de cada participante, considerando treinamento e resposta ao questionário demográfico. As etapas do experimento são apresentadas a seguir.

#### *3.2.2.1. Ingresso dos participantes no Lastran*

O experimento foi realizado no simulador de direção presente no Laboratório de Sistemas de Transportes - LASTRAN, localizado na Escola de Engenharia da UFRGS. Os participantes foram recrutados buscando uma composição diversificada quanto a gênero e faixa etária. Para tal a abordagem iniciou-se por convites entre os participantes da comunidade acadêmica e por meio de divulgação em redes sociais e contatos diretos.

### *3.2.2.2. Realização de treinamento no simulador*

Nesta etapa os participantes foram alocados no simulador de direção e instruídos quanto à utilização. Foi realizado um período de adaptação ao simulador, no qual os participantes então percorreram um trecho no simulador por cerca de 5 a 10 minutos, recebendo a instrução de manterem-se próximos sem ultrapassar o veículo-líder. BANERJEE *et al*, 2020, identificam que participantes adquirem familiaridade com o simulador após 5 a 10 minutos de treinamento, a medida que se tornam mais confiante com a plataforma. Conforme a necessidade e adaptação, o processo poderá ser repetido para o conforto do participante.

### *3.2.2.3. Realização da coleta de dados em percurso no cenário virtual*

Após o treinamento, a simulação será reiniciada. O participante então percorreu o cenário virtual ao longo de 10 minutos. As seguintes instruções foram dadas a cada participante:

- Apresentar o mesmo comportamento que apresentariam em uma rodovia real, salvo as ressalvas referentes às demais instruções;
- Manter uma distância em relação ao veículo-líder que se sentissem confortáveis;
- Não ultrapassar o veículo-líder;
- Considerar um limite de velocidade para a rodovia de 80 km/h, mas sem preocuparse quanto a legislação, desempenhando a velocidade na qual se sentissem confortáveis;
- No trecho com terceira faixa no km 10 do experimento, manter a ordem da fila de veículos, buscando evitar que os veículos automatizados da simulação ultrapassassem o condutor;
- Os participantes foram comunicados de que seriam avisados a cada intervalo de 3 minutos do tempo decorrido no experimento.

Tais instruções, apesar de destoarem de possíveis comportamentos reais, foram adotadas focando no processo de *car-following*. O condutor manter-se atrás do veículo-líder aumenta significativamente o montante de pontos de coleta de dados obtidos pelo sistema do simulador de direção. A velocidade instituída deve-se à configuração do simulador e à automação obtida para os veículos na interface desenvolvida.

## *3.2.2.4. Aplicação de questionário sobre demografia e antecedentes*

Os participantes são instruídos a preencher um questionário para a coleta de informações dos participantes quanto à demografia e experiência enquanto condutores de veículos. O questionário aplicado está apresentado no Apêndice D.

## 3.3. VERIFICAÇÃO DO PROJETO

Na etapa de verificação foram mensurados os dados obtidos. Os dados coletados foram delimitados e estruturados. Foram ainda identificados os parâmetros mais adequados para o ajuste do modelo.

Conforme a estrutura de estímulo-resposta de Papadimitriou e Choudhury (2017) a sensibilidade ao estímulo pode variar entre condutores e entre situações. Um mesmo condutor pode, inclusive, manifestar diferentes respostas em diferentes situações. Sendo assim, definiuse que os dados referentes a distância e velocidade relativa seriam limitados a 3 desvios-padrão da média, eliminando pontos discrepantes.

Como parâmetros de referência adotou-se os quartis determinados a partir da coleta de dados. A adoção da mediana e dos quartis, em vez da média, deve-se ao fato de serem valores característicos melhor associados a dispersões, sofrendo menores influências de valores extremos.

#### 3.4. REALIZAÇÃO DO PROJETO

Na etapa de realização os dados foram tratados para a obtenção dos parâmetros de calibração definidos como objetivo do projeto.

3.4.1. Seleção dos parâmetros de calibração

O modelo de *car-following* definido para o experimento no simulador de direção é o W99 de Wiedemann. O W99 destaca-se pelo alto número de parâmetros, o que dificulta a calibração, contudo resulta em modelos mais robustos e estáveis. Ademais, o modelo de Wiedemann é um modelo psicofísico, relacionado à percepção do condutor e adotando parâmetros físicos de fácil percepção: as diferenças de distância e de velocidade entre a unidade veículo-condutor e o veículo-líder.

Para a calibração do modelo, foram adotados os parâmetros do microssimulador de tráfego VISSIM, focando nos parâmetros necessários para a delimitação dos regimes de comportamento do condutor. Assim, dos 10 parâmetros, 6 foram empregados no experimento (CC1, CC2, CC3, CC4, CC5 e CC6), 1 foi mantido com o valor padrão (CC0) e 3 não foram considerados (CC7, CC8 e CC9).

A distância de *headway* está relacionada a três dos parâmetros do modelo de Wiedemann: a distância desejada entre veículos parados (AX), a distância entre veículos em perseguição (ABX) e a distância máxima para o regime de perseguição (SDX). Considerando que ABX representa a distância mínima característica para evitar colisões e que SDX, a distância máxima desejada, adotou-se uma oscilação equivalente ao desvio padrão da amostra para tal. Para AX, manteve-se o valor padrão de 1,5 m.

### 3.4.2. Definição dos parâmetros de calibração

Como não está previsto que os condutores parem o veículo ao longo do experimento, CC0, referente a distância entre veículos parados, foi mantido no valor padrão igual a AX. Para os demais parâmetros foram adotados critérios observados na literatura, em especial CHAUDHARI *et al*., 2020, e RAJU *et al*.,2017.

CC1 refere-se ao tempo para percorrer a distância mínima desejada. Adotou-se para esse parâmetro o desvio-padrão da distância. Por padronização e consistência, o mesmo foi subtraído da mediana em vez da média comumente adotada.

CC2 refere-se à distância em relação a desejada. Adotou-se o intervalo de 2 desviospadrão, obtendo assim uma equidistância em relação à mediana.

CC3 consiste no intervalo de tempo de percepção de aproximação do veículo-líder e no processo de frenagem consciente. Foram identificados nos pontos onde a aceleração do condutor foi negativa e delimitou-se intervalos maiores do que 1 segundo. Adotou-se então para CC3 a duração máxima dos intervalos de aceleração negativa.

Raju *et al*. (2017) alertam que valores altos nos parâmetros indicam baixa sensibilidade ao comportamento do veículo-líder, adotando percentis para determinação dos parâmetros. Chaudhari *et al*. (2020) constatam que os parâmetros obtêm valores menores em magnitude quando relacionados a veículos mais leves e mais suscetíveis. Com base em tais informações, considerou-se que adotar CC4 e CC5 como valores limites máximos pode não resultar em valores apropriados. Nesse sentido, adotar os quartis da velocidade relativa para determinar os valores de CC4 e CC5 mostrou-se mais adequado. Assim, adotou-se o quartil 0,25 para CC4 e o quartil 0,75 para CC5.

CC6 está associado à influência na distância na oscilação da velocidade. Estando associada a dois limites, CLDV e OPDV. Para sua determinação, adotou-se o limite de 3 desvios da relação da velocidade exercida pelo motorista pela distância mantida, para um fator de 2  $\pi$ para obtenção da frequência angular em radianos.

# **4. DETERMINAÇÃO DOS PARÂMETROS DE CALIBRAÇÃO**

Este capítulo trata sobre a obtenção dos parâmetros de calibração do modelo de *carfollowing* W99 de Wiedemann através dos dados coletados no simulador de direção. Os dados coletados durante o experimento são apresentados e o algoritmo para determinação dos parâmetros estruturado.

## 4.1. DEMOGRAFIA

Dos 31 participantes, 22 (71%) foram homens e 9 (29%) foram mulheres. A idade variou entre 19 e 63 anos, com uma idade média de 29,80 anos e desvio padrão de 10,90 anos. Quanto à experiência, a média foi de 10,22 anos de CNH, e desvio padrão de 10,89 anos, sendo que 48,39% dos participantes utilizaram simulador de direção durante a habilitação. Os quartis obtidos para idade e tempo de experiência estão na Tabela *5*:

Tabela 5: Idade e experiência dos participantes

| <b>Duartil</b>              | $\mathbf{Q}$ | $\frac{5\%}{2}$ | 50% | 75% | 100% |
|-----------------------------|--------------|-----------------|-----|-----|------|
| Idade (anos)                |              | ت کا ک          |     |     |      |
| Tempo de experiência (anos) |              |                 |     |     | т.   |

Quanto ao comportamento enquanto condutores, os participantes foram indagados quanto a frequência com que dirigem automóveis e ainda quanto a frequência com que dirigem em rodovias.

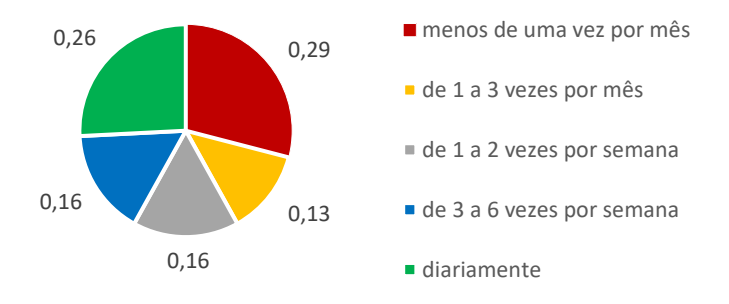

Figura 8: Frequência com que dirigem automóveis

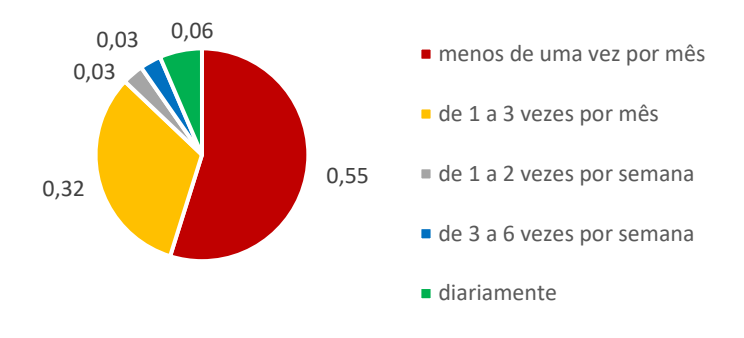

Figura 9: Frequência com que dirigem em rodovias

## 4.2. SITUAÇÕES ESPECÍFICAS

Durante a realização do experimento, 5 participantes foram ultrapassados por outros veículos automatizados do experimento durante o segmento com terceira faixa no km 10. Assim que possível, os condutores ultrapassaram tais veículos e retomaram a fila original, mantendose atrás do veículo-líder. Nestes segmentos não ocorreu coleta de dados, não resultando em viés na análise.

Em duas coletas ocorreu o capotamento de algum dos veículos automatizados, o que resultou no bloqueio da via. Nestas coletas, o experimento foi então interrompido quando da ocorrência do engarrafamento, com aproveitamento dos dados levantados até então.

# 4.3. CALIBRAÇÃO DO MODELO

Nesta seção, são descritos os procedimentos para utilização dos dados brutos, coletados do ambiente virtual do simulador de direção, de modo a obter as informações referentes às variáveis de resposta necessárias. Em seguida, são apresentados os procedimentos para integração e interpretação desses dados.

A base de dados foi então processada em linguagem de programação *Python* a partir da plataforma *Colab*. O código completo de programação consta no Apêndice A. As etapas do processamento foram as seguintes:

#### 4.3.1. Importação de bibliotecas

Para viabilizar a análise dos dados, foram importadas bibliotecas numéricas, gráficas e estatísticas para o ambiente gerado no *Colab*. Tais bibliotecas permitiram a criação de tabelas, gráficos e equacionamentos.

#### 4.3.2. Leitura dos dados

Durante a etapa do experimento no simulador de direção foram coletados arquivos CSV com os dados instantâneos referentes ao veículo conduzido e ao veículo-líder, com informações referentes a tempo, velocidade, distância, dentre outras. Os dados foram consolidados em uma base de dados única para a realização das análises. Constatou-se que a coleta de dados resultou em 111.780 pontos de observação.

### 4.3.3. Ajuste da base de dados

Com a base de dados consolidada, foram necessários ajustes em alguns dos parâmetros coletados. Primeiramente, foram eliminados os pontos onde não foi possível, devido à estrutura da plataforma do simulador, obter a distância entre os veículos (dX). Na sequência, nos dados válidos foi aplicado o ajuste de 0,11 m necessário supracitado, necessário devido ao posicionamento do pivô empregado para a determinação da distância entre os veículos. Com estes ajustes, chegou-se a 51.510 pontos de observação. Sendo que durante todo o experimento foi instruído o comportamento de perseguição, todos os pontos foram considerados dentro do respectivo estágio de *car-following*.

As partir das velocidades do veículo conduzido e do veículo-líder foi ainda calculada a velocidade relativa (dV) para cada ponto coletado. Na **Erro! Fonte de referência não encontrada.** é apresentada a relação entre velocidade relativa e distância para todos os pontos coletados, sendo possível identificar os padrões em espiral característicos do processo de *carfollowing*.

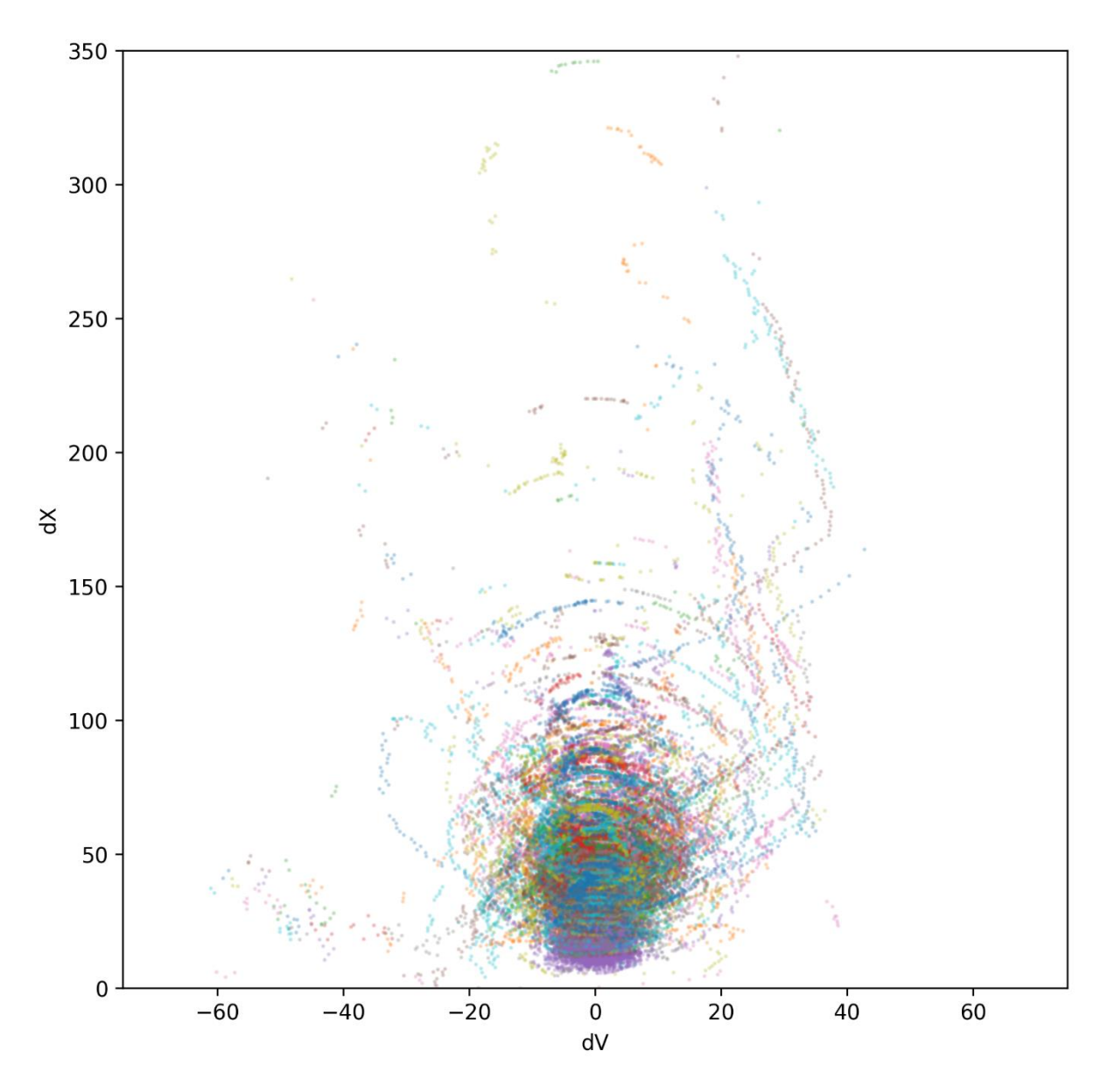

Figura 10: Relação entre distância e velocidade relativa

A [Figura 11](#page-48-0) apresenta a distribuição da distância ao longo do experimento para todos os participantes, e a [Figura 12,](#page-48-1) a distribuição da velocidade. Ao observar os dados coletados, percebe-se a aproximação acentuada nos instantes iniciais, decorrente da estrutura do experimento e necessidade dos condutores partirem do repouso. Observa-se uma variação de velocidade muito maior entre os participantes do que a exercida pelo veículo-líder, uma vez que a programação do veículo-líder resulta em um comportamento mais estável. Também é possível observar pontos onde alguns condutores abriram uma distância maior em relação ao veículo-líder e outros com redução acentuada na velocidade, decorrentes de pontos discrepantes e situações pontuais ocorridas em cada experimento.

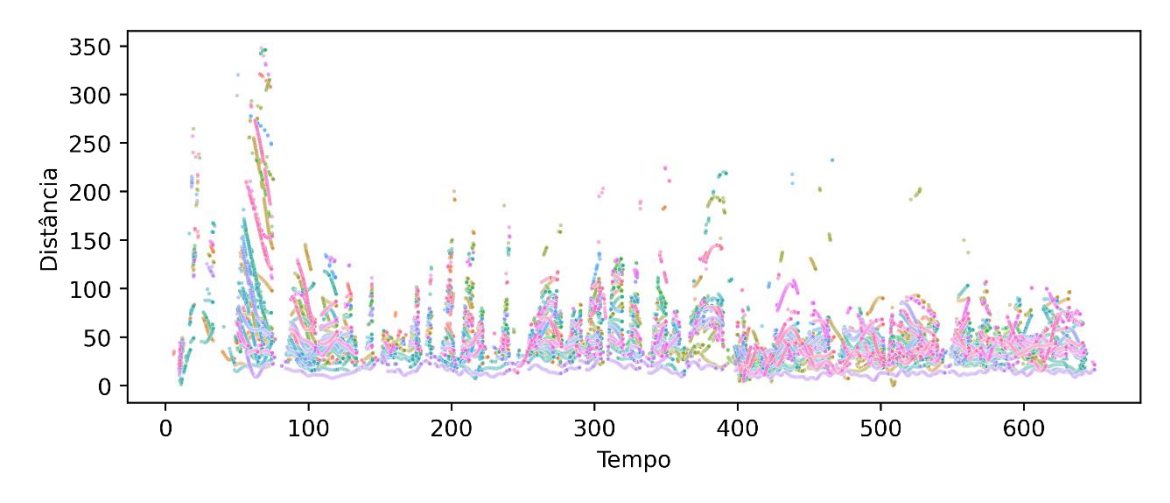

Figura 11: Dados coletados de distância

<span id="page-48-0"></span>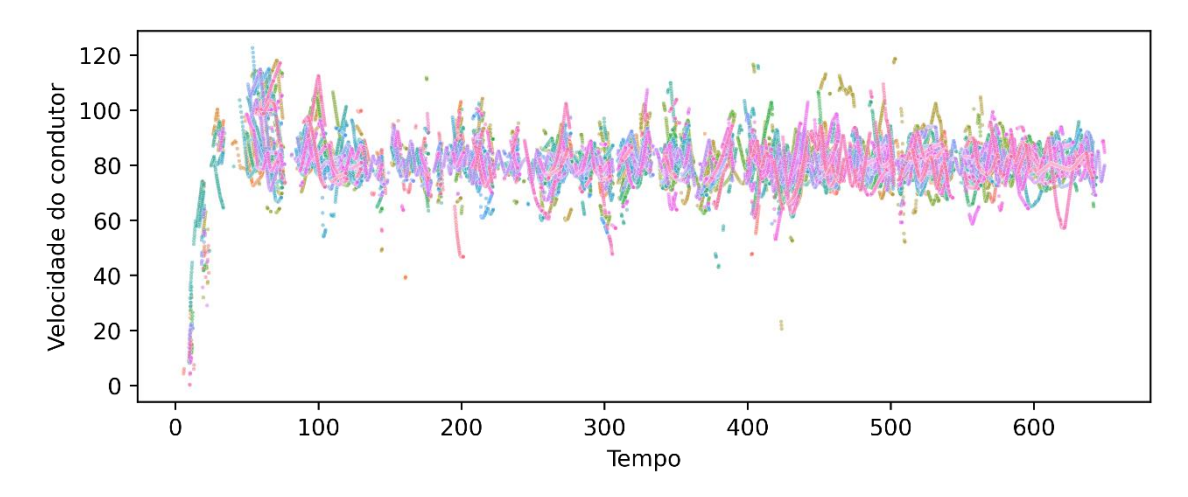

Figura 12: Dados coletados da velocidade do veículo conduzido

<span id="page-48-1"></span>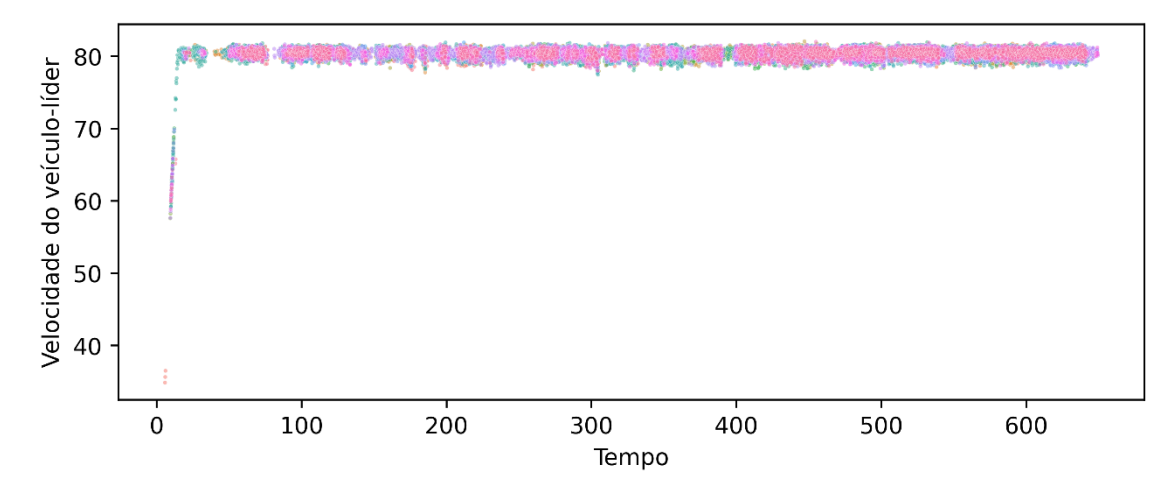

Figura 13: Dados coletados da velocidade do veículo líder

#### 4.3.4. Remoção de valores discrepantes

Foram desconsiderados os dados referentes ao primeiro minuto do experimento, devido à influência identificada decorrente da necessidade de os participantes terem que partir do veículo em repouso. A amostra foi delimitada dentro do tempo determinado para a duração do experimento, com remoção dos pontos iniciais, afetados pela adaptação dos participantes ao mesmo. Foram mantidos os pontos entre 60 e 600 segundos.

Foram também removidos os pontos onde houve a perda do registro da distância entre os veículos. Tais pontos registram uma distância de "-1" nos relatórios gerados pelo simulador.

Com base nos desvios padrões de dX e dV foram removidos os pontos localizados a mais de 3 desvios de cada respectiva média para remover valores discrepantes que pudessem influenciar na análise. Como decorrência desses ajustes, a amostra foi reduzida para 44.641 pontos de coleta de dados.

Na Figura 15 apresenta-se a velocidade relativa coletada por ponto em cada instante ao longo do experimento, enquanto na Figura 14 apresenta-se a coleta da distância entre os veículos ao longo do experimento. Observa-se que, devido à sistemática de coleta da distância entre os veículos, houveram instantes com variação na quantidade de pontos coletados, e mesmo instantes sem dados coletados. Tal aspecto, contudo, não prejudica a modelagem do *car-following* para o segmento como um todo.

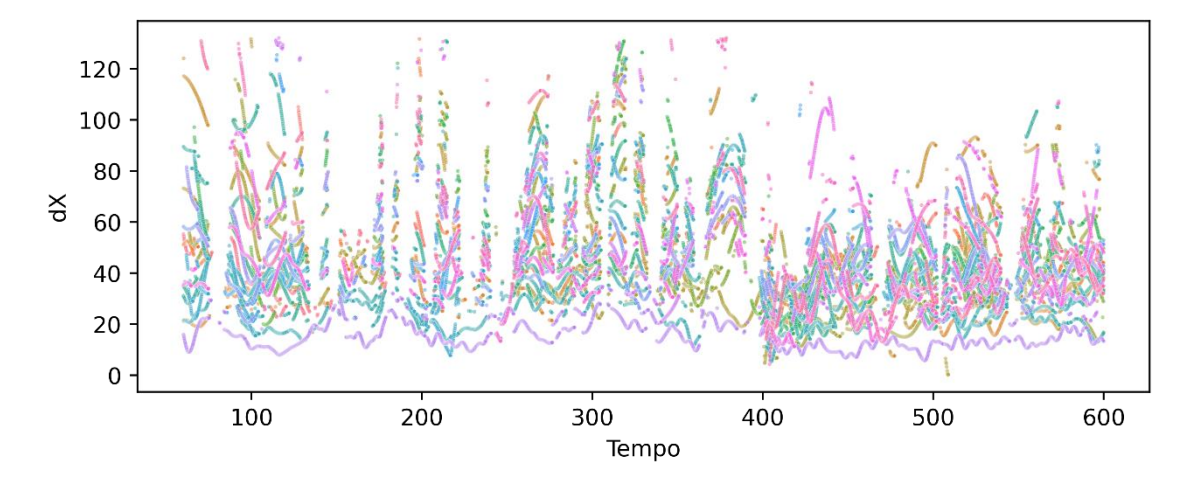

Figura 14: Dados coletados filtrados de distância

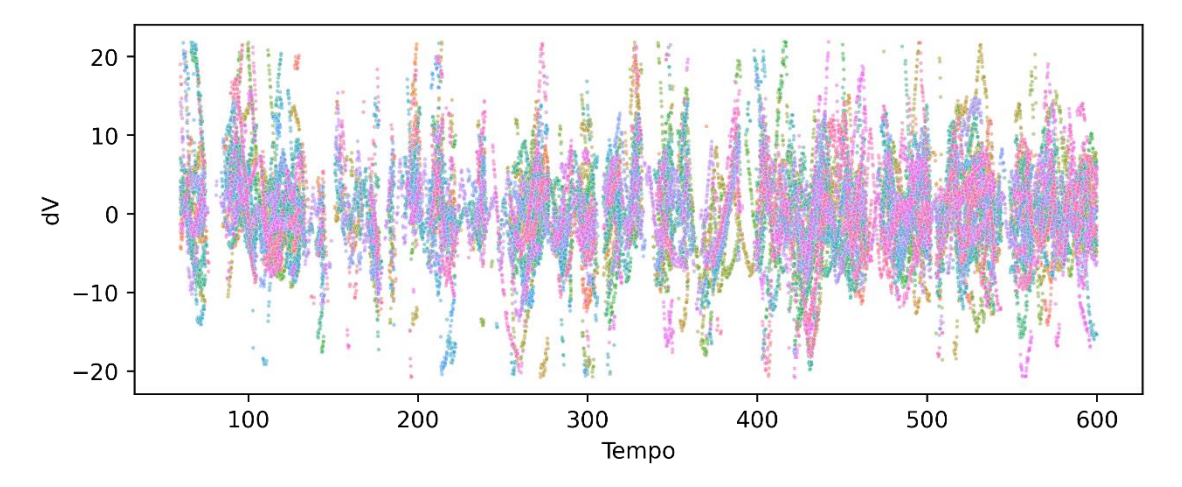

Figura 15: Dados coletados filtrados de velocidade relativa

## 4.3.5. Estatísticas da amostra

Foram determinados os parâmetros estatísticos da amostra. A distância média entre os veículos foi de 43,20 m, com uma mediana de 39,61 m, desvio padrão de 21,19, m e coeficiente de variação de 0,50. O limite de 3 desvios-padrão determinou a distância máxima de 106,77 m. A velocidade relativa obteve uma média de 0,24 km/h, com mediana de 0,01 km/h, desvio padrão de 6,12 km/h e coeficiente de variação de 55,46. Os limites foram determinados como inferior de -18,12 e superior de 18,60 km/h. Durante o comportamento de perseguição do *carfollowing*, dV deve tender a zero, consolidando os dados coletados.

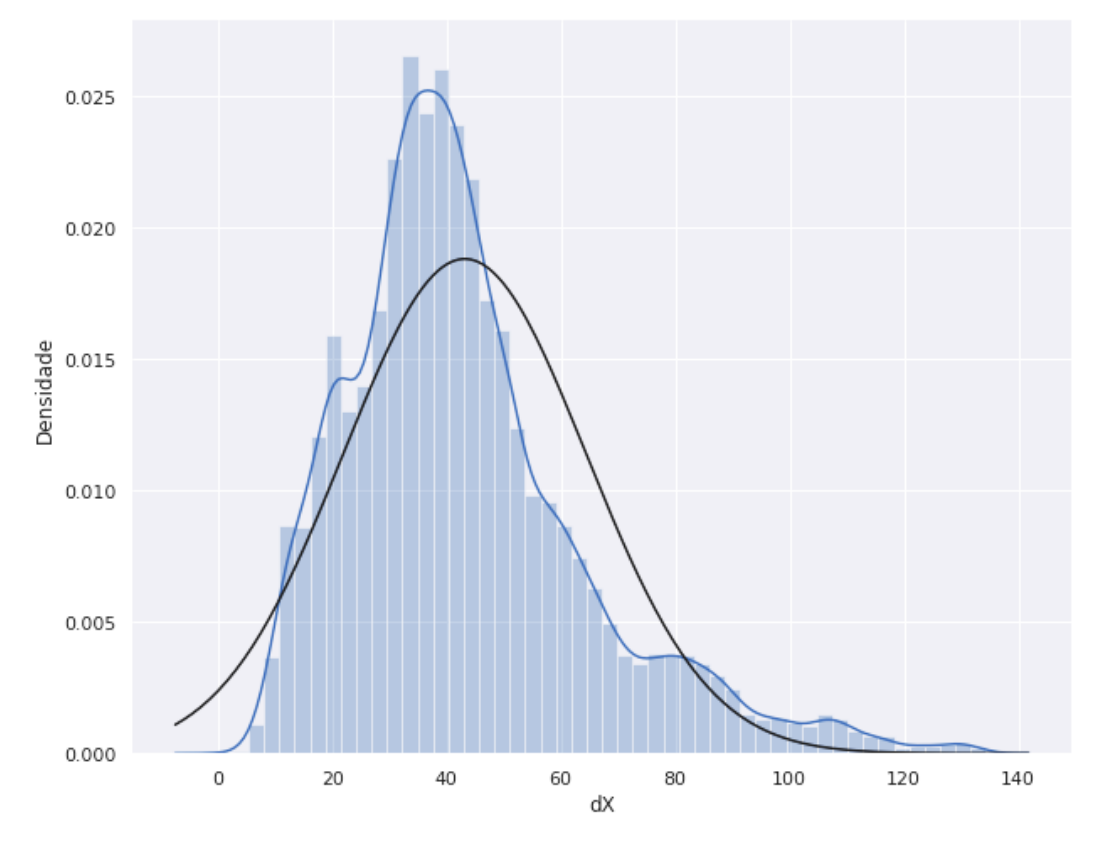

Figura 16: Curva normal da distância

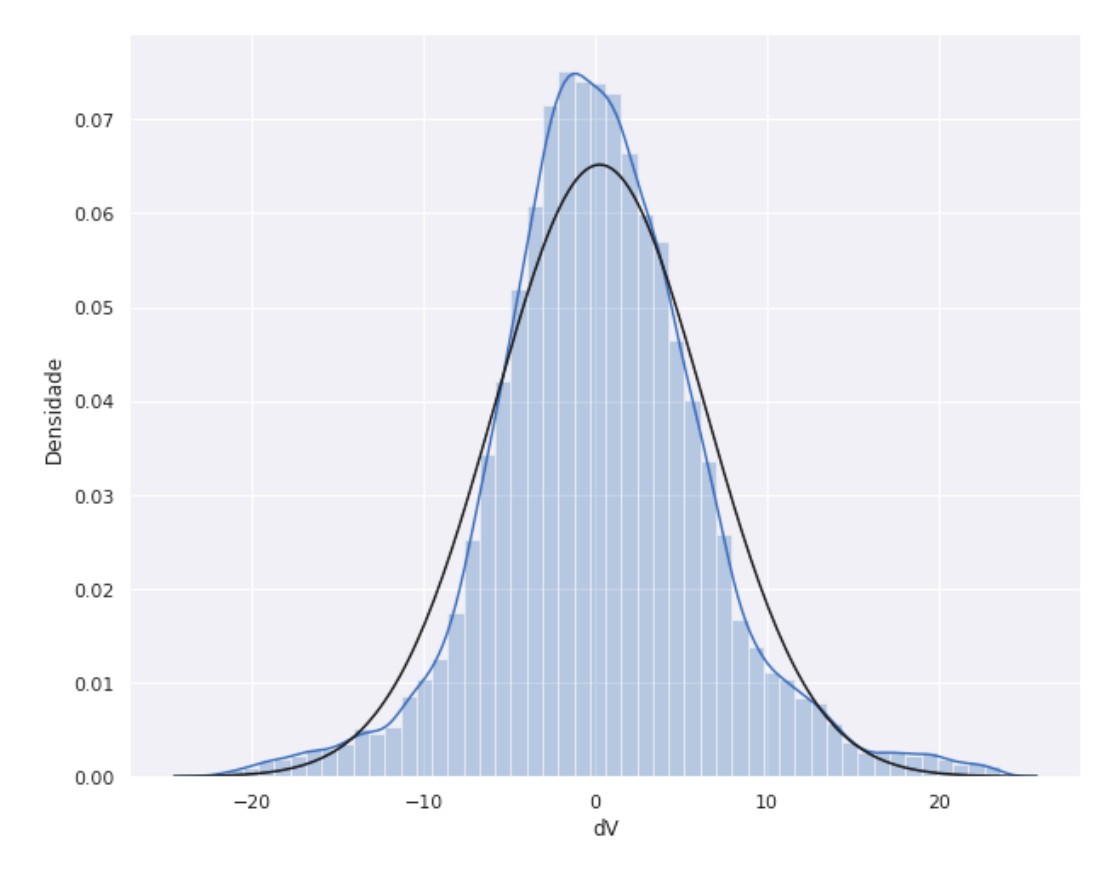

Figura 17: Curva normal da velocidade relativa

#### 4.3.6. Cálculo dos parâmetros de calibração

Os parâmetros foram então calculados, utilizando os dados de dispersão dentro de 3 desvio-padrões da média e considerando os critérios observados na literatura, em especial CHAUDHARI *et al*., 2020, e RAJU *et al*.,2017. Os limites de distância foram identificados como:

> $ABX_{est} = Q2_{dr} - 1 * S_{dr}$ (Equação 12)  $SDX_{est} = Q2_{dx} + 1 * S_{dx}$

(Equação 13)

Onde,

*ABXest*: valor estimado para o limite ABX

*SDXest*: valor estimado para o limite SDX

*Q2dx*: mediana da distância

*sdx*: desvio padrão da distância

<span id="page-52-0"></span>Os parâmetros de calibração foram ajustados a partir das seguintes equações:

$$
\mathcal{CC}0=1,5\ (valor \ padrão)
$$

(Equação 14)

$$
CC1 = \frac{(Q2_{dx} - 1 * s_{dx} - CC0)}{V_{lento}}
$$

(Equação 15)

(Equação 16)

$$
\mathit{CC3} = \mathit{Q4}_{dt}
$$

 $CC2 = 2 * s_{dx} - L_{lento}$ 

(Equação 17)

$$
CC4 = Q1_{dV}
$$

(Equação 18)

$$
\mathcal{CC}5 = \mathcal{Q}3_{dV}
$$

(Equação 19)

<span id="page-52-1"></span> $CC6 = 2 * \pi * 3 * s_{(V_{cond}/dx)}$ 

(Equação 20)

Onde,

*Q1dV*: primeiro quartil (25% da amostra) da velocidade relativa *Q3dV*: terceiro quartil (75% da amostra) da velocidade relativa *Q4dt*: quarto quartil (100% da amostra) do intervalo de tempo de aceleração negativa *s(Vcond/dx)*: desvio-padrão da razão da velocidade do veículo conduzido pela distância *Vlento*: velocidade do veículo-líder

*Llento*: comprimento do veículo-líder

4.3.7. Cálculo das curvas limítrofes

As curvas dos regimes do modelo de *car-following* foram calculadas com base nos parâmetros de calibração utilizados no microssimulador de tráfego VISSIM obtidos no simulador de direção. Os resultados foram calculados para cada ponto da mostra, resultando nas curvas limítrofes do modelo de *car-following*. Observa-se na Figura 18 como os limites calculados para CLDV (verde) e OPDV (azul) estão em concordância com a nuvem de pontos resultante. Já os limites ABX (vermelho) e SDX (roxo) tendem aos pontos de tangência do comportamento em espiral típico do gráfico de *car-following*.

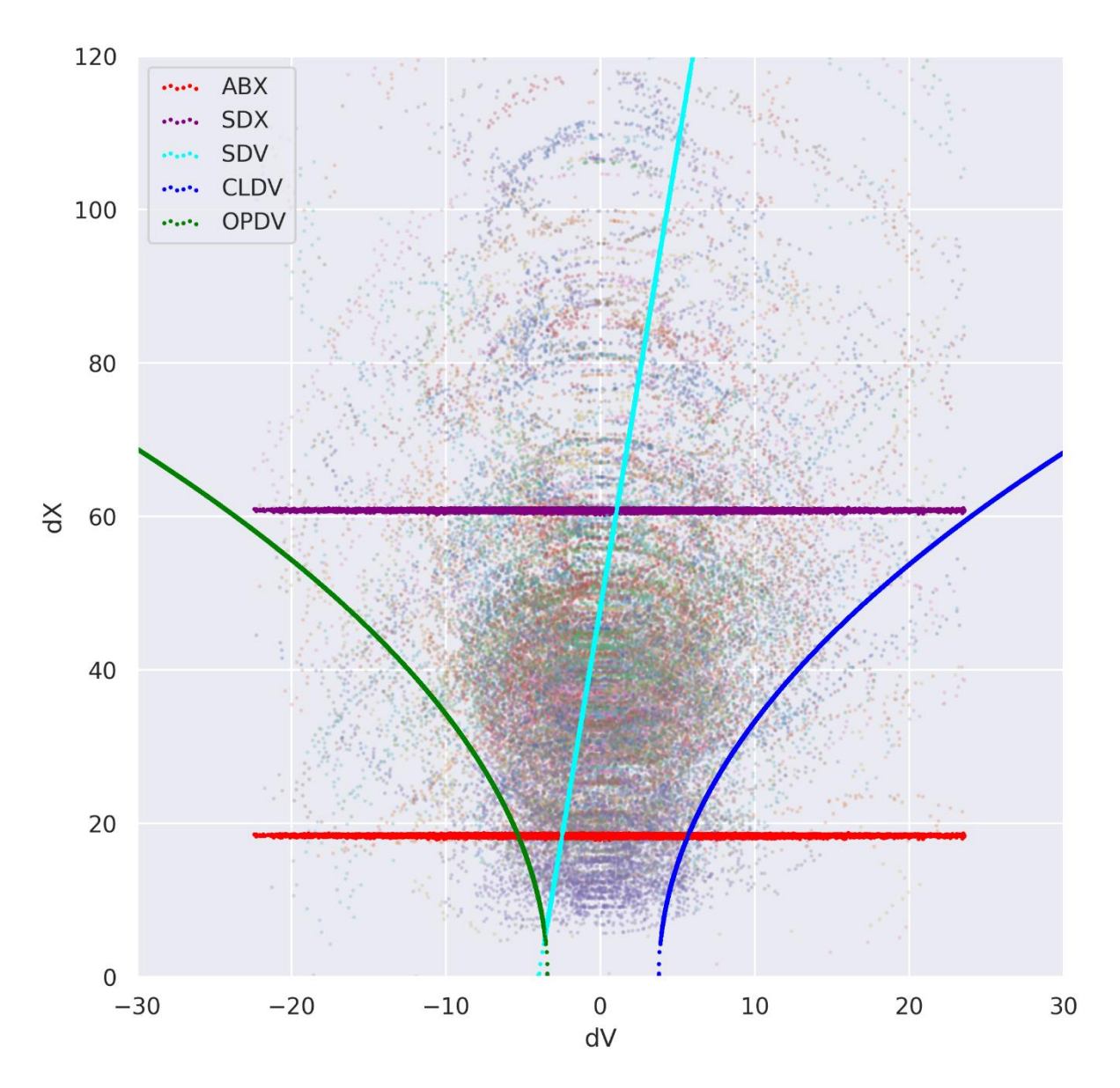

Figura 18: Curvas calculadas do modelo de *car-following*

## 4.3.8. Atribuição de dados demográficos

Tendo consolidado os parâmetros de calibração para a amostra, buscou-se verificar o impacto das variáveis demográficas na amostra. Os dados de cada condutor foram então identificados quanto à sua idade e gênero. Os valores de calibração foram recalculados para cada subdivisão e então comparados com os valores gerais para identificar sua variabilidade.

#### 4.3.9. Dados por indivíduo

As segmentações por demografia e por tempo demonstraram as variações nos dados coletados. Para a análise do comportamento da variabilidade nos valores de calibração, os mesmos foram calculados para cada participante do experimento.

#### 4.3.10. Dados por idade

A amostra foi estratificada de forma quantitativa, em duas metades do total de participantes. Apesar de ser prática pouco usual, a opção resultou em amostras ainda significativas dentro do erro admitido para o experimento. Os condutores foram divididos a partir da mediana identificada para a idade. Participaram 16 condutores com idade entre 19 e 26 anos, e 15 entre 27 e 63 anos. Os condutores do estrato inferior, mais jovens, totalizaram 22.142 pontos de observação e os do estrato superior, mais velhos, 21.745 pontos.

#### 4.3.11. Dados por gênero

Quanto a análise por gênero, 21 participantes são homens e 10 mulheres. Os homens totalizaram 36.509 pontos de observação e as mulheres, 7.378.

## 4.3.12. Dados por etapa

Cada rodada foi segregada em três etapas ao longo do experimento, cada uma com 3 minutos de duração. Tendo cada coleta um total de 10 minutos, foi descartado o primeiro minuto de cada condutor por ser considerado o estágio de maior adaptação, tanto ao simulador de direção quanto ao processo de perseguição. A primeira etapa, entre os minutos 1 e 4, coletou 11.969 pontos. A segunda etapa, entre os minutos 4 e 7, coletou 13.010 pontos e a terceira, entre os minutos 7 e 10, 19.520 pontos.

# **5. ANÁLISE DOS RESULTADOS**

Neste capítulo, os valores resultantes do processamento dos dados coletados são apresentados e discutidos. Os valores de calibração obtidos são então analisados quanto a sua variabilidade e consistência.

## 5.1. VALORES GERAIS DE CALIBRAÇÃO OBTIDOS

A coleta de dados do simulador de direção permitiu a determinação dos valores de calibração adotados em simuladores de tráfego. Utilizando da [\(Equação](#page-52-0) *15* à [\(Equação](#page-52-1) *20*, foram obtidos os parâmetros de calibração para o modelo de *car-following* de Wiedemann W99 presentes na [Tabela 6.](#page-56-0)

<span id="page-56-0"></span>

| Parâmetro       | Bases de<br>cálculo         | Unidade | Valor geral<br>obtido | Valor <i>default</i> |
|-----------------|-----------------------------|---------|-----------------------|----------------------|
| CC <sub>1</sub> | $Q2_{dx}$ , s <sub>dx</sub> |         | 0,75                  | 0.9                  |
| CC2             | Sdx                         | m       | 30,04                 |                      |
| CC <sub>3</sub> | $Q4_{\rm dt}$               | c       | $-11,99$              | -8                   |
| CC <sub>4</sub> | $Q1_{\rm dv}$               | m/s     | $-0.95$               | $-0,35$              |
| CC <sub>5</sub> | $Q3_{\rm dv}$               | m/s     | 1,04                  | 0,35                 |
| CC6             | S(Vcond/dx)                 | rad/s   | 26,50                 | 11,44                |

Tabela 6: Valores de calibração obtidos

Na [Tabela 6,](#page-56-0) estão apresentados os valores obtidos em experimentos similares identificados na literatura. Observa-se que há grande variabilidade de parâmetros obtidos, conforme cenário, escopo, volume de tráfego, metodologia de coleta e outras particularidades próprias de cada experimento. Essa variabilidade está relacionada justamente com o próprio preceito da calibração de adequar o modelo comportamental às características inerentes de cada objeto de estudo. Tanto os valores obtidos *per si* quanto a metodologia desenvolvida para a sua obtenção são elementos-chave para a transferência do comportamento de *car-following* presente no tráfego real para a realização de simulações de tráfego.

Na [Tabela 7](#page-57-0) foram calculados os coeficientes de variação dos parâmetros observados na literatura. Também se calculou a média dos valores obtidos na revisão bibliográfica e os coeficientes de variação dos parâmetros obtidos no experimento. Os parâmetros obtidos no

experimento, apesar de demonstrarem esperada influência de fatores demográficos ou individuais, apresentaram consistência enquanto tráfego no cenário observado; ou seja, a calibração do modelo sofreu influência moderada das características dos condutores, dentro da confiança determinada para o experimento realizado. Atenta-se que os parâmetros que obtiveram valores mais variantes em relação aos valores *default* do modelo foram aqueles afetados pela distância máxima em relação ao veículo líder (CC2 e CC6). Chaudhari *et al*. (2020) identifica que o porte do veículo-líder influencia na magnitude dos parâmetros, com veículos mais leves resultando em parâmetros menores. A adoção de um veículo pesado como veículo-líder corresponde assim à identificação de distâncias maiores para com o mesmo.

<span id="page-57-0"></span>

|                                      | CC1             | CC2         | CC3        | CC4         | CC5         | CC6         |
|--------------------------------------|-----------------|-------------|------------|-------------|-------------|-------------|
| Ahmed et al., 2021                   | 0,00%           |             | 0,00%      |             |             |             |
| Chaudhari et al., 2021               | 64,44%          | 175,50%     | 30,00%     | 414,29%     | 345,71%     |             |
| Chen Chen et al.,<br>2018            | $-3,33\%$       | 32,00%      | $-1,00\%$  | 334,29%     | 334,29%     | -93,79%     |
| Park et al., 2019                    |                 |             | 0,00%      |             |             |             |
| Raju et al., 2016                    | $-77,78%$       | 15,75%      | $-88,00\%$ | 1397,14%    | 1271,43%    | $0.00\%$    |
| Zeidler et al., 2018                 | $-33,33\%$      | $-100,00\%$ | 400,00%    | $-100,00\%$ | $-100,00\%$ | $-100,00\%$ |
|                                      | $-11,11%$       |             |            | $-28,57%$   | $-28,57%$   |             |
| Oliveira, Cybis, 2008                | 55,56%          |             |            | 471,43%     | 471,43%     |             |
| Gomes et al. 2004                    | 0,00%<br>55,56% |             |            | 471,43%     | 471,43%     |             |
| Park, Qi, 2006                       | 207,78%         | 2,25%       | $-88,63\%$ | 177,14%     | 145,71%     | $-6,47%$    |
| Lowness, Machemehi,<br>2006          | $-5,56%$        |             |            | 185,71%     | 185,71%     |             |
| Ambadipudi et al.,<br>2006           | $-5,56%$        |             |            | $-14,29\%$  | $-14,29%$   |             |
| Kim, Rilett, 2007                    | 5,56%           | $-50,00\%$  | 12,50%     | $-28,57%$   | $-28,57%$   | $-38,81%$   |
| Zhizhou et al., 2005                 | $-11,11%$       | $-12,50%$   |            |             |             |             |
|                                      | 11,11%          | 25,00%      |            |             |             |             |
| valor geral obtido no<br>experimento | $-16,67\%$      | 651,00%     | 49,88%     | 171,43%     | 197,14%     | 131,64%     |

Tabela 7: coeficiente de variação dos parâmetros identificados na literatura

## 5.2. COMPORTAMENTO DOS CONDUTORES

A Figura 19 apresenta a distribuição dos pontos coletados quanto à distância mantida pelos condutores em relação ao veículo-líder, com cada cor associada um participante. Observase uma tendência ao agrupamento das distâncias mantidas a cada condutor, representando uma tendência destes em manter uma distância constante em relação ao veículo-líder.

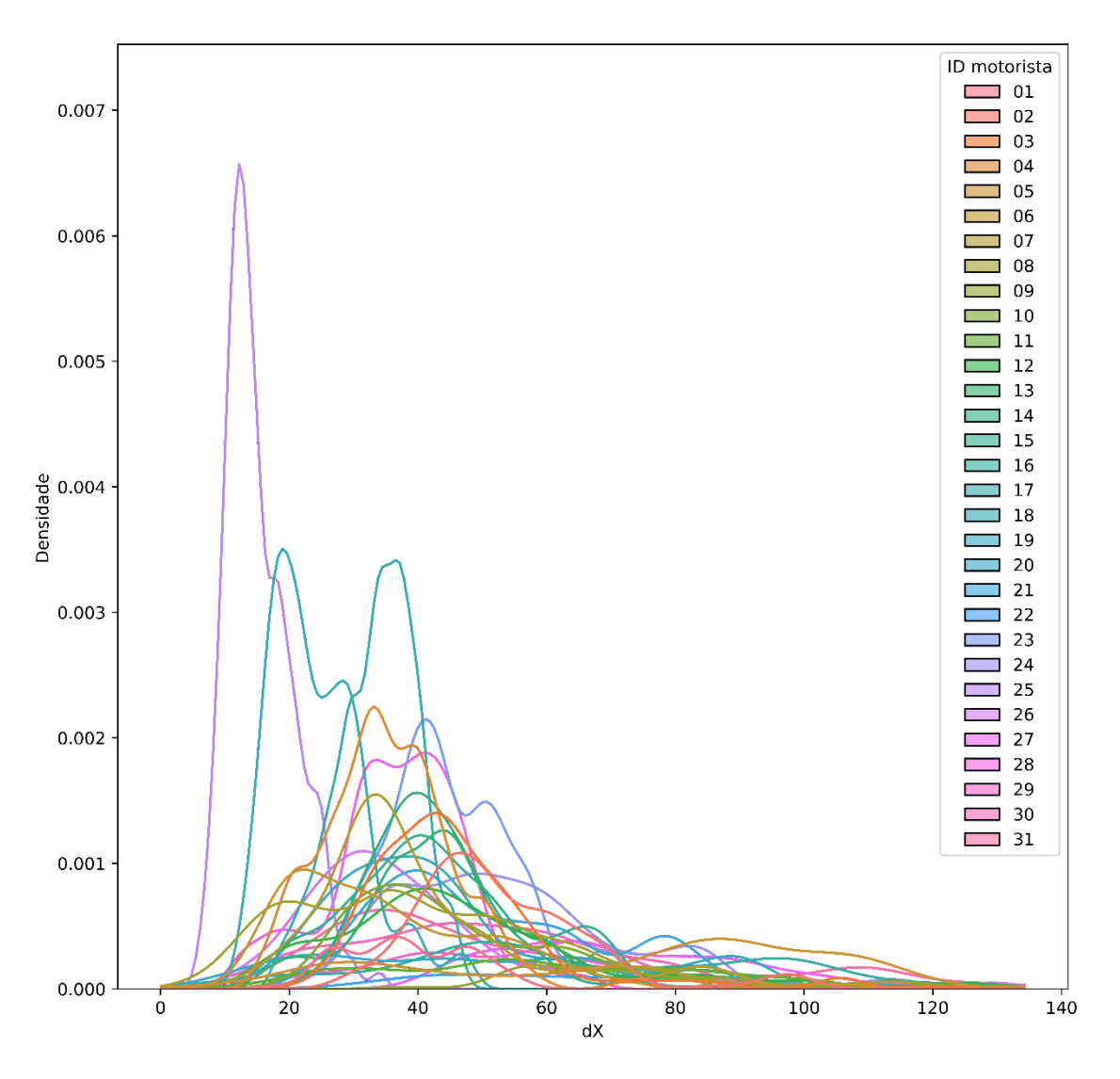

Figura 19: distribuição dos dados quanto à distância entre os veículos

Hammit, James e Ahmed (2018) limitam a distância de *car-following* a 60 m. Chaudhari *et al*. (2021) consideram distâncias inferiores a 30 m. Gartner, Messer e Rathi (2017) afirmam que, em rodovias de pista simples, modelos de *car-following* assumem uma correção entre veículos com espaçamento entre zero e cerca de 100 a 125 m. Observa-se pelas cores no gráfico acima que poucos condutores mantiveram distâncias abaixo de 30 m. Retoma-se que a distância máxima definida pela média acrescida de 3 desvios-padrão ficou em 106,77 m. No experimento, uma distância de 64,39 m equivaleria a distância média acrescida de um desvio-padrão, enquanto 22,01 m equivaleria à distância média menos um desvio-padrão. Assim, os resultados obtidos estão condizentes com os valores mais conservadores da literatura dentro de um desviopadrão e com os mais flexíveis dentro de 3 desvios-padrão.

Quanto a velocidade relativa em relação ao veículo-líder, a Figura 20 apresenta a distribuição dos pontos coletados para cada participante. Observa-se que a velocidade relativa se distribui em torno de zero, como esperado de um comportamento de perseguição. Dois fatores do experimento devem ser considerados nestes aspectos: (i) os participantes foram instruídos a não ultrapassarem o veículo-líder, (ii) o veículo-líder apresenta pequena variação na velocidade. Tais fatores podem ter influenciado na obtenção de um resultado robusto e simétrico da diferença de velocidade.

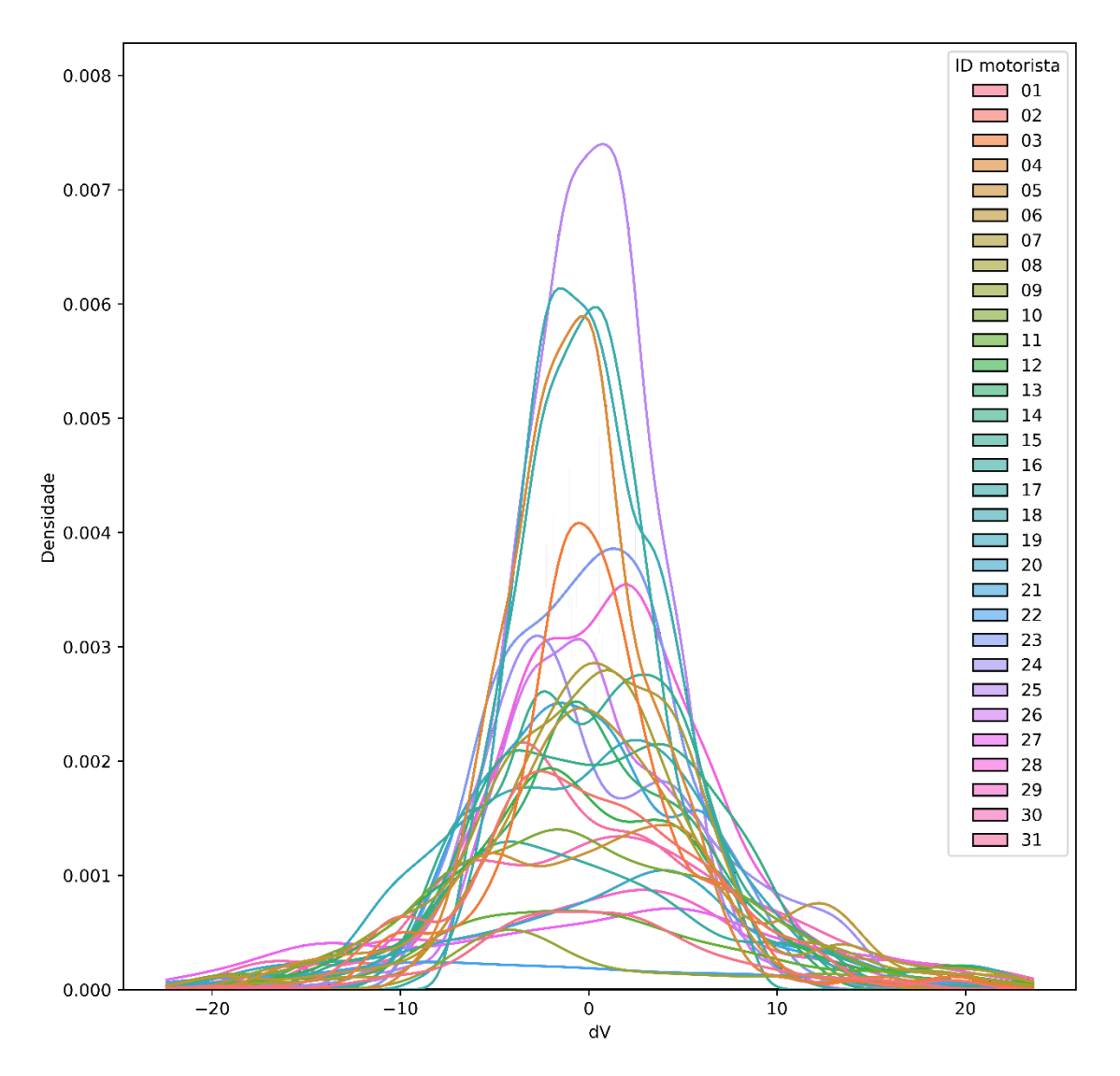

Figura 20 - distribuição dos dados quanto à velocidade entre os veículos

Ramezani‑Khansari, Tabibi e Nejad (2021) delimitam que o processo de *car-following* mantém uma velocidade relativa entre os dois veículos de até 5 km/h, margem na qual o veículo

perseguidor adequa sua velocidade à do veículo-líder. o experimento observou que, durante o processo de *car-following*, o desvio-padrão da velocidade relativa foi de 6,12 km/h.

A maior discrepância dos parâmetros calculados no experimento em relação aos valores padrões foi para o parâmetro CC2, que consiste no espaçamento entre os veículos e na variação da distância. RISTO e MARTENS, 2014, identificam headways maiores em velocidades em torno de 100 km/h e menores em torno de 50 km/h. As distâncias superiores observadas podem ser decorrência do experimento ser realizado em velocidade constante de 80 km/h, e da orientação aos participantes de não realizarem ultrapassagens, induzindo a um comportamento conservador de cruzeiro. Deve-se considerar, ainda, os veículos adotados no experimento: um veículo pesado como líder e um carro de baixa potência como seguidor, condicionando um comportamento menos agressivo, pela contenção do desejo e mesmo da potencialidade de realizar ultrapassagens. Ao ser obrigado a permanecer atrás de um veículo com velocidade contaste, o condutor tende a normalizar o próprio comportamento e a manter uma maior consistência em relação ao que seria observado em um ambiente real.

O comportamento dos condutores é constituído por estruturas complexas e tomadas de decisão próprias, sendo ainda influenciado pelos efeitos combinados de uma vasta gama de fatores externos, não sendo possível inferir o real peso das orientações dadas aos condutores. Deve-se ainda ponderar a consciência da situação e a compreensão do significado do experimento para os participantes (LARUE *et al*., 2012), que, por mais que sejam instruídos a tentarem reproduzir os mesmos comportamentos que desenvolveriam em um ambiente real, ainda percebem o simulador como algo a parte, seguro e lúdico – além da própria ciência de consistir em um experimento, observado e com dados registrados. A falta de percepção tridimensional da distância no simulador também deve ser considerada nesse aspecto: a distância do veículo-líder é mantida a partir da percepção em tela, critério no qual o simulador empregado obtém uma fidelidade de 2 pontos de um máximo possível de 5, e que é o nível de fidelidade recorrente nos estudos identificados na literatura.

A maior variabilidade na velocidade relativa e na distância pode dever-se a uma maior dificuldade da percepção da sensação de velocidade em um simulador de direção do que em um cenário real, bem como da percepção de distância devido à falta de profundidade tridimensional. Tais aspectos foram, inclusive, apontados por 4 dos participantes do experimento durante a realização do questionário. Observa-se, contudo, que os valores identificados na literatura se encontram próximos ao desvio-padrão da amostra.

#### 5.3. LIMITES DO *CAR-FOLLOWING*

ABX, a distância mínima de reação, foi estimada em 18,41 m, enquanto SDX, a distância máxima, em 60,80 m. A Figura 21 compara limites obtidos utilizando da [\(Equação](#page-29-0) *6* à [\(Equação](#page-29-1) *11* com todos os pontos coletados no experimento – incluindo os dados referente ao minuto inicial e aqueles além dos 3 desvios-padrão adotados para delimitar o processo de *carfollowing*.

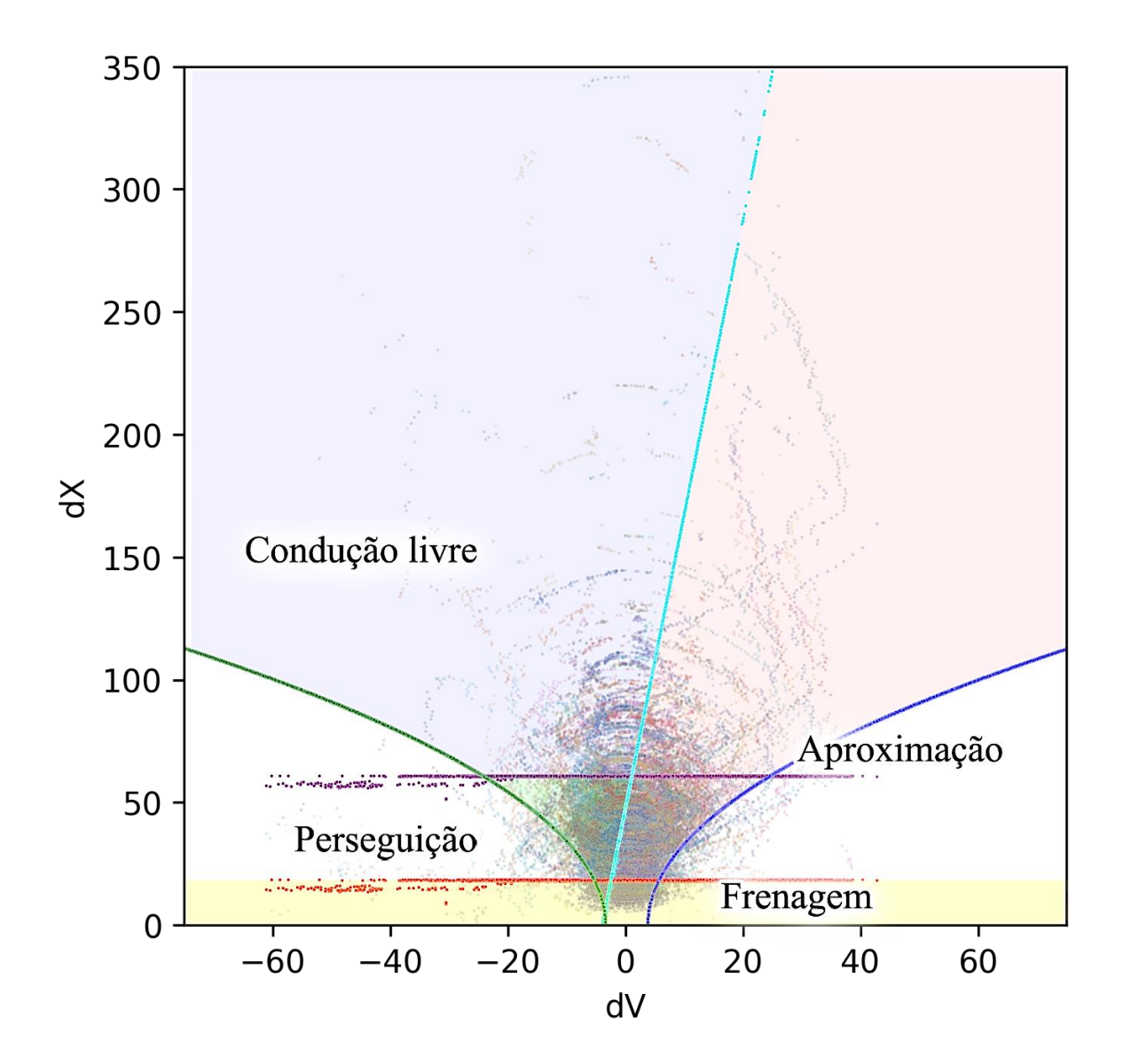

Figura 21: Regimes do modelo de *car-following*

Como mencionado anteriormente, o regime de aproximação consiste na manutenção consciente da distância em relação ao veículo-líder, enquanto o regime de perseguição, da reação inconsciente. Observa-se que nos regimes de condução livre os padrões espirais tornamse quase assíntotas em relação a dX, paralelas ao eixo dV, decorrente da baixa influência do veículo-líder no comportamento do condutor. Os arcos das espirais concentram-se nos regimes de aproximação (aceleração consciente) e de perseguição (aceleração inconsciente). No regime de aproximação é perceptível ainda as linhas individuais de ingresso no núcleo das espirais do processo e conseguinte adoção do comportamento de seguidor do *car-following*.

## 5.4. ANÁLISE DO COMPORTAMENTO POR INDIVÍDUO

As particularidades do comportamento de cada participante são perceptíveis na amostra. As métricas de cada participantes estão apresentadas na [Tabela 8.](#page-62-0)

<span id="page-62-0"></span>

|                |        | dX      |                   |       | <b>Pontos</b> |                   |                   |
|----------------|--------|---------|-------------------|-------|---------------|-------------------|-------------------|
| Participante   | média  | mediana | desvio-<br>padrão | média | mediana       | desvio-<br>padrão | <b>Observados</b> |
| 1              | 38,026 | 37,600  | 9,276             | 0,484 | 0,090         | 6,401             | 459               |
| $\overline{2}$ | 53,181 | 50,010  | 14,088            | 0,022 | 0,360         | 6,374             | 1.269             |
| 3              | 46,361 | 43,820  | 15,207            | 0,305 | 0,020         | 4,957             | 1.607             |
| 4              | 35,331 | 34,645  | 9,786             | 0,432 | 0,640         | 3,839             | 2.286             |
| 5              | 72,965 | 82,340  | 29,875            | 0,841 | 0,185         | 6,378             | 1.048             |
| 6              | 39,291 | 33,500  | 20,825            | 1,526 | 0,740         | 7,176             | 1.519             |
| 7              | 39,813 | 35,160  | 16,715            | 1,783 | 1,140         | 6,243             | 1.675             |
| 8              | 41,636 | 37,360  | 22,053            | 0,076 | 0,150         | 6,794             | 1.751             |
| 9              | 68,552 | 67,595  | 13,136            | 0,136 | 2,980         | 6,644             | 264               |
| 10             | 46,712 | 41,685  | 18,588            | 0,429 | 0,895         | 7,915             | 1.218             |
| 11             | 58,041 | 54,905  | 22,930            | 0,832 | 0,095         | 8,469             | 618               |
| 12             | 47,657 | 42,700  | 22,241            | 0,334 | 0,575         | 7,362             | 1.380             |
| 13             | 43,215 | 43,065  | 12,194            | 0,312 | 0,325         | 5,723             | 1.418             |
| 14             | 45,295 | 41,690  | 14,602            | 0,605 | 0,770         | 5,970             | 1.639             |
| 15             | 44,107 | 42,250  | 15,018            | 0,846 | 0,930         | 5,543             | 1.776             |
| 16             | 65,060 | 58,620  | 27,507            | 0,470 | 1,305         | 7,668             | 958               |
| 17             | 33,748 | 34,340  | 6,058             | 0,084 | 0,140         | 3,313             | 2.315             |
| 18             | 24,438 | 22,950  | 7,377             | 0,281 | 0,025         | 3,548             | 2.514             |
| 19             | 44,573 | 39,990  | 19,862            | 0,132 | 0,500         | 7,310             | 1.703             |
| 20             | 48,614 | 45,870  | 24,995            | 0,683 | 2,010         | 8,427             | 815               |
| 21             | 50,751 | 46,350  | 16,825            | 0,010 | 0,455         | 5,298             | 1.532             |
| 22             | 65,198 | 61,380  | 23,773            | 2,896 | 3,765         | 10,614            | 292               |
| 23             | 45,001 | 43,360  | 10,176            | 0,129 | 0,180         | 4,721             | 2.133             |
| 24             | 54,233 | 51,150  | 17,893            | 0,806 | 0,820         | 6,107             | 1.725             |
| 25             | 15,453 | 14,240  | 5,144             | 0,015 | 0,100         | 3,638             | 2.973             |
| 26             | 37,962 | 33,470  | 18,183            | 0,206 | 0,400         | 4,344             | 1.481             |

Tabela 8: Diferença de comportamento por participante do experimento

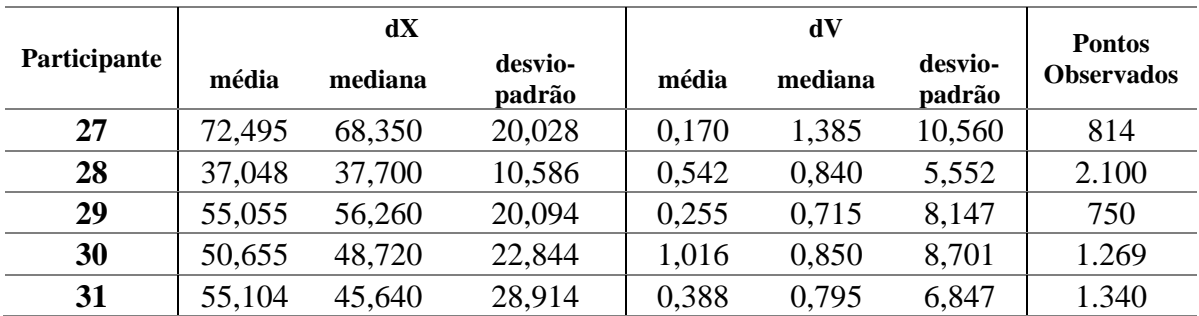

A distância média mínima foi de 15,45 m e a máxima 72,96 m. Considerando os valores de ABX de 18,55 m e de SDX de 51,90 m, 1 condutor manteve sua mediana abaixo da distância mínima de reação, um homem sênior, enquanto 5 mantiveram sua mediana acima da distância máxima de reação, 2 homens sênior, 1 mulher sênior, 1 homem jovem e 1 mulher jovem. Na [Figura 22](#page-63-0) estão indicadas as medianas da distância de cada participante em relação aos limites de reação. Observa-se que, mesmo com as características individuais, a maioria dos participantes manteve sua distância a 1 desvio-padrão dos limites de percepção.

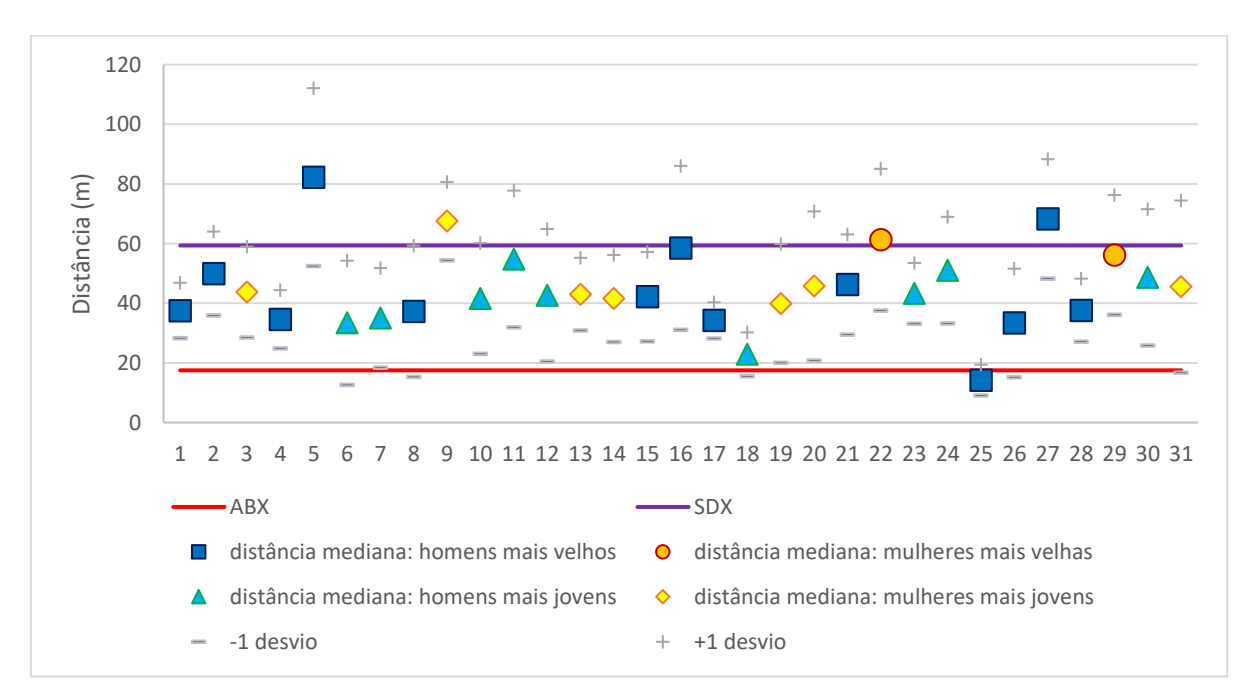

Figura 22: Distância por participante

<span id="page-63-0"></span>Realizando a análise dos parâmetros de calibração por indivíduo, CC1 representa o tempo de *headway*, o intervalo desejado em relação ao veículo-líder, sendo resultante da mediana da distância e do seu desvio-padrão. Valores superiores ao valor geral implicam ou em distâncias recorrentes maiores (mediana maior) ou em uma menor variação na distância (desvio-padrão menor). Valores elevados indicam uma maior uma maior influência da

velocidade e menor capacidade de tráfego livre (OLIVEIRA, 2008). Devido ao comportamento constante do veículo-líder e à instrução de não ultrapassarem, a hipótese de desvios-padrão menores tende a ser a válida.

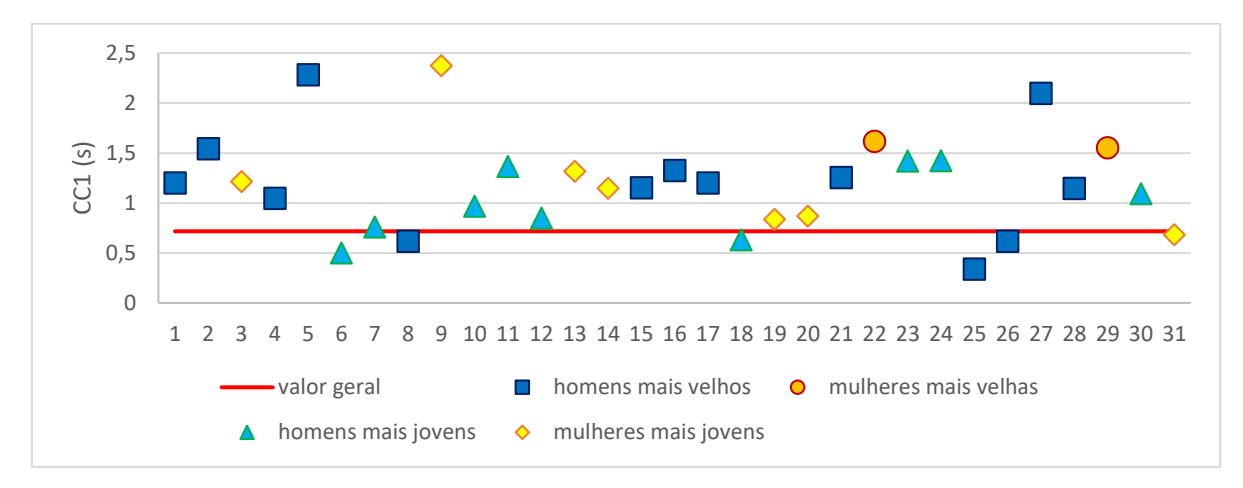

Figura 23: CC1 por participante

CC2 delimita a distância máxima mantida em perseguição, sendo resultante do desviopadrão da distância. Por ser decorrente do desvio-padrão, não precisam distribuir-se me torno da mediana. Ao invés disso, valores menores implicam em um comportamento mais estável e particular para cada participante. Valores menores indicam comportamentos mais homogêneos individualmente de cada participante, em decorrência de uma postura mais agressiva em relação ao veículo-líder. O coeficiente obteve grande variação, podendo ser decorrência do comportamento estável do veículo-líder e da instrução de não ultrapassagem. Observa-se que condutores homens foram os que apresentaram comportamentos mais agressivos.

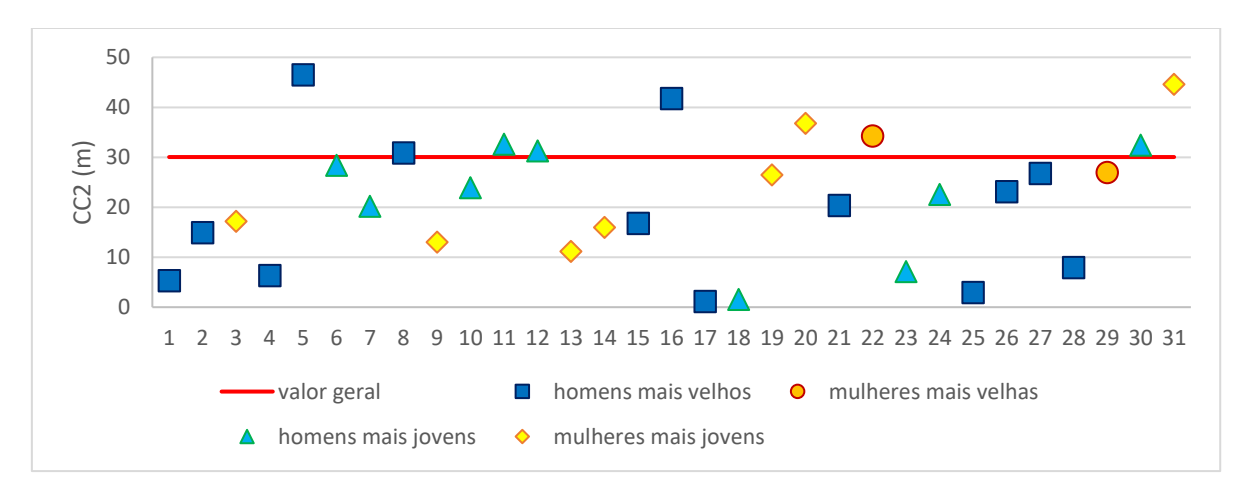

Figura 24: CC2 por participante

CC3 representa o tempo necessário de frenagem para obtenção da distância segura, decorrendo do intervalo em que ocorrem variações de velocidade negativas. Mesmo consistindo em um parâmetro de complexa observação, apresenta um comportamento homogêneo dentre os participantes. CC3 implica na curvatura dos limites de velocidade dos regimes do *carfollowing*, delimitando o núcleo das espirais do comportamento. Por essas características ele adota valores máximos limítrofes para a amostra.

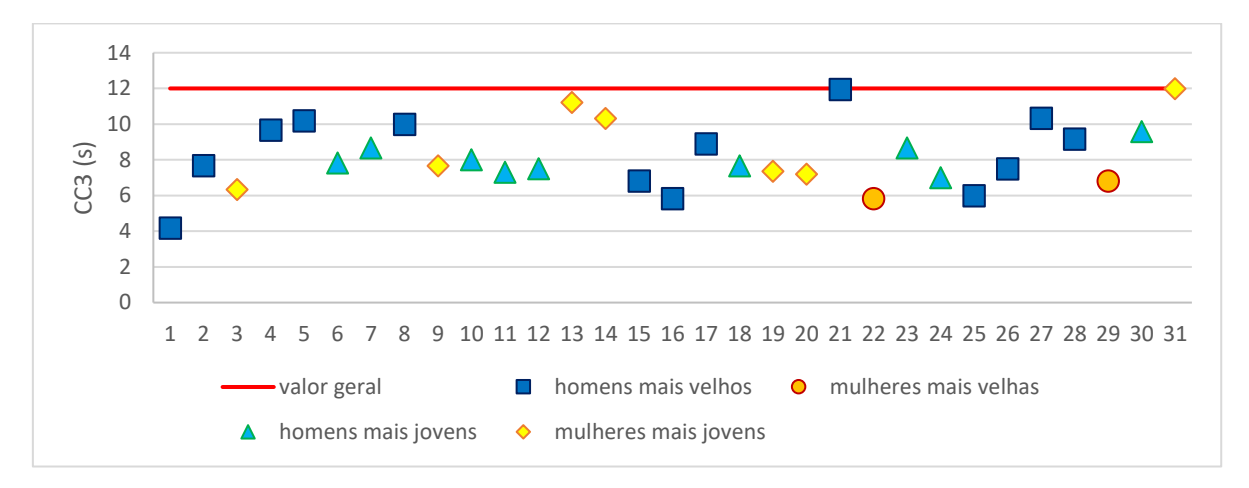

Figura 25: CC3 por participante

CC4 e CC5 tendem a apresentar comportamento simétrico. Os valore default para ambos os parâmetros é baixo, indicando comportamentos mais agressivos do que os comumente observados (OLIVEIRA, 2008), enquanto valores elevados correspondem a comportamentos mais conservadores – como os decorrentes das configurações e recomendações adotadas no estudo. Tais parâmetros são responsáveis diretos pelo espaçamento mantido entre os veículos.

CC4 representa a diferença de velocidade durante o processo de afastamento, sendo calculado a partir do quartil negativo da velocidade relativa - ou seja, da velocidade mantida para distanciar-se do veículo-líder. Valores abaixo do valor geral indicam frenagens mais acentuadas. Como apenas dois participantes apresentaram valores abaixo do parâmetro geral calculado, o comportamento desses pode ter sido anômalo em relação à amostra, salientandose, contudo, de que valores discrepantes foram filtrados dos dados coletados - ou seja, mesmo tal comportamento destoante está representado pela calibração do modelo.

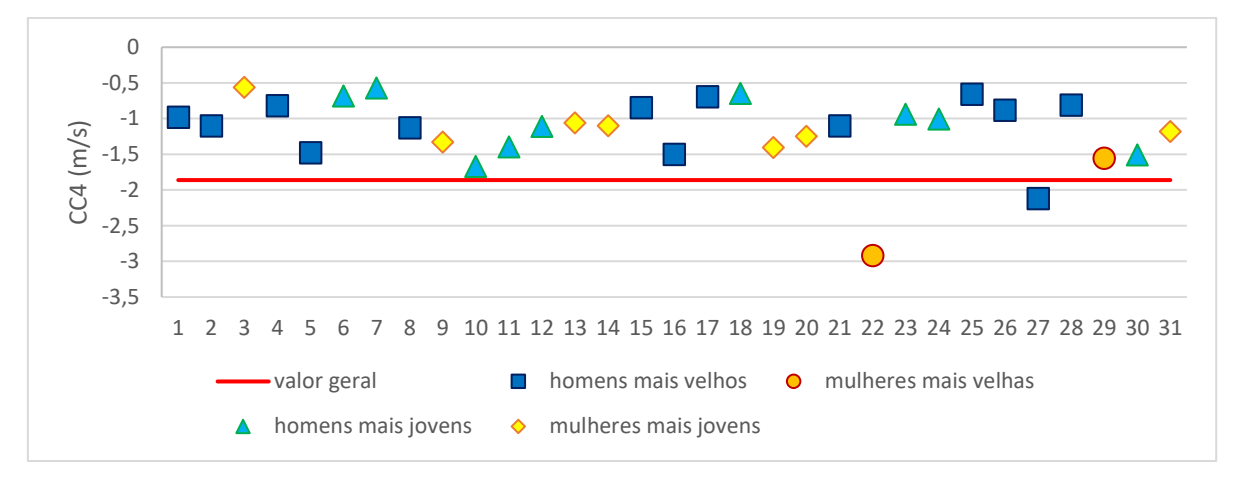

Figura 26: CC4 por participante

CC5 representa a diferença de velocidade durante o processo redução da distância, sendo calculado a partir do quartil positivo da velocidade relativa - ou seja, da velocidade mantida para aproximar-se do veículo-líder. Valores maiores do que o valor geral indicam a manutenção de velocidades superiores à do veículo-líder por tempos maiores. A oscilação é homogênea e, conforme esperado, simétrica à CC4.

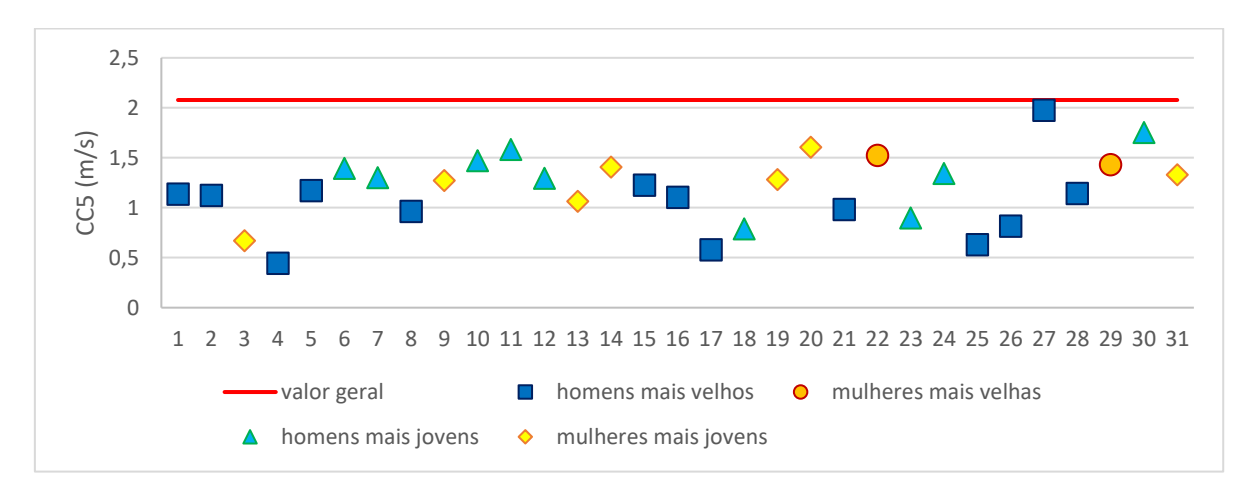

Figura 27: CC5 por participante

CC6 representa a influência da distância na variação da velocidade - ou seja, está associado em como a velocidade do condutor é afetada pela distância do veículo-líder. Valores menores indicam uma menor influência da distância, indicando uma manutenção da velocidade própria constante, independente do veículo-líder. O comportamento conservador observado em cada participante pode ser decorrência dos critérios supracitados referentes ao comportamento estável do veículo-líder e à instrução de não ultrapassagem.

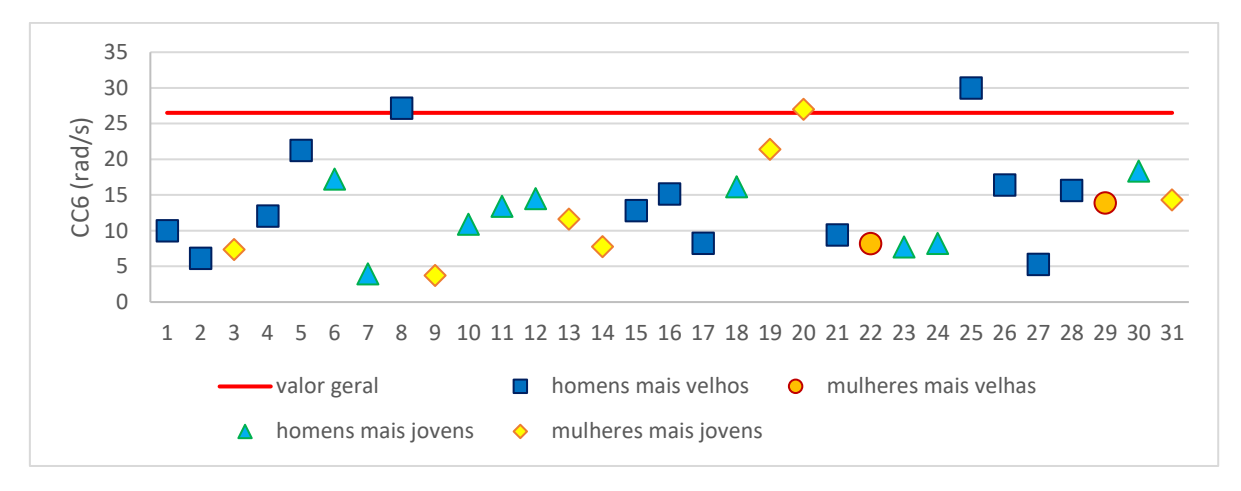

Figura 28: CC6 por participante

Atenta-se que, como os parâmetros foram calibrados a partir de desvios-padrão, os parâmetros são afetados pela diferença de ordem de grandeza entre as coletas individuais e o total para a amostra. Com isso os parâmetros individuais permitem apenas a comparação do comportamento entre indivíduos, e, enquanto indivíduos, confrontar vieses demográficos.

# 5.5. ANÁLISE DO COMPORTAMENTO POR IDADE

A análise ANOVA para dX e dV em relação à idade resultou para dX o valor de F de 143,339 e de p-value, 0,000. Para dV, o valor de F foi 79,558 e o de p-value, 0,000, indicando que houve uma diferença estatística significativa entre o grupo de condutores mais jovens e o de condutores mais velhos. Há indícios de que condutores mais jovens adotem distâncias maiores e comportamento mais uniforme em relação a condutores mais velhos.

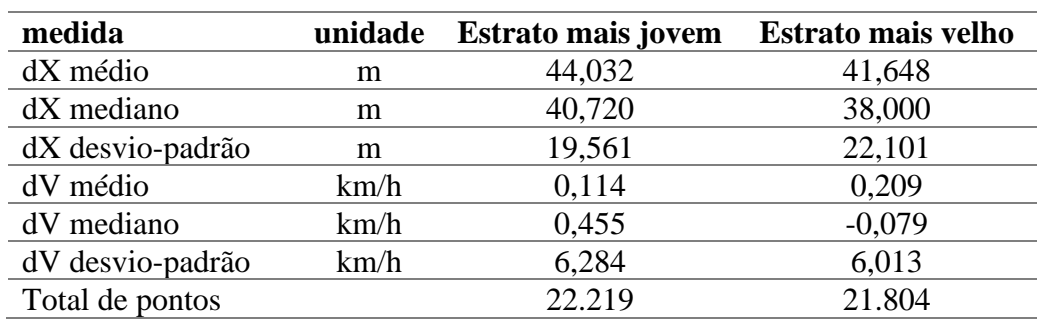

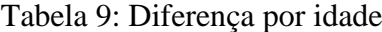

|                 | <b>Bases de</b><br>cálculo  | <b>Unidade</b> | Valor geral | <b>Estrato</b><br>motoristas<br>mais jovens | <b>Estrato</b><br>motoristas<br>mais velhos |
|-----------------|-----------------------------|----------------|-------------|---------------------------------------------|---------------------------------------------|
| CC <sub>1</sub> | $Q2_{dx}$ , S <sub>dx</sub> | S              | 0.75        | 0.87                                        | 0,63                                        |
| CC2             | Sdx                         | m              | 30,04       | 27,27                                       | 32,18                                       |
| CC3             | $Q4_{\rm dt}$               | S              | $-11,99$    | $-11,99$                                    | $-11,95$                                    |
| CC4             | $Q1_{\rm dv}$               | m/s            | $-0.95$     | $-0,95$                                     | $-0,933$                                    |
| CC5             | $Q3_{\rm dv}$               | m/s            | 1,04        | 1,17                                        | 0,91                                        |
| CC6             | S(Vcond/dx)                 | rad/s          | 26,50       | 36,44                                       | 9,06                                        |

Tabela 10: Parâmetros por idade

# 5.6. ANÁLISE DO COMPORTAMENTO POR GÊNERO

A análise ANOVA para dX e dV em relação ao gênero resultou para dX o valor F de 759,044 e de p-value, 0,000. Para dV, o valor de F foi 8,079, e o de p-value, 0,004, indicando que há uma diferença estatística significativa entre as médias de homens e mulheres. O valor menor de F para dV conclui que a diferença na variação de velocidade é consideravelmente menor que a diferença na distância. Há indícios de que condutores mulheres adotem distâncias maiores e comportamento menos agressivo em relação ao comportamento de condutores homens.

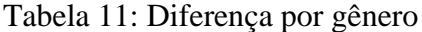

| medida           | unidade | Motoristas homens | Motoristas mulheres |
|------------------|---------|-------------------|---------------------|
| dX médio         | m       | 41,626            | 48,911              |
| $dX$ mediano     | m       | 38,390            | 43,84               |
| dX desvio-padrão | m       | 20,746            | 20,554              |
| dV médio         | km/h    | 0,239             | 0,023               |
| dV mediano       | km/h    | 0,030             | $-0,170$            |
| dV desvio-padrão | km/h    | 5,784             | 6,847               |
| Total de pontos  |         | 36.617            | 7.406               |

Tabela 12: Parâmetros por gênero

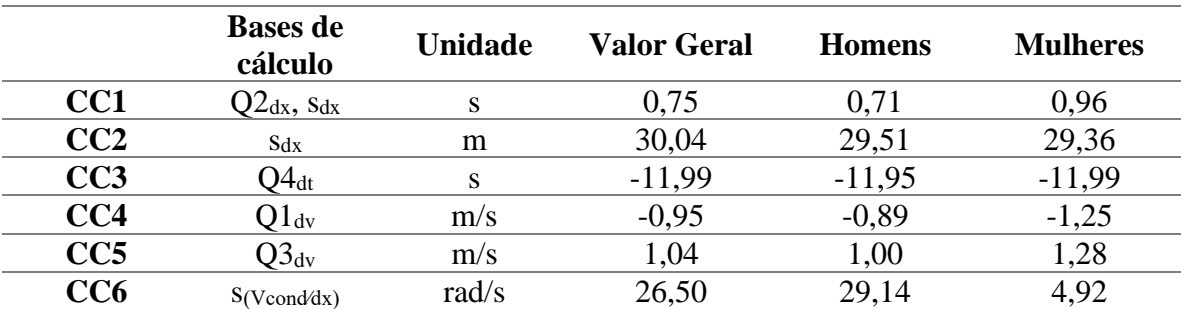

O valor de CC2 obteve resultados mais altos para o grupo do que para as divisões por gênero. Como o parâmetro é resultante do desvio-padrão, isso sugere um comportamento interno mais homogêneo para cada gênero, com possível distinção comportamental entre homens e mulheres.

# 5.7. ANÁLISE DO COMPORTAMENTO POR TEMPO

Observa-se que na última etapa há uma redução na distância média entre os veículos, bem como no desvio-padrão. A velocidade relativa apresenta na segunda e na terceira etapa valores negativos; ou seja, uma tendência de os condutores manterem velocidades inferiores à velocidade exercida pelo veículo-líder. Tal estabilidade no comportamento pode ser decorrência do efeito do fator treinamento, ou seja, da contínua adaptação de cada participante ao simulador ao longo do experimento. A duração de 10 minutos adotada comporta tanto um intervalo de tempo adequado para prevenir *simulation sickness* quanto o identificado na literatura para adaptação dos condutores ao simulador.

A análise ANOVA entre as três etapas resultou em um valor F de 158,831 e p-value de 0,000 para dV e um valor F de 1081,347 e p-value de 0,000 para dX, indicando que a diferença é considerável não apenas entre os condutores, mas ao longo das etapas do experimento.

| medida           | unidade | $1-3$ min | $3-7$ min | $7-10$ min |
|------------------|---------|-----------|-----------|------------|
| dX médio         | m       | 44,593    | 48,833    | 38,271     |
| $dX$ mediano     | m       | 40,420    | 43,635    | 36,920     |
| dX desvio-padrão | m       | 22,410    | 24,142    | 16,190     |
| dV médio         | km/h    | 1,041     | $-0.144$  | $-0,066$   |
| dV mediano       | km/h    | 0,490     | $-0,220$  | $-0,185$   |
| dV desvio-padrão | km/h    | 6,046     | 6,300     | 5,742      |
| Total de pontos  |         | 12.041    | 13.049    | 19.551     |

Tabela 13: Diferença por etapa

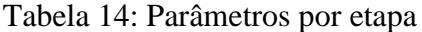

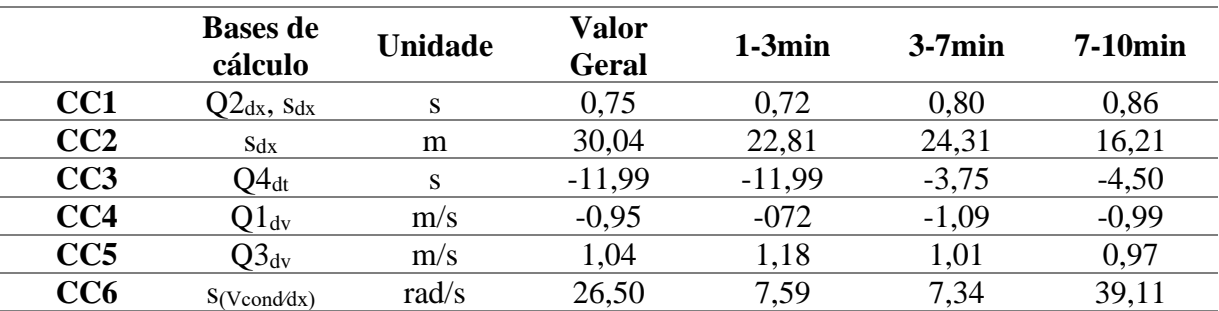

Observa-se uma diferença significativa do valor de CC2 entre cada etapa e o valor geral para a amostra, do que se constata que o desvio-padrão para cada etapa é menor quanto comparado ao total da amostra. O resultado implica em um comportamento mais homogêneo entre cada subtrecho, analisado em separado, em relação à toda sua extensão - ou seja, há uma variação no comportamento que se mantém constante ao longo do trecho para a amostra em si, indicando possível influência da variação do cenário ao longo do experimento.

## 5.8. ANÁLISE DOS IMPACTOS DA DEMOGRAFIA E DO TEMPO

Na Tabela 15, estão apresentados os coeficientes de variação de cada subdivisão em relação ao valor geral calculado.

|                 | <b>Idade</b> |          | Gênero  |          | <b>Etapa</b> |           |            |
|-----------------|--------------|----------|---------|----------|--------------|-----------|------------|
|                 | jovens       | seniores | homens  | mulheres | $1-3min$     | $3-7$ min | $7-10$ min |
| CC1             | 16,0%        | $-16,0%$ | $-5,3%$ | 28,0%    | $-4,0%$      | 6,7%      | 14,7%      |
| CC2             | $-9,2%$      | 7,1%     | $-2,3%$ | $-2,3%$  | $-24,1%$     | 19,1%     | $-46,0%$   |
| CC <sub>3</sub> | 0.0%         | $-0,3%$  | $-0,3%$ | $0.0\%$  | $0.0\%$      | $-68,7%$  | $-62,5%$   |
| CC4             | 0.0%         | $-1,8%$  | $-6,3%$ | 31,6%    | $-24,2%$     | 14,7%     | 4,2%       |
| CC5             | 12,5%        | $-12,5%$ | $-3,8%$ | 23,1%    | 13,5%        | $-2,9%$   | $-6,7%$    |
| CC6             | 37,5%        | $-65,8%$ | 10,0%   | $-81,4%$ | $-71,4%$     | $-72,3%$  | 47,6%      |

Tabela 15: Coeficiente de variação dos valores

O subgrupo que apresentou maior variação em relação aos parâmetros calculados foi o de condutores mulheres. Salienta-se, contudo, ser a menor subdivisão analisada, com apenas 9 participantes. Observa-se que o coeficiente de variação fica abaixo de 10% para a maioria dos valores, considerada uma variação moderada e erro admitido no dimensionamento do experimento, do que se pode concluir que, apesar das características individuais e demográficas afetarem os dados coletados, apresentam pouco impacto na definição dos valores de calibração. A adoção de quartis em vez de médias auxiliaram na robustez dos parâmetros, tornando a coleta mais resiliente a valores discrepantes e situações específicas e pontuais que possam prejudicar a coleta.

# **6. CONCLUSÕES**

O presente trabalho buscou desenvolver uma metodologia de calibração de parâmetros de *car-following* a partir de um simulador de direção. Foram considerados para tal os parâmetros de calibração adotados pelo microssimulador de tráfego VISSIM para o modelo de *car-following* de Wiedemann W99.

A partir de dados coletados no simulador de direção do LASTRAN para uma amostra definida como suficiente para um erro de 10%, foram obtidos valores calibrados para 6 dos 10 parâmetros adotados pelo VISSIM, 1 foi mantido com o valor padrão e 3 foram desconsiderados. Utilizando 14,5 km em cenário virtual reproduzido a partir da RS-122, foram obtidas as constantes de calibração CC1, CC2, CC3, CC4, CC5 e CC6, referentes à delimitação entre os regimes de comportamento do processo de *car-following*.

A análise primária dos parâmetros índica uma variabilidade próxima ao erro admitido para o experimento. Os valores obtidos apresentaram suas próprias particularidades inerentes ao próprio processo de calibração e critérios adotados para a coleta de dados. Salientando que os resultados são decorrência das configurações desenvolvidas para o simulador de direção, tanto quanto aos ajustes do veículo conduzido quando do cenário virtual adotado.

Os parâmetros determinados demonstram que cenários de simulação de direção reproduzem comportamentos de tráfego reais. Mesmo com as características individuais próprias de cada participante do experimento realizado, foi possível identificar padrões de comportamento. A delimitação dos quatro regimes do *car-following* – condução livre, aproximação, perseguição e frenagem – são observáveis nos dados coletados e apresentados.

Considerando os objetivos específicos da dissertação, em um cenário de rodovia de pista simples identificou-se a possibilidade de determinação dos parâmetros de calibração para o modelo W99 através da utilização de simuladores de direção. Os parâmetros de calibração obtidos são comumente empregados em microssimulações pelo VISSIM, demonstrando uma potencial integração entre os simuladores.

O comportamento pessoal e demográfico dos condutores pode ser identificado pelos parâmetros de calibração, quando estimados individualmente ou em subgrupos. Quando estimados para o grupo geral, resultando em um comportamento consistente com a amostra e o experimento. As análises demográficas identificaram os aspectos de cada subgrupo. Em relação
à idade, condutores mais jovens mantiveram uma distância média maior em relação ao veículolíder, enquanto condutores mais velhos, uma maior variação no comportamento. Em relação ao gênero, condutores mulheres mantiveram maiores distâncias em relação ao veículo-líder, enquanto foi identificado que condutores homens apresentaram uma velocidade mais constante e comportamento mais agressivo. A análise de possíveis influências de idade ou de gênero na determinação dos parâmetros inferiu que, apesar das variáveis de determinação, velocidade e distância serem afetadas, os valores de calibração apresentaram constância dentro dos parâmetros de precisão e confiança adotados para o experimento.

Identificou-se um possível efeito do fator de treinamento. Observou-se uma redução na variabilidade do comportamento dos condutores ao longo da duração do experimento, o que pode indicar uma adaptação dos mesmos à condução no simulador.

A sensibilidade e influência dos parâmetros de calibração mostrou-se dentro do erro admitido para a maioria das análises. Dois dos seis parâmetros analisados obtiveram valores destoantes (CC2 e CC6). O comportamento dos motoristas em um simulador de direção está em concordância com o modelo de *car-following* adotado, mesmo que o comportamento apresente características distintas das que seriam observadas em um ambiente rodoviário real. Os parâmetros de calibração obtidos permitem segregar os quatro regimes do comportamento dos condutores. O comportamento quanto à distância e velocidade relativa mantida pelos participantes remete ao comportamento esperado pelo modelo adotado em tradicional estrutura espiral.

As distâncias mantidas em relação ao veículo-líder - apesar de dentro dos critérios identificados na literatura - foram elevadas, resultando em dois parâmetros de calibração com valores bem distintos dos *defaults*. Em contrapartida, foi identificada uma estabilidade dos parâmetros decorrentes da diferença de velocidade.

Possíveis fatores para tal comportamento podem ser a velocidade adotada no experimento e a falta de percepção tridimensional da distância, além do comportamento estável do veículo-líder e a proibição de ultrapassagens. Além disto, veículos pesados induzem a adoção de maiores distâncias de segurança. Observou-se posteriormente que as recomendações de não ultrapassagem resultaram em comportamentos mais conservadores por parte dos participantes. A restrição pode ter implicado em headways maiores e em atitudes mais defensivas, resultando na obtenção de parâmetros de calibração consistentes com o experimento e com o comportamento no simulador de direção, ainda que conservadores em relação a ambientes reais.

É importante destacar que os resultados do experimento devem ser interpretados com cautela e não podem ser generalizados para todas as situações de trânsito. É necessário considerar as limitações do estudo, como a seleção dos participantes, as características dos veículos utilizados e as condições específicas do ambiente do simulador. A realização de estudos complementares, em diferentes condições e com diferentes grupos de participantes, pode ajudar a confirmar ou refutar os resultados obtidos neste experimento e a ampliar o entendimento do comportamento dos condutores em diferentes situações de tráfego.

Sugerem-se estudos futuros com velocidades inferiores a 80 km/h, incluindo ultrapassagens no escopo e com veículos-líder de modelos e comportamentos diferentes, bem como a busca da viabilização de maior imersão e fidelidade no simulador do LASTRAN, com o desafio dos custos computacionais e operacionais.

Destaca-se a importância da calibração do modelo de *car-following* para a precisão dos resultados obtidos a partir do simulador de direção. O algoritmo desenvolvido pode ser adotado em novos estudos realizados no simulador de direção. Estudos com pontuações maiores de fidelidade - como aqueles adotando óculos de realidade virtual - podem contribuir para a obtenção de resultados mais refinados. Além disto, a aplicação e o intercâmbio dos parâmetros em simulações de tráfego no VISSIM podem resultar em análises mais aprofundadas, bem como em integrações mais avançadas entre os simuladores.

A metodologia desenvolvida demonstrou a potencialidade de calibração de modelos de *car-following* a partir de simuladores de direção. Contudo, ainda é necessário a verificação dos parâmetros obtidos para com a realidade do cenário. Um estudo possível seria aplicar os parâmetros de calibração obtidos em microssimulações no VISSIM em contraponto aos parâmetros *default* de calibração, comparando os resultados obtidos.

Com base no algoritmo, estudos futuros podem ser desenvolvidos de forma a melhor integrar simuladores de tráfego com simuladores de direção, relacionando e confrontando os parâmetros resultantes em cada simulador a partir de modelos de *car-following*. Esses modelos, quando calibrados a partir do simulador de direção, apresentaram valores consistentes com os simuladores de tráfego, o que indica que é possível utilizar um simulador para calibrar o modelo e aplicá-lo em outros simuladores com resultados precisos.

### **7. REFERÊNCIAS**

ABDELGAWAD, K. *et al*. Networked Driving Simulation: Applications, State of the Art, and Design Considerations. **Designs**, [*s. l.*], v. 1, n. 4, 2017. Disponível em: https://doi.org/10.3390/designs1010004.

AGRAWAL, S.; PEETA, S. Hybrid route choice model incorporating latent cognitive effects of real-time travel information using physiological data. **Transportation Research Part F**: Psychology and Behaviour, v. 81, p. 223-239, ag osto 2021. Disponível em: https://doi.org/10.1016/j.trf.2021.05.021.

AL-JAMEEL, H. A. E. **Examining and improving the limitations of Gazis–Herman – Rothery car following model.** Salford Postgraduate Annual Research Conference. Research Institute: The Built and Human Environment, Manchester, p. 1-16, 2009.

ANDRIOLA, C. L. **Análise Da Validade Comportamental De Um Simulador De Direção Imersivo.** Orientador: C. T. Nodari. 2021. 140 p. Dissertação (Universidade Federal do Rio Grande do Sul, Mestre em Engenharia de Produção, modalidade Acadêmica, na área de concentração em Sistemas de Transportes.). Pós- Graduação em Engenharia de Produção, Porto Alegre, 2021.

ARAMRATTANA, M. *et al*. Extended Driving Simulator for Evaluation of Cooperative Intelligent Transport Systems. **SIGSIM-PADS '16: Proceedings of the 2016 ACM SIGSIM Conference on Principles of Advanced Discrete Simulation**, [*s. l.*], p. 255–258, 2016. Disponível em: [https://doi.org/10.1145/2901378.2901397.](https://doi.org/10.1145/2901378.2901397)

\_. Simulation of cut-in by manually driven vehicles in platooning scenarios. **IEEE 20th International Conference on Intelligent Transportation Systems (ITSC)**, [*s. l.*], p. 1-4, 2017. DOI[:10.1109/ITSC.2017.8317806.](http://dx.doi.org/10.1109/ITSC.2017.8317806)

\_. A simulation framework for cooperative intelligent transport systems testing and evaluation. **Transportation Research Part F: Traffic Psychology and Behaviour**, [*s. l.*], v. 61, p. 268-280, 2018. Disponível em: [https://doi.org/10.1016/j.trf.2017.08.004.](https://doi.org/10.1016/j.trf.2017.08.004)

Testing cooperative intelligent transport systems in distributed simulators. **Transportation Research Part F**, [*s. l.*], v. 65, p. 206-216, 2019. Disponível em: [https://doi.org/10.1016/j.trf.2019.07.020.](https://doi.org/10.1016/j.trf.2019.07.020)

BANERJEE, S. *et al*. Comprehensive Analysis of Dynamic Message Sign Impact on Driver Behavior: A Random Forest Approach. **Urban Science**, v. 4, n. 4, e. 49, p. 1-12, 2020. DOI:10.3390/urbansci4040049.

BERGERON, J. *et al*. A driving simulator study on the perception of distances in situations of car-following and overtaking. **WIT Transactions on The Built Environment**: Urban Transport XII: Urban Transport and the Environment in the 21st Century, v. 89, p. 431- 437, 2006. DOI:10.2495/UT060431.

BIFULCO, G. N. *et al*. A full-scale simulation model to reproduce urban traffic in real conditions in driving simulators. **Elsevier Transportation Research Part C: Emerging Technologies**, v. 36, p. 352-366, novembro 2013. Disponível em: https://doi.org/10.1016/j.trc.2013.09.009.

BRASIL. Confederação Nacional do Transporte. **Pesquisa CNT de Rodovias**, Brasília, 2015. https://pesquisarodovias.cnt.org.br/.

\_. Confederação Nacional do Transporte. **Anuário CNT do Transporte**, Brasília, 2018. https://anuariodotransporte.cnt.org.br/.

BRITTO, E. A. PLANEJAMENTO E MODELAGEM: COMO CRIAR MODELOS NA ENGENHARIA. *In*: Introdução a Engenharia Elétrica. [*S. l.*: *s. n.*], 2022. cap. 6.

CALVI, A. *et al*. A driving simulator study to assess driver performance during a carfollowing maneuver after switching from automated control to manual control. **Transportation Research Part F**, [*s. l.*], ed. 70, p. 28-67, 2020. Disponível em: https://doi.org/10.1016/j.trf.2020.02.014.

CASSENTI, D. *et al*. Advances in Simulation and Digital Human Modeling: Proceedings of the AHFE 2020 Virtual Conferences on Human Factors and Simulation, and Digital Human Modeling and Applied. Optimization. **Advances in Intelligent Systems and Computing**, v. 1206, 2020. Disponível em: [https://doi.org/10.1007/978-3-030-51064-0.](about:blank)

CHAKROBORTY, P.; KIKUCHI, S. Evaluation of the General Motors based carfollowing models and a proposed fuzzy inference model. **Transportation Research Part C**, [s. l.], v. 7, p. 209-235, 1999.

CHAUDHARI, A. A. *et al*. Calibrating Wiedemann-99 Model Parameters to Trajectory Data of Mixed Vehicular Traffic. **Transportation Research Record,** , [*s. l.*], n. 2676, p. 718– 735, 2022.

CHEN, M. *et al*. Performance evaluation of routing protocols based on realistic traces from driving simulator. **Proceedings of the 8th International Conference on Ubiquitous Information Management and Communication**, [*s. l.*], n. 22, p. 1-7, 2014. Disponível em: [https://doi.org/10.1145/2557977.2558033.](https://doi.org/10.1145/2557977.2558033)

CHEN, C. *et al*. Assessing the Influence of Adverse Weather on Traffic Flow Characteristics Using a Driving Simulator and VISSIM. **Sustainability**, [*s. l.*], v. 11, n. 830, ed. 3, p. 1-16, 2019. Disponível em: https://doi.org/10.3390/su11030830.

DI RADO, G. R; GARCÍA, D. S. P.; DEVINCENZI, G. H. Modelo de simulación de desaceleración de un automóvil utilizando freno por fricción. **Mecánica Computacional**, [*s. l.*], v. XXXIV, p. 2755–2766, 2016.

FELEZ, J. *et al*. A full-scale simulation model to reproduce urban traffic in real conditions in driving simulators. **Simulation: Transactions of the Society for Modeling and Simulation International**, Pensilvânia, EUA, ano 9, n. 89, p. 1099–1114, 15 set. 2016. DOI: 10.1177/0037549713483557.

FIGUEIRA, A. C.; LAROCCA, A. P. C. Avaliação De Simulador De Direção A Partir De Questionário De Presença. **Congresso de Pesquisa e Ensino em Transportes ANPET**, Gramado, ed. 32º, p. 3402-3413, 2018.

GARCIA, C. H. Tabelas para classificação do coeficiente de variação. **IPEF: Instituto de Pesquisas e Estudos Florestais,** Piracicaba, n. 171, 1989.

GARTNER, N. (ed.), MESSER, C. J. (ed.), RATHI, A. J. (ed.). **Car following models:** revised monograph on traffic flow theory. Update and expansion of the Transportation Research Board (TRB) Special Report 165, 2017. Disponível em: <http://www.fhwa.dot.gov/publications/research/operations/tft/>.

HAMMIT, B., JAMES, R., AHMED, M. A case for online traffic simulation: Systematic procedure to calibrate car-following models using vehicle data. **International Conference on Intelligent Transportation Systems (ITSC)**, Maui, Hawaii, ed. 21, p. 3785-3790, 2018. DOI:10.1109/ITSC.2018.8569684.

HARMS, I. M.; BROOKHUIS, K. A. Dynamic traffic management on a familiar road: Failing to detect changes in variable speed limits. **Transportation Research Part F**, [*s. l.*], v. 38, p. 37-46, 2016. Disponível em: https://doi.org/10.1016/j.trf.2016.01.005.

HASSAN, M. *et al*. Distributed Microscopic Traffic Simulation with Human-in-the-Loop Enabled by Virtual Reality Technologies. **Advances in Engineering Software**, [*s. l.*], v. 154, n. 102985, p. 89-96, 2021. Disponível em: https://doi.org/10.1016/j.advengsoft.2021.102985.

HIGGS, B; ABBAS, M.; MEDINA, A. Analysis of the Wiedemann Car Following Model over Different Speeds using Naturalistic Data. **International Conference on Road Safety and Simulation**, ed. 3, p. 1-22, 2011.

HOU, Y. *et al.* An integrated traffic-driving simulation framework: Design, implementation, and validation. **Transportation Research Part C: Emerging Technologies**, [*s. l.*], v. 45, p. 138–153, 2014. Disponível em: https://doi.org/10.1016/j.trc.2014.02.004.

IKEUCHI, K. *et al*. Sustainable ITS Project Overview: Mixed Reality Traffic Experiment Space Under Interactive Traffic Environment For ITS. **IEEE**, p. 735-738, 2005.

JEIHANI, M.; NAROOIENEZHAD, S.; KELARESTAGHI, K. B. Integration of a driving simulator and a traffic simulator case study: Exploring drivers' behavior in response to variable message signs. **IATSS Research**, [*s. l.*], v. 41, n. 4, p. 164-171, dezembro 2017. Disponível em: https://doi.org/10.1016/j.iatssr.2017.03.001.

JIA, D. *et al*. Integrated simulation platform for conventional, connected and automated driving: A design from cyber–physical systems perspective. **Transportation Research Part C**, [*s. l.*], v. 102984, n. 124, 2021. Disponível em: https://doi.org/10.1016/j.trc.2021.102984.

KEMENY, A.; PANERAI, F. Evaluating perception in driving simulation experiments. **TRENDS in Cognitive Sciences**, [*s. l.*], v. 7, n. 1, p. 31-37, 2003.

KIM, I. *et al*. Traffic Safety at Road–Rail Level Crossings Using a Driving Simulator and Traffic Simulation. **Transportation Research Record: Journal of the Transportation Research Board**: Transportation Research Board, Washington, D. C., n. 2476, p. 109-119, 2015. DOI: 10.3141/2476-15.

KUWAHARA, M. *et al*. An enhanced traffic simulation system for interactive traffic environment. **Intelligent Vehicles Symposium** : IEEE, Las Vegas, NV, USA, p. 739-742, 2005. DOI:10.1109/IVS.2005.1505192.

LACERDA, V. M.; CASTRO NETO, M. M. Considerações sobre a calibração do modelo de car-following do vissim para vias arteriais urbanas. **Congresso De Pesquisa E Ensino Em Transportes ANPET**, ed. 28, Anais, Curitiba. 2014. p. 1-12.

LAQUAI, F. *et al*. A Multi Lane Car Following Model for Cooperative ADAS. **International IEEE Annual Conference on Intelligent Transportation Systems (ITSC 2013)**, Hague, Netherlands, ed. 16, p. 1579-1586, 6 set. 2013. Disponível em: https://doi.org/10.1109/ITSC.2013.6728455.

LARUE, G. S. *et al*. Integrating driving and traffic simulators for the study of railway level crossing safety interventions: a methodology. **WIT Transactions on The Built Environment**: Computers in Railways XIII, v. 127, p. 719-730, 2012. DOI:10.2495/CR120611.

LLOPIS-CASTELLÓ, D. *et al*. Validation of a Low-Cost Driving Simulator Based on Continuous Speed Profiles. **Transportation Research Record: Journal of the Transportation Research Board**: Transportation Research Board, Washington, D.C., n. 2602, p. 104-114, 2016. DOI: 10.3141/2602-13.

MATSUMOTO, S.; PARK, T.; KAWASHIMA, H. A Comparative Study on Fuel Consumption Reduction Effects of Eco-Driving Instructions Strategies. **Int. J. ITS Res.**, [*s. l.*], n. 12, p. 1-8, 2014. DOI 10.1007/s13177-013-0066-8.

NASERI, H.; NAHVI, A.; KARAN, F. S. N. A new psychological methodology for modeling real-time car following maneuvers. **Travel Behaviour and Society**, [*s. l.*], v. 2, ed. 2, p. 124-130, 2015. Disponível em: https://doi.org/10.1016/j.tbs.2014.12.002.

OFFERMANN, P. et al. Outline of a Design Science Research Process. **ACM Press International Conference**. Proceedings of the 4th International Conference on Design Science Research in Information Systems and Technology - DESRIST '09 - Outline of a design science research process, ed. 4, p. 1-11, 2009. DOI:10.1145/1555619.1555629.

OLIVEIRA, M. L.; CYBIS, H. B. B. Revisão da Experiência de Calibração do Software Vissim Aplicado a um Estudo de Caso de Autoestrada Brasileira. **SEPROSUL – Semana de Engenharia de Produção Sul-Americana**, Bento Gonçalves, Brasil, ed. VIII, p. 1-12, 2008.

OLSTAM, J. J.; TAPANI, A. Comparison of car-following models. Swedish National Road and Transport Research Institute. VTI meddelande 960A. 2004.

OLSTAM, J. J. Generation And Simulation Of Surrounding Vehicles In A Driving Simulator. **DSC Europe**, [*s. l.*], p. 167-176, outubro 2006. ISBN 2-85782-641-9 - ISSN 0769- 0266.

PAPADIMITRIOU, S.; CHOUDHURY, C. F. Transferability of Car-Following Models Between Driving Simulator and Field Traffic. **Transportation Research Record** : Journal of the Transportation Research Board, [*s. l.*], ano 1, n. 2623, p. 60-72, 2017. Disponível em: [https://doi.org/10.3141/2623-07.](https://doi.org/10.3141/2623-07)

PARK, S. *et al.* Understanding impacts of aggressive driving on freeway safety and mobility: A multi-agent driving simulation approach. **Transportation Research Part F**, [*s. l.*], v. 64, p. 377-387, 2019. Disponível em: https://doi.org/10.1016/j.trf.2019.05.017.

PASCHALIDIS, E.; CHOUDHURY, C. F.; HESS, S. From Driving Simulator Experiments to Field-Traffic Application: Improving the Transferability of Car-Following Models. **J. Transp. Eng., Part A: Systems**, [*s. l.*], v. 147, ed. 1, n. 04020145, p. 1-19, 2021.

PECKER, C. C. **Simulação de segmentos rodoviários de pista simples com faixas adicionais.** Orientador: H. B. B. Cybis. 2003. 106 p. Dissertação (Universidade Federal do Rio Grande do Sul, Mestre em Engenharia de Produção, modalidade Acadêmica, na área de concentração em Sistemas de Transportes.). Pós- Graduação em Engenharia de Produção, Porto Alegre, 2003.

PIPES, L. A. An Operational Analysis of Traffic Dynamics. **Journal of Applied Physics**, n. 24, p. 274-281, 1953. Disponível em: http://dx.doi.org/10.1063/1.1721265.

PTV. **PTV VISSIM 10 User Manual**. PTV AG. Karlsruhe, Alemanha. 2018.

PUNZO, V.; CIUFFO, B.; MONTANINO, M. Can Results of Car-Following Model Calibration Based on Trajectory Data Be Trusted? **Transportation Research Record:** Journal of the Transportation Research Board, Washington, D.C., n. 2315, p. 11–24, 2012. DOI: 10.3141/2315-02

RAD, S. R. *et al*. Design and operation of dedicated lanes for connected and automated vehicles on motorways: A conceptual framework and research agenda. **Transportation Research Part C**, [*s. l.*], v. 117, n. 102664, 2020. Disponível em: https://doi.org/10.1016/j.trc.2020.102664.

RAJU, N. *et al*. CALIBRATION OF VEHICLE FOLLOWING MODELS USING TRAJECTORY DATA UNDER HETEROGENEOUS TRAFFIC CONDITIONS. **Transportation Research Board**: Conference: Annual Meeting Transportation Research Board, Washington, D. C., v. 17-05479, ed. 96, p. 1-13, 2017.

RAKHA, H.; GAO, Y. **Calibration of steady-state car-following models using macroscopic loop detector data**. TRB Transportation Research Electronic Circular E-C149: 75 Years of the Fundamental Diagram for Traffic Flow Theory: Greenshields Symposium. p. 178-198. Washington, DC. 2011.

RAMEZANI‑KHANSARI, E., TABIBI, M., NEJAD, F. M. Validating Driving Simulator for Car‑Following Distance. **Iranian Journal of Science and Technology**, Transactions of Civil Engineering, v. 45, p.281–290, 2021. Disponível em: https://doi.org/10.1007/s40996-020-00576-6.

REUSCHEL, A. *et al*. The Movement of a Column of Vehicles when the Leading Vehicle Is Uniformly Accelerated or Decelerated. **Magazine of the Austrian Engineer and Architect Association**, [*s. l.*], v. 95, p. 73-77, 1950.

RISTO, M.; MARTENS, M. H. Driver headway choice: A comparison between driving simulator and real-road driving. **Transportation Research Part F: Traffic Psychology and Behaviour**, [*s. l.*], v. 25, n. PART A, p. 1–9, 2014. Disponível em: https://doi.org/10.1016/j.trf.2014.05.001.

SANTOS, P. M. **Método de calibração de um modelo veículo seguidor para BRT e ônibus em corredor segregado.** Orientador: L. A. Lindau. 2013. 84 p. Dissertação (Universidade Federal do Rio Grande do Sul, Mestre em Engenharia de Produção, área de concentração de Sistemas de Transportes). Pós-Graduação em Engenharia de Produção, Porto Alegre, 2013.

SANTOS, T. R., QUININO, R. C., TAVARES, R. (2019) **Easy Sample Size Project (ESSP).** Disponível em: <http://est.ufmg.br/~thiagords/ESSP.htm>. Acesso em: janeiro de 2023.

SHANNON, R. E. **Introduction to the art and science of simulation**. Winter Simulation Conference, p. 7 – 14, 1998.

SIDDHART, S. M. P., RAMADURAI, G. Calibration of VISSIM for Indian Heterogeneous Traffic Conditions. **Procedia – Social and Behavioral Sciences**, 2nd Conference of Transportation Research Group of India (2nd CTRG), v. 104, p. 380-389, 2013. [https://doi.org/10.1016/j.sbspro.2013.11.131;](https://doi.org/10.1016/j.sbspro.2013.11.131)

SUN, J. *et al*. Development and application of an integrated traffic simulation and multidriving simulators. **Simulation Modelling Practice and Theory**, [*s. l.*], n. 59, p. 1-17, 2015. Disponível em: http://dx.doi.org/10.1016/j.simpat.2015.08.003.

TALAAT, H.; MASOUD, M.; ABDULHAI, B. Simple Mixed Reality Infrastructure for Experimental Analysis of Route Choice Behavior: Applications of Intelligent Transportation Systems. **Transportation Research Record**: Journal of the Transportation Research Board, Washington, D. C., n. 2086, p. 72-80, 2008. DOI: 10.3141/2086-09.

THAT, T. N.; CASAS, J. An integrated framework combining a traffic simulator and a driving simulator. **Procedia**: Social and Behavioral Sciences 20 (2011) 648–655, [*s. l.*], n. 20, ed. 14th EWGT & 26th MEC & 1st RH, p. 648-655, 2021. doi:10.1016/j.sbspro.2011.08.072.

TREIBER, M.; KESTING, A. **Traffic Flow Dynamics: Data, Models and Simulation**. New York: Springer, 2013. 504 p. DOI 10.1007/978-3-642-32460-4.

WALASEK, T.A.; KUCHARCZYK Z.; MORAWSKA-WALASEK, D. Assuring quality of an e-learning project through the PDCA approach. **Archives of Materials Science and Engineering**, v. 48, n. 1, p. 56–61, 2011.

WEN, M.; PARK, J.; CHO, K. A scenario generation pipeline for autonomous vehicle simulators. **Human-centric Computing and Information Sciences**, [*s. l.*], v. 10, n. 24, p. 16- 29, 2020.

WYNNE, R. A.; BEANLAND, V.; SALMON, P. M. Systematic review of driving simulator validation studies. **Safety Science**, [*s. l.*], v. 117, p. 138–151, 2019. Disponível em: Disponível em: https://doi.org/10.1016/j.ssci.2019.04.004

XU, Z. *et al*. Studying freeway merging conflicts using virtual reality technology. **Journal of Safety Research**, [*s. l.*], v. 76, p. 16-29, fevereiro 2021. Disponível em: https://doi.org/10.1016/j.jsr.2020.11.002.

XUE, Q. *et al*. Analysis of Reaction Time During Car-following Process Based on Driving Simulation Test. **The 3rd International Conference on Transportation Information and Safety**, Wuhan, P. R. China, p. 207-212, 25 jun. 2015.

ZHAO, Y. *et al*. Integrated Traffic-Driving-Networking Simulator: A Unique R&D Tool for Connected Vehicles. **2012 International Conference on Connected Vehicles and Expo (ICCVE)**, Beijing, China, 2012. DOI: 10.1109/ICCVE.2012.45

# **APÊNDICE A – ALGORITMO DE DETERMINAÇÃO DOS PARÂMETROS DE CALIBRAÇÃO**

#1

# Bibliotecas import pandas as pd # tabelas import matplotlib.pyplot as plt # graficos import seaborn as sns # graficos import os # trabalhar com pastas import numpy as np # equações import numpy from scipy import optimize #http://www.estruturas.ufpr.br/disciplinas/posgraduacao/introducao-a-computacao-cientifica-com-python/introducao-python/4-5 otimizacao-e-ajustes/ import scipy.stats from scipy import stats from scipy.stats import gmean from scipy.optimize import minimize import statistics import math from collections import Counter import os import re import pandas as pd

#### #2

# leitura dos dados pelo NUMERO df base = pd.DataFrame()  $\#$  inicializar um dataframe vazio df c base = pd.DataFrame() arqs  $m =$  [filename for filename in os.listdir('/content/datos/motoristas') if filename[0] != '.'] arqs\_m.sort() arqs\_c = [filename for filename in os.listdir('/content/datos/caminhoes') if filename[0] != '.'] arqs\_c.sort() for i, (filename m, filename c) in enumerate(zip(arqs m, arqs c)): # extrair o número do nome do arquivo usando expressões regulares num\_m = re.findall(r'm(\d+)-', filename\_m)[0] num\_c = re.findall(r't(\d+)-', filename\_c)[0] # Motoristas df m = pd.read csv('/content/datos/motoristas/' + filename m, sep='\t', decimal = ',') df m['ID motorista'] = f'{num\_m}' # gera uma coluna com o id do motorista (indice) df\_base = pd.concat( $[df$  base, df\_m]) # Caminhoes df c = pd.read csv('/content/datos/caminhoes/' + filename c, sep='\t', decimal = ',') df\_c['ID motorista'] = f'{num\_c}' # gera uma coluna com o id do motorista (indice)  $df_c = df_c[[Time', Velocity', "ID motorista"]]$ df  $c$ .columns = ['Time', 'V truck', "ID motorista"] df c base = pd.concat( $[df \nc$  base, df c]) print(df\_base) print(df\_c\_base) df['dX'].isna().sum()

```
#3 ajustes dos dados
df = df base.merge(df_c_base, how = "inner", on = ['Time', "ID motorista"]) # cruzamento da
tabela dos motoristas com a do caminhao
df['dV'] = df['Velocity'] - df['V_truck'] # calculo do delta Vdf = df[df[Followed Veh. Distance'] != -1] # filtra os -1
df['dX'] = ((df['Followed Veh. Distance']) - 0.11)print("Total de valores em dX: ", df['dX'].count())
df['dX'].isna().sum()
```

```
#4 estatísticas da amostragem
X50 = df''dX''].quantile(0.50)
Xm = df''dX''].mean()
Xs = df''dX''].std()
Vslow_m s = df''V_t ruck''l.mean() / 3.6V50 = df''dV''].quantile(0.50) / 3.6
A50 = df'' Accel Long" l.quantile(0.50)
Vm = df['dV''].mean()
Vs = df['dV'']. std()print("distância mediana: " + str(round(X50, 4)))
print("distância média: " + str(round(Xm, 4)))
print("distância desvio: " + str(round(Xs, 4)))
print("limite de distância: " + str(Xm+ 3*Xs))
print("CV: " + str(round(Xs/Xm, 4)))
print(str(round(Xs/Xm, 4)**2))
print("CV - baixo: " + str(round(Xm - Xs, 4)) + " moderado: " + str(round(Xm + Xs, 4))+ "
alto: " + str(round(Xm + 2* Xs, 4)))
print("diferença de velocidade média: " + str(round(Vm, 4)))
print("desvio: " + str(round(Vs, 4)) +" km/h")
print("mediana: " + str(round(V50, 4)*3.6) +" km/h")
print("CV: " + str(round(Vs/Vm, 4)))
print("diferença máxima: " + str(round(Vm + 3*Vs, 4)) + " km/h")
print("diferença mínima: " + str(round(Vm - 3* Vs, 4)) +" km/h")
print("")
print("Total de valores em dX: ", df['dX'].count())
df.describe(percentiles=[.25, .50, .75])
# Plotar o gráfico de dispersão de pontos dV ao longo de Time
fig, ax = plt.subplots(figsize=(8, 3), dpi=500)sns.scatterplot(data=df, x="Time", y="dX", hue="ID motorista", palette="husl", s=3,
alpha=0.5, legend=False)
plt.xlabel("Tempo")
plt.ylabel("Distância")
plt.show()
# Plotar o gráfico de dispersão de pontos dV ao longo de Time
fig, ax = plt.subplots(figsize=(8, 3), dpi=500)sns.scatterplot(data=df, x="Time", y="dV", hue="ID motorista", palette="husl", s=3,
alpha=0.5, legend=False)
plt.xlabel("Tempo")
```
plt.ylabel("Diferença de velocidade") plt.show()

```
fig, ax = plt.subplots(figsize=(8, 3), dpi=500)sns.scatterplot(data=df, x="Time", y="Velocity", hue="ID motorista", palette="husl", s=3, 
alpha=0.5, legend=False)
plt.xlabel("Tempo")
plt.ylabel("Velocidade do condutor")
plt.show()
```

```
fig, ax = plt.subplots(figsize=(8, 3), \text{dpi}=500)sns.scatterplot(data=df, x="Time", y="V_truck", hue="ID motorista", palette="husl", s=3, 
alpha=0.5, legend=False)
plt.xlabel("Tempo")
plt.ylabel("Velocidade do veículo-líder")
plt.show()
```

```
#5 remocao de valors discrepantes
Xmedia = df['dX'']<sub>mean()</sub>Xdesvio = df["dX"].std()Vmedia = df["dV"].mean()
Vdesvio = df["dV"].std()df = df[np.abs(df['dV''] - Vmedia) < 3*Vdesvio]df = df[np.abs(df['dX''] - Xmedia) < 3*Xdesvio]df = df[(np.abs(df["Time"]) < 600) & (df["Time"] > 60)]
print("distância média: " + str(round(Xmedia, 4)))
print("distância desvio: " + str(round(Xdesvio, 4)))
print("limite de distância: " + str(Xmedia + 3*Xdesvio))
print("CV: " + str(round(Xdesvio/Xmedia, 4)))
print(str(round(Xdesvio/Xmedia, 4)**2))
print("CV - baixo: " + str(round(Xmedia - Xdesvio, 4)) + " moderado: " + str(round(Xmedia 
+ Xdesvio, 4))+ " alto: " + str(round(Xmedia + 2* Xdesvio, 4)))
print("diferença de velocidade média: " + str(round(Vmedia, 4)) +" km/h, " + 
str(round(Vmedia, 4)/3.6) +" m/s")
print("desvio velocidade: " + str(round(Vdesvio, 4)) + " km/h, " + str(round(Vdesvio, 4)/3.6)
+" m/s")
print("diferença máxima: " + str(round(Vmedia + 3* Vdesvio)) +" km/h, " + 
str(round(Vmedia + 3* Vdesvio)/3.6) +" m/s")
print("diferença mínima: " + str(round(Vmedia - 3* Vdesvio)) +" km/h, " + str(round(Vmedia 
-3*Vdesvio)/3.6) +" m/s")
print("")
print("Total de valores em dX: ", df['dX'].count())
# Plotar o gráfico de dispersão de pontos dV ao longo de Time
fig, ax = plt.subplots(figsize=(8, 3), dpi=500)sns.scatterplot(data=df, x="Time", y="dX", hue="ID motorista", palette="husl", s=3,
alpha=0.5, legend=False)
plt.xlabel("Tempo")
plt.ylabel("dX")
```
plt.show()

```
# Plotar o gráfico de dispersão de pontos dV ao longo de Time
fig, ax = plt.subplots(figsize=(8, 3), dpi=500)
sns.scatterplot(data=df, x="Time", y="dV", hue="ID motorista", palette="husl", s=3,
alpha=0.5, legend=False)
plt.xlabel("Tempo")
plt.ylabel("dV")
plt.show()
fig, ax = plt.subplots(figsize=(8, 3), \text{dpi}=500)sns.scatterplot(data=df, x="Time", y="Velocity", hue="ID motorista", palette="husl", s=3, 
alpha=0.5, legend=False)
\text{\#means} = df.groupby("Time")['dX'].quantile(0.5)#plt.plot(means.index, means.values, color="red", linewidth=0.1, alpha=0.1)
plt.xlabel("Tempo")
plt.ylabel("Velocidade")
plt.show()
fig, ax = plt.subplots(figsize = (8,8), dpi=500)
sns.histplot(data=df, x='dV', hue="ID motorista", palette='husl',alpha=1, kde=False, 
legend=False)
fig, ax = plt.subplots(figsize = (8,8), dpi=500)sns.histplot(data=df, y='dX', hue="ID motorista", palette='husl', alpha=1, kde=False,
legend=False)
sns.distplot(df['dX'], fit=scipy.stats.norm)
sns.distplot(df['dV'], fit=scipy.stats.norm)
#6 cálculo dos parâmetros
AX = 1.5 #mínimo headway (manual vissim: -1 a +1)
L_Truck = 12.35 #comprimento do caminhão
Xdesvio = df["dX"].std()Xmedia = df['dX''].quantile(.50)
ABX = Xmedia - 1*Xdesvio
```

```
SDX = Xmedia + 1*Xdesvio
```

```
df['mf'] = (df['Velocity']/3.6) / df['dX']
```
 $f = 3 * df['mf''] . std()$ 

# Filtrar as linhas em que a variável "Accel Long" é negativa

 $neg\_accel = df[df['Accel Long'] < 0]$ 

# Encontrar os índices que marcam o início e o fim de cada intervalo

interval indices = (neg\_accel.index.to\_series().diff() > 1).cumsum()

# Inicializar uma lista para armazenar os intervalos de tempo

interval times  $= [$ ]

# Iterar sobre os índices e calcular o intervalo de tempo entre cada início e fim de intervalo for i in range(1, interval indices.max() + 1):

interval  $df = neg \text{accel}$ [interval indices == i]

```
n = len(interval_d f)if n > 1:
     t_ini = interval_df.iloc[0]['Time']
     t_fim = interval_df.iloc[-1]['Time']
     t_interval = t_fim - t_ini
    if t interval > 1:
        interval_times.append(t_interval)
# Calcular e imprimir estatísticas dos intervalos de tempo
if len(interval_times) > 0:
  t_med = np.mean(interval_times)
  t_q1 = np.percentile(interval_times, 25)
  t_q^2 = np.percentile(interval_times, 50)
  t_q3 = np.percentile(interval_times, 100)
  t_{std} = np.stdoutintervaltimes) print(f"Tempo médio entre intervalos: {round(t_med, 4)} segundos")
  print(f"mediatriz: {round(t_q2, 4)} segundos")
  print(f"1^{\circ} quartil: {round(t_q1, 4)} segundos")
  print(f"3<sup>o</sup> quartil: {round(t_q3, 4)} segundos")
   print(f"Desvio padrão: {round(t_std, 4)} segundos")
else:
   print("Não foram encontrados intervalos com a diferença de tempo maior do que 1.")
CC0 = AX #distância parado 1,50 m
CC1 = (ABX - CC0) / Vslow ms #tempo para percorrer a distância 0,90 s - HEADWAY
desejado
CC2 = 2*Xdesvio - L_Truck #CC2 = SDX - ABX #oscilação longitudinal, variação follow
padrão 4m, 50% dx
CC3 = t_q3 #CC3 = df''dX''].quantile(0.75) / df["dV"].quantile(0.75) /3.6 #tempo para
desaceleração, limite de entrada - padrão -8s, declividade
CC4 = df''dV''].quantile(.25)/3.6 #lim vel. relativa follow negativo padrão -0,35 m/s, 50% dv
-> adotado 75%
CC5 = df['dV''].quantile(.75)/3.6 #CC5 = -CC4 lim vel. relativa follow positivo 0,35 m/s
CC6 = f *2*math.pi #CC6 influência da distância na oscilação da velocidade - padrão 11,44 
*10^{\text{A}} - 4 rad/s
print("ABX (distância mínima) = " + str(ABX))
print("SDX (distância máxima)= " + str(SDX))
print("Vslow = " + str(Vslow_ms) +" m/s ("+ str(Vslow_ms*3.6) +" km/h)")
print("dX.10 = " + str(df["dX"].quantile(0.10)) +" m")
print("dX.25 = " + str(df["dX"].quantile(0.25)) +" m")
print("dX.50 = " + str(df["dX"].quantile(0.50)) +" m")
print("dX.75 = " + str(df["dX"].quantile(0.75)) +" m")
print("dX.90 = " + str(df["dX"].quantile(0.90)) +" m")
print("dX.med = " + str(df["dX"].mean()) +" m")
print("s dX = " + str(df["dX"] . std()) + " m")print("dV.10 = " + str(df["dV"].quantile(0.10)/3.6) +" m/s ("+ str(df["dV"].quantile(0.10)) +"
km/h")
print("dV.25 = " + str(df["dV"].quantile(0.25)/3.6) +" m/s ("+ str(df["dV"].quantile(0.25)) +"
km/h)")
print("dV.50 = " + str(df["dV"].quantile(0.50)/3.6) +" m/s ("+ str(df["dV"].quantile(0.50)) +"
km/h)")
```

```
print("dV.75 = " + str(df["dV"].quantile(0.75)/3.6) +" m/s ("+ str(df["dV"].quantile(0.75)) +"
km/h")
print("dV.90 = " + str(df["dV"].quantile(0.90)/3.6) + " m/s (" + str(df["dV"].quantile(0.90)) + "
km/h)")
print("dV.med = " + str(df["dV"].mean()/3.6) +" m/s ("+ str(df["dV"].mean()) +" km/h)")
print("s dV =" + str(df["dV"].std()/3.6) +" m/s ("+ str(df["dV"].std()) +" km/h)")
print("")
print("CC0 = " + str(round(CC0, 4)) +" m (padrão)")
print("CC1 = " + str(round(CC1, 4)) + " s (padrão 0,9)")
print("CC2 = " + str(round(CC2, 4)) + " m (padrão 4)")
print("CC3 = " + str(round(CC3, 4)) + " s (padrão -8)")
print("CC4 = " + str(round(CC4, 4)) + " m/s (padrão -0,35)")
print("CC5 = " + str(round(CC5, 4)) + " m/s (padrão +0,35)")
print("CC6 = " + str(round(CC6, 4)) + " rad/s (padrão 11,44 *10^-4)")
print("F:" + str(f))
print("")
#7 cálculo dos limites
df['dVms']=df['dV']/3.6
```

```
Ltruck=12.350
df['ABXcalc']= CC0 + CC1 * df['V_truck']/3.6
```

```
df['SDXcalc']=df['ABXcalc']+CC2+Ltruck
```

```
df['SDV'] = (CC5+(df['dX']-df['SDXcalc'])/CC3)
```

```
df['CLDV'] = (CC5+(CC6/17000)*(df['dX'])**2)*3.6
```

```
df[OPDV'] = (CC4-(CC6/17000)*(df['dX'])**2)*3.6
```

```
ABXmed = df['ABXcalc''].mean()
```

```
SDXmed = df['SDXcalc''].mean()
```

```
print("ABX: média = " + str(ABXmed) + " mediana: " + str(df["ABXcalc"].quantile(0.50)) +"
m")
print("ABX: média = " + str(SDXmed) + " mediana: " + str(df["SDXcalc"].quantile(0.50)) +"
```

```
m")
```

```
print("SDV: média = " + str(df["SDV"].mean()) + " mediana: " +
```

```
str(df['SDV''].quantile(0.50)) +" m")
```

```
print("CLDV: média = " + str(df["CLDV"].mean()) + " mediana: " +
```

```
str(dff''CLDV''1.quantile(0.50)) + "m")
```

```
print("OPDV: média = " + str(df["OPDV"].mean()) + " mediana: " +
str(df['OPDV''].quantile(0.50)) +" m")
```

```
print("")
```

```
fig, ax = plt.subplots(figsize=(5, 5), dipi=300)# scatter plot dos dados
for index, dff in df.groupby('ID motorista'):
  ax.scatter(dff['dV'], dff['dX'], label=index, alpha=0.2, s=1)
   ax.scatter(dff['dV'], dff['ABXcalc'], s=1, color='red')
   ax.scatter(dff['dV'], dff['SDXcalc'], s=1, color='purple')
   ax.scatter(dff['SDV'], dff['dX'], s=1, color='cyan')
   ax.scatter(dff['CLDV'], dff['dX'], s=1, color='blue')
   ax.scatter(dff['OPDV'], dff['dX'], s=1, color='green')
```

```
# especificando as cores na legenda
```
handles =  $[ax.setter([], [[], s=1, color=color)$  for color in  $['red', 'purple', 'cyan', 'blue', 'green']]$  $labels = ['ABX', 'SDX', 'SDV', 'CLDV', 'OPDV']$ ax.legend(handles, labels, scatterpoints=6) ax.set  $xlim(-30, 30)$ ax.set\_ylim(-0, 120)

import seaborn as sns

fig,  $ax = plt.subplots(figsize = (5,5), dpi=300)$ palette = sns.color palette("deep", len(df["ID motorista"].unique())) for i, (index, dff) in enumerate(df.groupby('ID motorista')): sns.scatterplot(x='dV', y='dX', data=dff, alpha=0.2, s=1, color=palette[i]) sns.scatterplot(x='dV', y='ABXcalc', data=dff, s=1, color='red')  $s$ ns.scatterplot(x='dV', y='SDXcalc', data=dff, s=1, color='purple') sns.scatterplot(x='SDV', y='dX', data=dff, s=1, color='cyan') sns.scatterplot(x='CLDV', y='dX', data=dff, s=1, color='blue') sns.scatterplot(x='OPDV', y='dX', data=dff, s=1, color='green') ax.set  $xlim(-75,75)$ ax.set  $vlim(-0,350)$ 

#### #8 demografia

generos =  $\{01' : M', 02' : M', 03' : M', 04' : M', 05' : M', 06' : M', 07' : M', 08' : M', 09' : F',$ '10': 'M', '12': 'M', '13': 'F', '14': 'F', '15': 'M', '16': 'M', '17': 'M', '18': 'M', '19': 'F', '20': 'M', '21': 'M', '22': 'F', '23': 'M', '24': 'M', '25': 'M', '26': 'M', '27': 'M', '28': 'M', '29': 'F', '30': 'M', '31': 'F'} idade = {'01': 28, '02': 29, '03': 20, '04': 28, '05': 42, '06': 21, '07': 24, '08': 27, '09': 26, '10': 25, '12': 22, '13': 22, '14': 23, '15': 31, '16': 40, '17': 51, '18': 26, '19': 26, '20': 21, '21': 30, '22': 47, '23': 23, '24': 19, '25': 37, '26': 63, '27': 27, '28': 29, '29': 52, '30': 21, '31': 19}  $df['gênero'] = df['ID motorista'].map(generos)$ df['idade'] = df['ID motorista'].map(idade) print(df)

```
#9 análise por idade
df["dX_jovem"] = df[df['idade'] < 27]['dX']
df["dV_jovem"] = df[df['idade'] < 27]['dV']
df["T_jovem"] = df[df['idade'] < 27]['Time']
df["Vel_jovem"] = df[df['idade'] < 27]['Velocity']
df['m'f'] = (df['Vel-jovem']/3.6) / df['dX-jovem']fj = 3 * df['m f''].std()
neg_accel = df[df['Accel Long'] < 0]
interval\_indices = (neg\_accel.index.to\_series().diff() > 1).cumsum()interval times = []
for i, group in neg_accel.groupby((neg_accel.index.to_series().diff() > 1).cumsum()):
  interval df = \text{group}[\text{group}[\text{idade}]] < 27]n = len(interval df)if n > 1:
     t_inij = interval_df.iloc[0]['T_jovem']
     t_fimj = interval_df.iloc[-1][T_jovem']
     t_interval = t_fimj - t_inij
     if t interval > 1:
```

```
 interval_times.append(t_interval)
CC3j = np.percentile(interval times, 100)
ABXi = df''dX jovem"].quantile(0.25) #distância mínima para evitar colisão: df['CC0'] +
df['CC1'] * df['V_truck']
SDXj = df['dX_jovem''].quantile(0.75) #distância máxima desejada: df['ABX'] + df['CC2']
Xsi = df''dX jovem"].std()
Xmj = df''dX_jovem''].quantile(.50)
ABXj = Xmj - 1*XsjSDXj = Xmj + 1*XsjCC0j = 1.5 #distância parado 1,50 m
CC1j = (ABXi - CC0j) / Vslow ms #tempo para percorrer a distância 0,90 s - HEADWAY
desejado
CC2j = 2*Xsj - L_TruckCC4j = df["dV_jovem"].quantile(.25)/3.6 #lim vel. relativa follow negativo padrão -0,35 m/s,
50% dv -> adotado 75%
CC5j = df''dV_jovem'].quantile(.75)/3.6 #CC5 = -CC4 #lim velo. relativa follow positivo
0,35 m/s
CC6j = 2*math.pdfprint("ABXj (distância mínima) = " + str(ABXj))
print("SDXj (distância máxima)= " + str(SDXj))
print("dX.25 = " + str(df["dX_jovem"].quantile(0.25)) +" m")
print("dX.50 = " + str(df["dX_jovem"].quantile(0.50)) +" m")
print("dX.75 = " + str(df["dX_jovem"].quantile(0.75)) +" m")
print("Xmed = " + str(df["dX_jovem"].mean()) +" m")
print("s dX = " + str(df["dX_jovem"].std()) + " m")print("dV.50 = " + str(df["dV_jovem"].quantile(0.50)/3.6) +" m/s ("+
str(df["dV_jovem"].quantile(0.50)) +" km/h)")
print("Vmed = " + str(df["dV_jovem"].mean()/3.6) +" m/s ("+ str(df["dV_jovem"].mean()) +"
km/h")
print("s dV =" + str(df["dV_jovem"].std()/3.6) +" m/s ("+ str(df["dV_jovem"].std()) +"
km/h)")
print("")
print("CC0 = " + str(round(CC0j, 4)) + " m (padrão)")
print("CC1 = " + str(round(CC1j, 4)) + " s (padrão 0,9)")
print("CC2 = " + str(round(CC2j, 4)) + " m (padrão 4)")
print("CC3 = " + str(round(CC3j, 4)) + " s (padrão -8)")
print("CC4 = " + str(round(CC4j, 4)) + " m/s (padrão -0,35)")
print("CC5 = " + str(round(CC5j, 4)) + " m/s (padrão +0,35)")
print("CC6 =" + str(round(CC6j, 4)))
print("")
print("")
df["dX_jovem"].count()
df["dX_senior"] = df[df['idade'] >= 27]['dX']
df["dV_senior"] = df[df['idade'] >= 27]['dV']
df["T_senior"] = df[df['idade'] \ge = 27]['Time']
df["Vel_senior"] = df[df['idade'] \ge = 27]['Velocity']
df['mfs'] = (df['Vel\_senior']/3.6) / df['dX\_senior']fs = 3 * df['mfs'']. std()neg_accel = df[df['Accel Long'] < 0]
```

```
interval\_indices = (neg\_accel.index.to\_series().diff() > 1).cumsum()interval senior = \Boxfor i, group in neg_accel.groupby((neg\_accel.index_to\_series().diff() > 1).cumsum()):
  interval df = \text{group}[\text{group}[\text{idade}]) \geq 27]n = len(interval_df)if n > 1:
     t_inis = interval_df.iloc[0][T_senior']t_f = interval_f.iloc[-1]['T_senior']
     t_interval = t_fims - t_inis
    if t interval > 1:
        interval_senior.append(t_interval)
CC3s = np.percentile(interval_senior, 100)ABXs = df''dX senior"].quantile(0.25) #distância mínima para evitar colisão: df['CC0'] +
df['CC1'] * df['V_truck']
SDXs = df['dX_senior'].quantile(0.75) #distância máxima desejada: df['ABX'] + df['CC2']
Xss = df''dX senior"].std()
Xms = df''dX senior"].quantile(.50)
ABXs = Xms - 1*XssSDXs = Xms + 1*XssCC0s = 1.5 #distância parado 1,50 m
CC1s = (ABXs - CC0s) / Vslow ms #tempo para percorrer a distância 0,90 s - HEADWAY
desejado
CC2s = 2*Xss - L_TruckCC4s = df''dV senior"].quantile(.25)/3.6 #lim vel. relativa follow negativo padrão -0,35 m/s,
50% dv -> adotado 75%
CC5s = df''dV senior"].quantile(.75)/3.6 #CC5 = -CC4 #lim velo. relativa follow positivo
0.35 \text{ m/s}CC6s = 2*math.pdfprint("ABX (distância mínima) = " + str(ABXs))
print("SDX (distância máxima)= " + str(SDXs))
print("dX.25 = " + str(df["dX_senior"].quantile(0.25)) +" m")
print("dX.50 = " + str(df["dX_senior"].quantile(0.50)) +" m")
print("dX.75 = " + str(df["dX_senior"].quantile(0.75)) +" m")
print("Xmed = " + str(df["dX_senior"].mean()) +" m")
print("s dX =" + str(df["dX_senior"].std()) +" m")
print("dV.50 = " + str(df["dV_senior"].quantile(0.50)/3.6) +" m/s ("+
str(df['dV\_senior''].quantile(0.50)) + "km/h)")
print("Vmed = " + str(df["dV_senior"].mean()/3.6) +" m/s ("+ str(df["dV"].mean()) +"
km/h")
print("s dV = " + str(df["dV senior"]. std() / 3.6) + " m/s (" + str(df["dV"]. std()) + " km/h)")print("")
print("CC0 = " + str(round(CC0s, 4)) +" m (padrão)")
print("CC1 = " + str(round(CC1s, 4)) + " s (padrão 0,9)")
print("CC2 = " + str(round(CC2s, 4)) + " m (padrão 4)")
print("CC3 = " + str(round(CC3s, 4)) + " s (padrão -8)")
print("CC4 = " + str(round(CC4s, 4)) + " m/s (padrão -0,35)")
print("CC5 = " + str(round(CC5s, 4)) + " m/s (padrão +0,35)")
print("CC6 = " + str(round(CC6s, 4)))print("")
print("")
```
#### df["dX\_senior"].count()

```
from scipy.stats import f_oneway
dx jover = df[df['idade'] < 27]['dX'].valuesdv_jovem = df[df['idade'] < 27]['dV'].values
dx senior = df[df['idade'] >= 27]['dX'].values
dv_senior = df[df['idade'] >= 27]['dV'].values
F_dx = f_{\text{oneway}}(dx_i) jovem, dx_senior)
F_dv = f_oneway(dv_jovem, dv_senior)
print("ANOVA dX: F =", round(F_dx[0], 4), ", p-value =", round(F_dx[1], 4))
print("ANOVA dV: F =", round(F_ddv[0], 4), ", p-value =", round(F_ddv[1], 4))
```

```
#10 análise por gênero
df['dX_masc'] = df·loc[df['gênero'] == 'M', 'dX']df["dV_masc"] = df.loc[df['gênero'] == 'M', 'dV']
df["Vel_masc"] = df.loc[df['gênero'] == 'M', 'Velocity']
df['mfm'] = (df['Vel_masc']/3.6) / df['dX_masc']
fm = 3*df["mfm"].std()
df['T\_masc''] = df·loc[df['gênero'] == 'M', 'Time']neg_accel = df[df['Accel Long'] < 0]
interval indices = (neg_accel.index.to_series().diff() > 1).cumsum()
interval masc = []
for i, group in neg_accel.groupby((neg\_accel.index_to\_series().diff() > 1).cumsum()):
  interval df = \text{group}[\text{group}'[\text{gênero}'] == 'M']n = len(interval df)if n > 1:
     t_inim = interval_df.iloc[0]['T_masc']
     t_f fimm = interval_df.iloc[-1][T_f masc]
     t_interval = t_fimm - t_inim
    if t interval > 1:
       interval masc.append(t interval)
CC3m = np. percentile(interval_masc, 100)
ABXm = df["dX_masc"].quantile(0.25) #distância mínima para evitar colisão: df['CC0'] + 
df[CC1'] * df['V_truck']SDXm = df['dX masc"].quantile(0.75) #distância máxima desejada: df['ABX'] + df['CC2']
Xsm = df["dX masc"].std()
Xmm = df['dX mass''].quantile(.50)
ABXm = Xmm - 1*XsmSDXm = Xmm + 1*XsmCC0m = 1.5 #distância parado 1,50 m
CC1m = (ABXm - CC0m) / Vslow ms #tempo para percorrer a distância 0,90 s -
HEADWAY desejado
CC2m = 2*Xsm - L Truck
CC4m = df["dV_masc"].quantile(.25)/3.6 #lim vel. relativa follow negativo padrão -0,35 m/s,
50% dv -> adotado 75%
CC5m = df''dV\_masc''].quantile(.75)/3.6 #CC5 = -CC4 #lim velo. relativa follow positivo
0.35 \text{ m/s}CC6m = 2*math,pi*fmprint("ABX (distância mínima) = " + str(ABXm))
```

```
print("SDX (distância máxima)= " + str(SDXm))
print("dX.25 = " + str(df["dX_masc"].quantile(0.25)) +" m")
print("dX.50 = " + str(df["dX_masc"].quantile(0.50)) +" m")
print("dX.75 = " + str(df["dX_masc"].quantile(0.75)) +" m")
print("Xmed = " + str(df["dX_masc"].mean()) +" m")
print("s dX =" + str(df["dX_masc"].std()) +" m")
print("dV.50 = " + str(df["dV_masc"].quantile(0.50)/3.6) +" m/s ("+
str(df['dV\_masc''].quantile(0.50)) + "km/h)")
print("Vmed = " + str(df["dV_masc"].mean()/3.6) +" m/s ("+ str(df["dV_masc"].mean()) +"
km/h")
print("s dV =" + str(df["dV_masc"].std()/3.6) +" m/s ("+ str(df["dV_masc"].std()) +" km/h)")
print("")
print("CC0 =" + str(round(CC0m, 4)) +" m (padrão)")
print("CC1 = " + str(round(CC1m, 4)) + " s (padrão 0,9)")
print("CC2 = " + str(round(CC2m, 4)) + " m (padrão 4)")
print("CC3 = " + str(round(CC3m, 4)) + " s (padrão -8)")
print("CC4 = " + str(round(CC4m, 4)) + " m/s (padrão -0,35)")
print("CC5 = " + str(round(CC5m, 4)) + " m/s (padrão +0,35)")
print("CC6 =" + str(round(CC6m, 4)))
print("")
print("")
df["dX_masc"].count()
df["dX_fem"] = df.loc[df['gênero'] == 'F', 'dX']
df["dV_fem"] = df.loc[df['gênero'] == 'F', 'dV']
df["Vel fem"] = df.loc[df['gênero'] == 'F', 'Velocity']
df['mff'] = (df['Vel_fem']/3.6) / df['dX_fem']ff = 3 * df["mff"].std()
df['T_fem''] = df.loc[df['gênero'] == 'F', 'Time']neg\_accel = df[df['Accel Long'] < 0interval\_indices = (neg\_accel.index.to\_series().diff() > 1).cumsum()interval fem = []for i, group in neg_accel.groupby((neg_accel.index.to_series().diff() > 1).cumsum()):
   interval_df = group[group['gênero'] == 'F']
  n = len(interval df)if n > 1:
     t_inif = interval_df.iloc[0][T fem']
     t_fimf = interval_df.iloc[-1]['T_fem']
     t_interval = t_fimf - t_inif
    if t interval > 1:
       interval fem.append(t interval)
CC3f = np.percentile(interval_fem, 100)ABXf = df['dX_fem''].quantile(0.25) #distância mínima para evitar colisão: df'[CC0'] +df[CC1'] * df[V truek']SDXf = df''dX fem"].quantile(0.75) #distância máxima desejada: df['ABX'] + df['CC2']
Xsf = df['dX_fem'']. std()Xmf = df''dX_fem''].quantile(.50)
ABXf = Xmf - 1*XsfSDXf = Xmf + 1*XsfCC0f = 1.5 #distância parado 1,50 m
```
CC1f = (ABXf - CC0f) / Vslow\_ms #tempo para percorrer a distância 0,90 s - HEADWAY desejado  $CC2f = 2*Xsf - L_Truck$ CC4f = df["dV\_fem"].quantile(.25)/3.6 #lim vel. relativa follow negativo padrão -0,35 m/s, 50% dv -> adotado 75%  $CC5f = df''dV$  fem"].quantile(.75)/3.6 #CC5 = -CC4 #lim velo. relativa follow positivo 0,35 m/s  $CC6f = 2*math.pdf$ print("ABX (distância mínima) = " + str(ABXf)) print("SDX (distância máxima)= " + str(SDXf)) print("dX.25 = " + str(df["dX\_fem"].quantile(0.25)) +" m") print("dX.50 = " + str(df["dX\_fem"].quantile(0.50)) +" m") print("dX.75 = " + str(df["dX\_fem"].quantile(0.75)) +" m") print("Xmed = " + str(df["dX\_fem"].mean()) +" m") print("s  $dX = " + str(df["dX_fem"]. std()) + " m")$ print("dV.50 = " + str(df["dV\_fem"].quantile(0.50)/3.6) +" m/s ("+ str(df["dV\_fem"].quantile(0.50)) +" km/h)") print("Vmed = " + str(df["dV\_fem"].mean()/3.6) +" m/s ("+ str(df["dV\_fem"].mean()) +"  $km/h)$ ") print("s  $dV = " + str(df["dV_fem"]. std() / 3.6) + " m/s (" + str(df["dV_fem"]. std()) + " km/h)")$ print("") print("CC0 = " + str(round(CC0f, 4)) +" m (padrão)") print("CC1 = " + str(round(CC1f, 4)) + " s (padrão 0,9)") print("CC2 = " + str(round(CC2f, 4)) + " m (padrão 4)") print("CC3 = " + str(round(CC3f, 4)) + " s (padrão -8)") print("CC4 = " + str(round(CC4f, 4)) + " m/s (padrão -0,35)") print("CC5 = " + str(round(CC5f, 4)) + " m/s (padrão +0,35)") print(" $CC6 =$ " + str(round( $CC6f$ , 4))) print("") print("") df["dX\_fem"].count() from scipy.stats import f\_oneway

 $dx$ \_masc = df.loc[df['gênero'] == 'M', 'dX'].values  $dv_{\text{}}$  masc = df.loc[df['gênero'] == 'M', 'dV'].values dx  $fem = df.loc[df['gênero'] == 'F', 'dX'].values$ dv fem  $= df.$ loc $[df['gênero'] == 'F', 'dV'].values$ F\_dx = f\_oneway(dx\_masc, dx\_fem) F\_dv = f\_oneway(dv\_masc, dv\_fem) print("ANOVA dX:  $F =$ ", round( $F_d$ dx[0], 4), ", p-value =", round( $F_d$ dx[1], 4)) print("ANOVA dV:  $F =$ ", round( $F_dv[0], 4$ ), ", p-value =", round( $F_dv[1], 4$ ))

```
#11 análise por condutor
# calcular as variáveis de interesse para cada ID
df['f'] = 3*((df['Velocity']/3.6) / df['dX'])resultados = df.groupby('ID motorista').apply(lambda x: pd.Series({
  'SBX': x['dX'].quantile(0.5) + x['dX'].std( 'Xmed': x['dX'].mean(),
  'desvX': x['dX'].std(),
```

```
 'dX.50': x['dX'].quantile(0.5),
   'dV.50': x['dV'].quantile(0.5),
   'Xmed': x['dV'].mean(),
   's dV': x['dV'].std(),
   'V_truck': x['V_truck'].quantile(0.25),
   'contagem': x["dX"].count(),
  'CC1': ((x['dX'].quantile(0.5) - x['dX'].std() - CC0) / Vslow\_ms), 'CC2': 2*x['dX'].std()-12.35
   'CC3': (x['dX'].quantile(0.75) / df['dV'].quantile(0.75) / 3.6), 
   'CC4': x['dV'].quantile(0.25) / 3.6,
   'CC5': x['dV'].quantile(0.75) / 3.6,
   'CC6': (math.pi * 2 * 3*x['f'].std()),
}))
# imprimir a tabela
print(resultados)
from scipy.stats import f_oneway
import pandas as pd
# Crie listas vazias para armazenar os valores de dx e dv para cada motorista
dx_list = \Boxdv list = []
# Para cada motorista, obtenha os valores de dx e dv e adicione à lista correspondente
for id motorista in df['ID motorista'].unique():
  dx = df[df[TD\text{ motorista'}] == id\text{ motorista}]['dX'].valuesdv = df[df[TD\text{ motorista'}] == id\text{ motorista}]['dV'].valuesif len(dx) \geq 2:
      dx_list.append(dx)
  if len(dv) \geq 2:
      dv_list.append(dv)
# Realize a análise ANOVA para cada lista de valores de dx e dv
if len(dx list) >= 2:
  F_dx, p_dx = f_oneway(*dx_list)
else:
  F_dx, p_dx = None, None
if len(dv_list) \geq 2:
  F_dv, p_dv = f_0neway(*dv_1)else:
  F dv, p dv = None, None
# Imprima os resultados
print("ANOVA dX: F = \{\}, p-value = \{\}'".format(F_d(x, p_d(x))print("ANOVA dV: F = \{\}, p-value = \{\}'".format(F_d(v, p_d(v))import numpy as np
# Obter todos os IDs motorista únicos
unique ids = df/ID motorista'].unique()
# Loop sobre os IDs motorista únicos
for id in unique_ids:
   # Filtrar os dados para o ID motorista atual
  driver data = df[df[TD \text{ motorista'}] == id] # Filtrar os dados para valores negativos de aceleração longitudinal
```

```
 neg_accel = driver_data[driver_data['Accel Long'] < 0]
   # Encontrar os índices que marcam o início e o fim de cada intervalo
  interval\_indices = (neg\_accel.index.to\_series().diff() > 1).cumsum() # Inicializar uma lista para armazenar os intervalos de tempo
  interval times = []
   # Iterar sobre os índices e calcular o intervalo de tempo entre cada início e fim de intervalo
  for i in range(1, interval indices.max() + 1):
     interval_d f = neg_{accel}[interval_indices == i]
     n = len(interval df)if n > 1:
       t_ini = interval_df.iloc[0]['Time']
       t_f fim = interval_df.iloc[-1]['Time']
       t_interval = t_fim - t_ini
       if t_interval > 1:
           interval_times.append(t_interval)
   # Calcular e imprimir estatísticas dos intervalos de tempo
  if len(interval_times) > 0:
     t_med = np.mean(interval_times)
     t_q1 = np. percentile (interval_times, 25)
     t_q^2 = np.percentile(interval_times, 50)
     t_q3 = np.percentile(interval_times, 100)
     t_{std} = np.stdout(interval_times)print(f"CC3 para o ID motorista {id}: {round(t_q3, 4)} segundos")
   else:
      print(f"Não foram encontrados intervalos com a diferença de tempo maior do que 1 para 
o ID motorista {id}.")
```

```
#12 análise por etapas
import scipy.stats as stats
# Separando os dados em estágios de tempo
df 1 = df[(df[Time'] > = 60) \& (df[Time'] < = 240)]df 2 = df[(df[Time'] > 240) \& (df[Time'] < = 420)]df_3 = df[ (df['Time'] > 420) \& (df['Time'] < 600)]# Calculando os parâmetros de segurança para cada estágio
def calculate parameters(df):
  df['mfe'] = (df['Velocity']/3.6) / df['dX']fe = 3 * df["mfe"].std()
  ABX = df''dX''].quantile(0.50) - df["dX"].std()
  SDX = df['dX''].quantile(0.50) + df["dX"].std()
  CC1 = (ABX - CC0) / Vslow ms
  CC2 = df['dX'']. std()CC4 = df['dV''].quantile(.25)/3.6
  CC5 = df''dV''].quantile(.75)/3.6
  CC3 = df['dX''].quantile(0.75) / df["dV"].quantile(0.75) / 3.6
  CC6 = \text{math.pi} * 2 * \text{fe}SDX = ABX + CC2dX 25 = df['dX'].quantile(0.25)
  dX_50 = df'dX'].quantile(0.50)
  dX 75 = df['dX'].quantile(0.75)
```

```
Xmed = df['dX'].mean()Xdes = dfdX'l.std\odotdV_50 = df[dV'].quantile(0.50)
  Vmed = df['dV'].mean()sdV = df['dV'].std()\text{cont} = \text{df}[\text{d}X^\text{u}].\text{count}() return pd.Series({'CC1': CC1, 'CC2': CC2, 'CC3': CC3, 'CC4': CC4, 'CC5': CC5, 'CC6': 
CC6, 'ABX': ABX, 'SDX': SDX, 'dX_25': dX_25, 'dX_50': dX_50, 'dX_75': dX_75, 'Xmed': 
Xmed, 'Xdes': Xdes, 'dV_50': dV_50, 'Vmed': Vmed, 'sdV': sdV, 'cont': cont})
params 1 = calculate parameters(df 1)
params_2 = calculate_parameters(df_2)
params 3 = calculate parameters(df 3)
# Criando um DataFrame vazio para armazenar os parâmetros
parametros = pd.DataFrame(columns=['parametro_1', 'parametro_2', 'parametro_3'])
# Armazenando os parâmetros de cada estágio no DataFrame
parameters = parameters.append(params_1, ignore_index=True)parameters = parameters.append(params_2, ignore_index=True)parameters = parameters.append(params_3, ignore_index=True)# Renomeando as colunas do DataFrame
parametros.columns = [col.replace(".", "_") for col in parametros.columns]
# Imprimindo a tabela de parâmetros de segurança para cada estágio
for i, params in enumerate([params_1, params_2, params_3]):
   print(f'Parâmetros de segurança para o estágio {i+1}:')
   print(params)
   print()
# CC3 para a primeira etapa (60-240 segundos)
df 1 = df[(df[Time'] > = 60) \& (df[Time'] < = 240)]neg\_accel\_1 = df\_1[df\_1['Accel Long'] < 0interval_indices_1 = (neg_accel_1.index.to_series().diff() > 1).cumsum()
interval times 1 = \lceil \rceilfor i in range(1, interval indices 1.max() + 1):
  interval df = neg accel 1[interval indices 1 == i]
  n = len(interval df)if n > 1:
    t ini = interval df.iloc[0]['Time']
     t ffim = interval_df.iloc[-1]['Time']
     t_interval = t_fim - t_ini
    if t interval > 1:
       interval times 1.append(t interval)
if len(interval_times_1) > 0:
  t_{med\_1} = np_mean(interval_time\_1)t_q1_1 = np.percentile(interval_times_1, 25)
  t_q2 1 = np.percentile(interval_times 1, 50)
  t q3 1 = np.percentile(interval times 1, 100)
  t_{std_1} = np. std(interval_time_1)CC3_1 = t_q3_1else:
  CC3 \ 1 = 0# CC3 para a segunda etapa (240-420 segundos)
```

```
df_2 = df[(df['Time'] > 240) \& (df['Time'] < 420)]neg_accel 2 = df 2[df 2['Accel Long'] < 0]
interval_indices_2 = (neg_accel_2.index.to_series().diff() > 1).cumsum()
interval times 2 = []
for i in range(1, interval_indices_2.max() + 1):
  interval df = neg_accel 2[interval indices 2 == i]
  n = len(interval df)if n > 1:
    t ini = interval df.iloc[0]['Time']
    t_f fim = interval_df.iloc[-1]['Time']
     t_interval = t_fim - t_ini
     if t interval > 1:
        interval_times_2.append(t_interval)
if len(interval_times_2) > 0:
  t_{med_2 = np_mean(interval_time_2)t_q1_2 = np.percentile(interval_time_2, 25)t_q2 2 = np.percentile(interval_times 2, 50)
  t_q3_2 = np.percentile(interval_times_2, 75)
  t_std_2 = np.std(interval_times_2)
  CC3_2 = t_q3_2else:
  CC3 \ 2 = 0# CC3 para a terceira etapa (420-600 segundos)
df_3 = df[(df['Time'] > 420) & (df['Time'] <= 600)]
neg\_accel\_3 = df\_3[df\_3['Accel Long'] < 0]interval indices 3 = (neg \; accel \; 3.index.to \; series().diff() > 1).cumsum()interval times 3 = [1]for i in range(1, interval indices 3.max() + 1):
  interval_df = neg_{accel} = i]
  n = len(interval df)if n > 1:
     t ini = interval df.iloc[0]['Time']
     t_fim = interval_df.iloc[-1]['Time']
     t_interval = t_fim - t_ini
    if t interval > 1:
        interval_times_3.append(t_interval)
if len(interval_times_3) > 0:
  t med 3 = np.mean(interval times 3)
  t_q1_3 = np.percentile(interval_times_3, 25)
  t_q^2_3 = np.percentile(interval_times_3, 50)
  t_q3_3 = np.percentile(interval_times_3, 75)
  t_{std_3} = np. std(interval_time_3)CC3_3 = t_q3_3else:
  CC3 3 = 0print("CC3_1:", CC3_1)
print("CC3_2:", CC3_2)
print("CC3_3:", CC3_3)
```
from scipy import stats

```
import pandas as pd
# Selecionando apenas as colunas relevantes do DataFrame
df_{reduced} = df[[dV', 'dX', 'Time']]# Dividindo os dados em três grupos
df_1 = df_{reduced}[(df_{reduced} | Time'] > = 60) \& (df_{reduced} | Time'] < = 240]df 2 = df reduced[(df reduced['Time'] > 240) & (df reduced['Time'] <= 420)]
df_3 = df_{reduced}[(df_{reduced} | Time'] > 420) \& (df_{reduced} | Time'] < 600)]# Realizando ANOVA de uma via para cada coluna
for col in \lbrack \text{'dV}', \text{'dX'} \rbrack:
   print(f"Resultados do ANOVA para a coluna {col}:")
  groups = [df_1[col], df_2[col], df_3[col]] try:
     F, p = stats.f\_oneway(*groups) print(f"Valor F: {F:.3f}")
      print(f"Valor p: {p:.3f}")
   except Exception as e:
      print(f"Erro ao calcular ANOVA para a coluna {col}: {str(e)}")
   print()
```
## **APÊNDICE B – ARQUIVO DE DADOS DO SIMULADOR REFERENTE AO CONDUTOR**

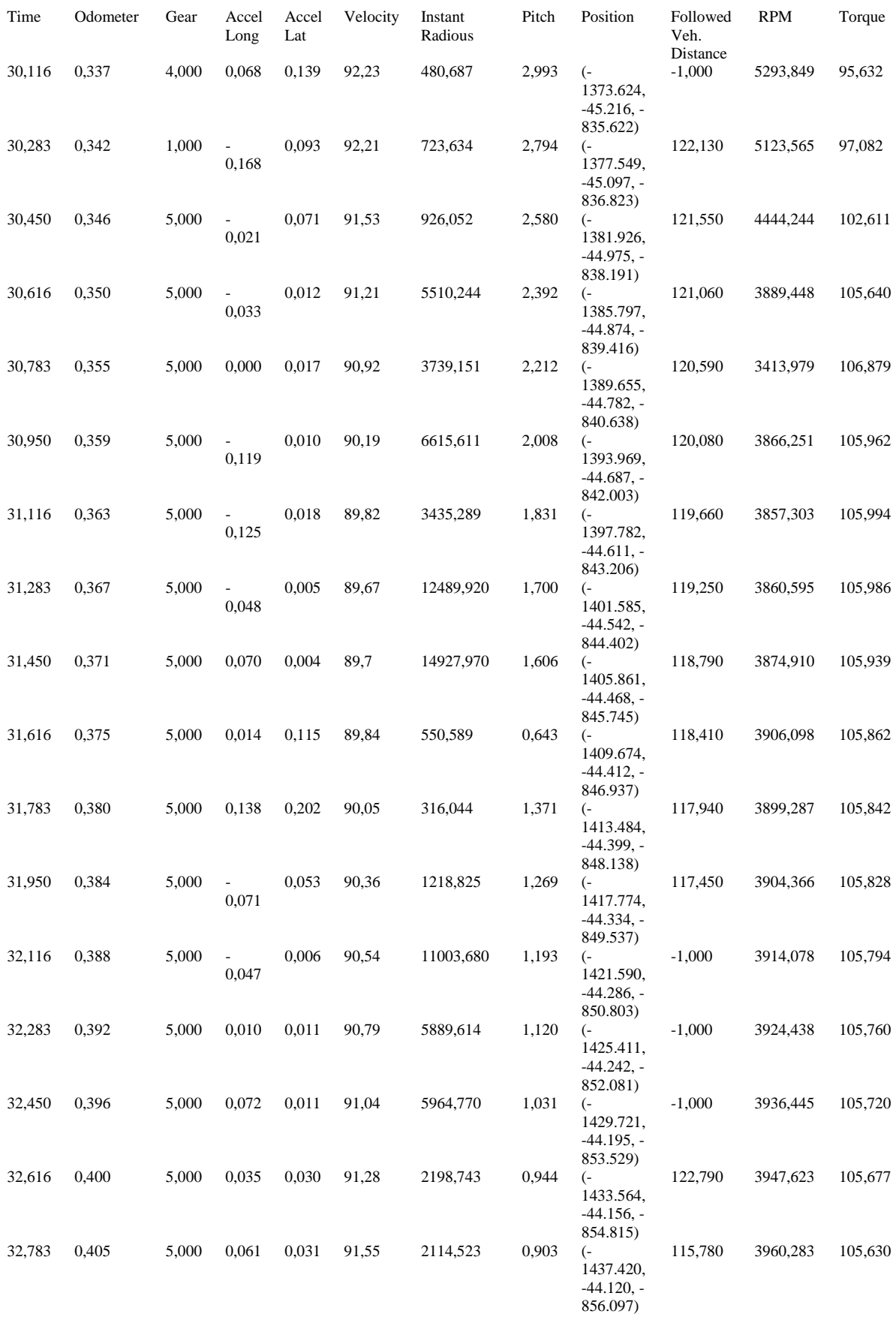

## **APÊNDICE C – ARQUIVO DE DADOS DO SIMULADOR REFERENTE AO VEÍCULO-LÍDER**

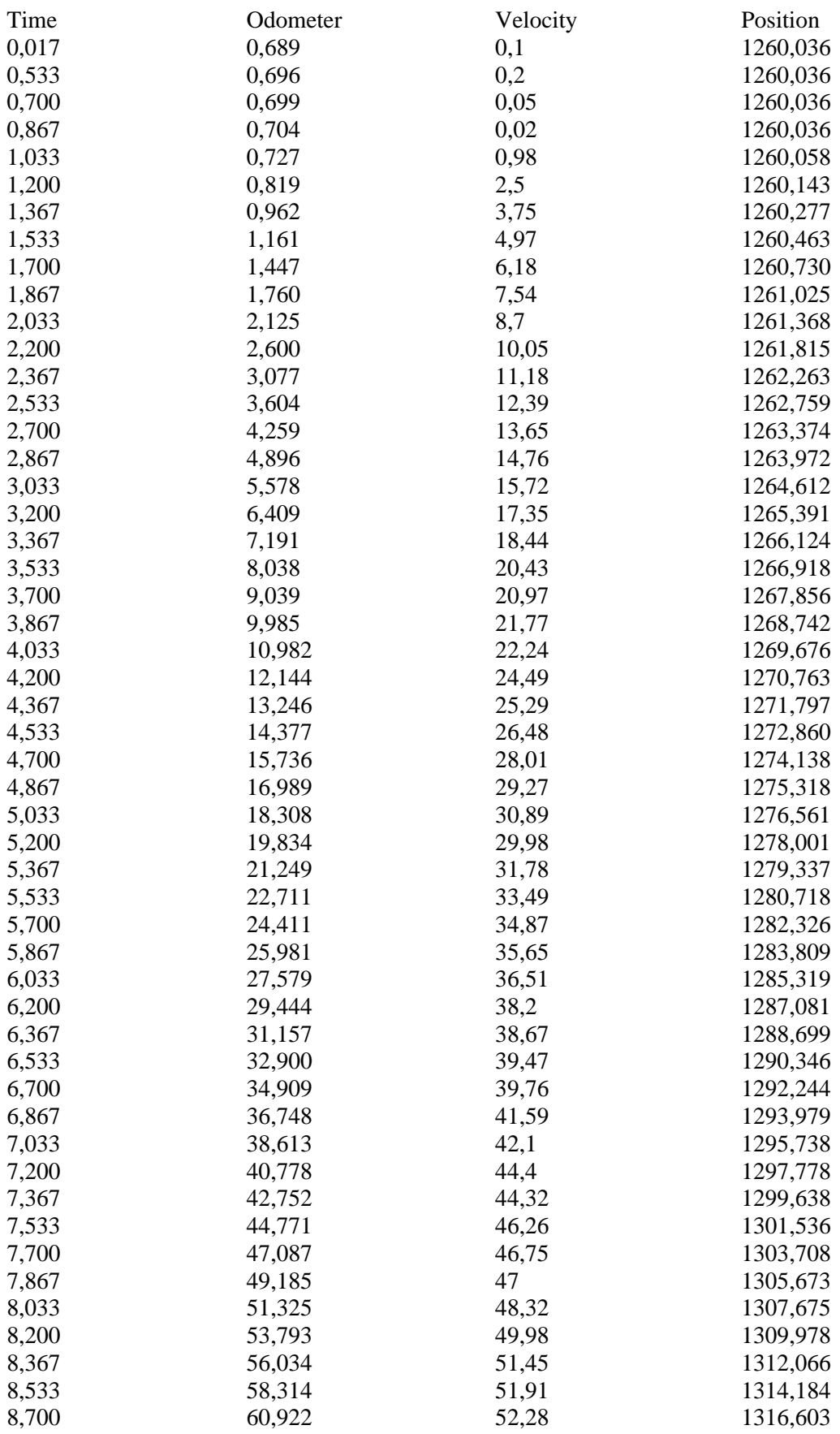

**APÊNDICE D – QUESTIONÁRIO DEMOGRÁFICO**

#### **QUESTIONÁRIO SOBRE DEMOGRAFIA E ANTECEDENTES DO MOTORISTA**

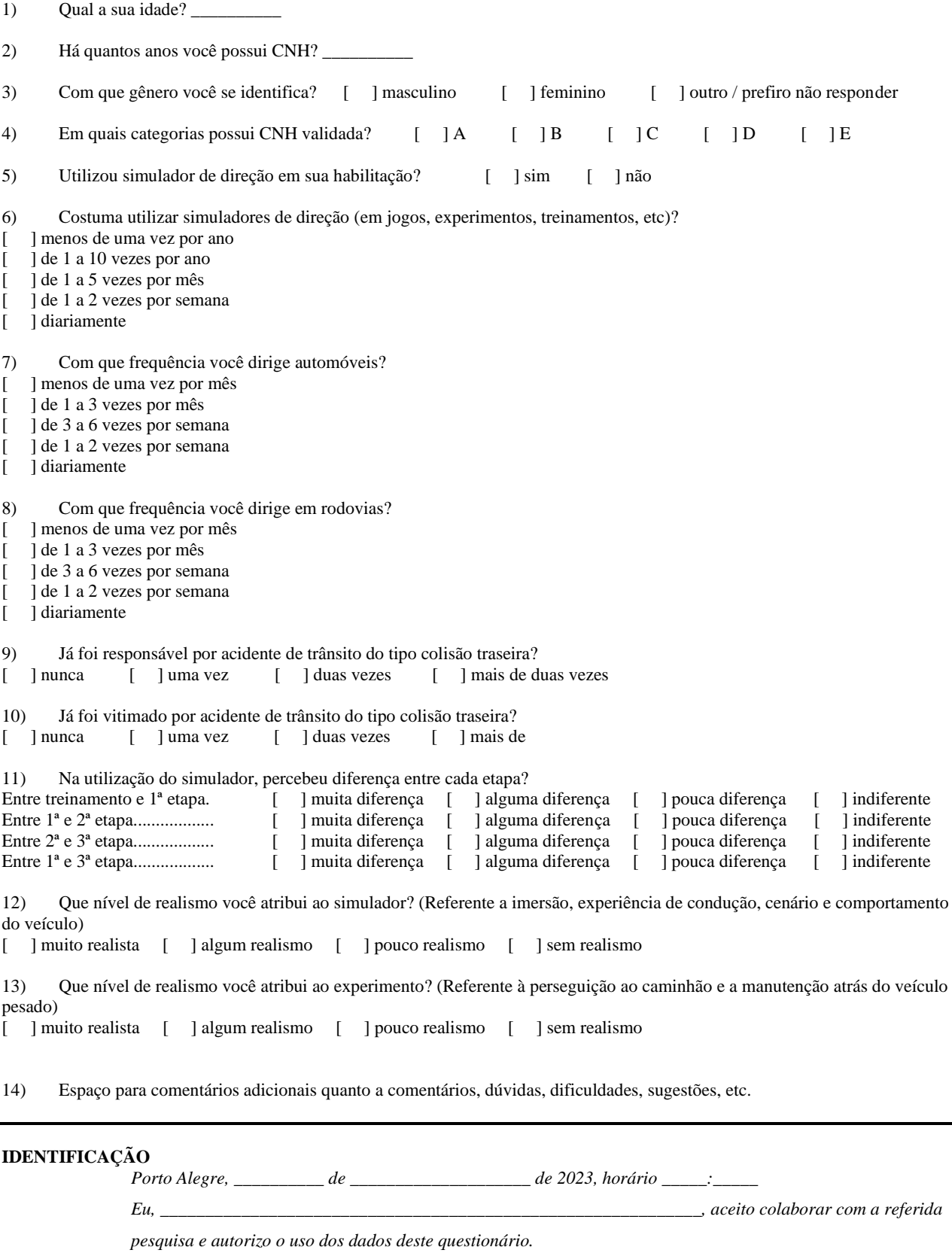

*Assinatura: \_\_\_\_\_\_\_\_\_\_\_\_\_\_\_\_\_\_\_\_\_\_\_\_\_\_\_\_\_\_*